## Documentation of the MTO Public Use Datasets

for the *Science* Article:

"Neighborhood Effects on the Long-Term Well-Being of Low-Income Adults"

by

Jens Ludwig, Greg J. Duncan, Lisa A. Gennetian, Lawrence F. Katz,

Ronald C. Kessler, Jeffrey R. Kling, and Lisa Sanbonmatsu

*Science* Vol. 337 no. 6101 pp. 1505-1510

Published September 21, 2012

Documentation last updated:

October 8, 2013

Data were provided by the U.S. Department of Housing and Urban Development. The contents of this document do not necessarily reflect the views or policies of the U.S. Department of Housing and Urban Development or the U.S. Government.

This documentation was prepared with the assistance of Matt Sciandra and Nicholas Potter, research analysts at the National Bureau of Economic Research.

# **Contents**

(click on any line below to skip to the selected section)

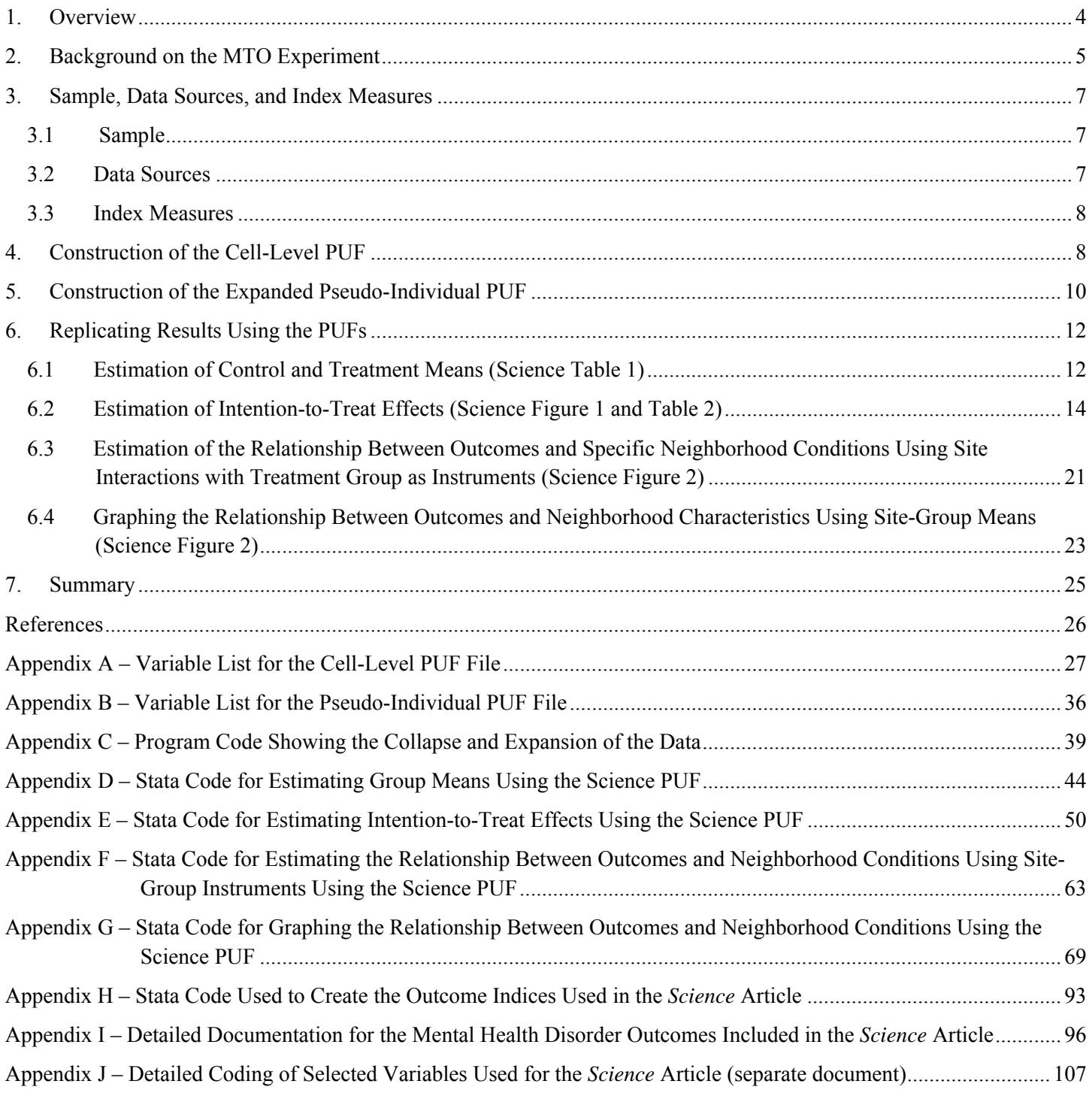

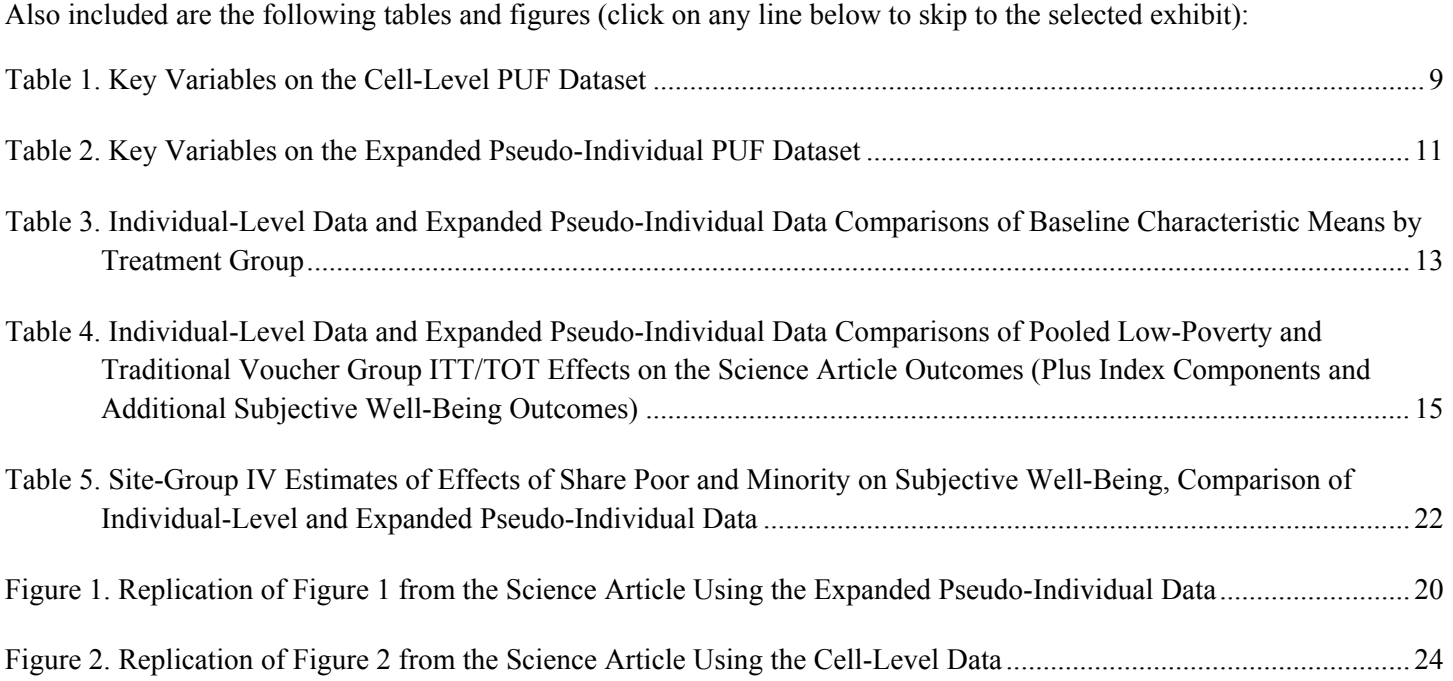

#### **DOCUMENTATION OF**

#### **MTO PUBLIC USE DATASETS**

#### **RELATED TO** *SCIENCE* **ARTICLE:**

#### <span id="page-3-0"></span>**"Neighborhood Effects on the Long-Term Well-Being of Low-Income Adults"**

*Science* Vol. 337 no. 6101 pp. 1505-1510

### **1. Overview**

The Moving to Opportunity (MTO) public use files (PUFs) are designed for a rough replication of Tables 1 and 2 and Figures 1 and 2 in the article "Neighborhood Effects on the Long-Term Well-Being of Low-Income Adults" published in the journal *Science* on September 21, 2012 ( available via www.mtoresearch.org/final.htm). The article shows that moving from a high-poverty to lower-poverty neighborhood leads to long-term improvements in adult physical and mental health and subjective wellbeing, despite not affecting economic self-sufficiency.

The two PUFs available at www.nber.org/mtopuf and that will also be made available at the Interuniversity Consortium for Political and Social Research's (ICPSR) publication related archive (www.icpsr.umich.edu/icpsrweb/ICPSR/index.jsp) are:

- **mto sci puf cells 20130206.dta** To preserve the confidentiality of respondents, the data on 3,273 adults included in the Science analyses have been collapsed to 158 cells (ranging in size from 14 to 41 respondents). The cells are homogenous on MTO site and treatment group to allow for the estimation of impacts. When possible, the cells have also been divided by treatment compliance status and race [non-Hispanic African-Americans vs. all other races/ethnicities]. The file contains the mean, standard deviation, and sum of weights for all outcomes and mediators. There are 251 variables on the file (see Appendix A for a complete list of variables).
- **mto\_sci\_puf\_pseudo\_20130206.dta** The cell-level data have been expanded to a pseudoindividual level dataset (n=3273) that for each outcome mimics that outcome's mean value, standard deviation, and approximate number of observations within a cell. However, the outcome values for individual records within a cell do not reflect the actual values on the original individual level file. The file has 94 variables (see Appendix B for a complete list).

The U.S. Department of Housing and Urban Development (HUD) provided the MTO data and must be acknowledged in any paper using these PUFs. The contents of this document do not necessarily reflect the views or policies of HUD or the U.S. Government.

MTO is a randomized housing experiment administered by HUD that gave low-income families living in high-poverty areas in five cities the chance to move to lower-poverty areas. Families were randomized into one of three treatment groups: (1) a low-poverty voucher group who received a housing voucher that could only be used in a low-poverty  $($  < 10%) census tract,  $(2)$  a traditional voucher group who received an <span id="page-4-0"></span>unrestricted hosing voucher, or (3) a control group who did not receive a voucher but remained eligible for any government assistance to which they otherwise would have been entitled.

The PUFs contain information on:

- long-term outcomes including subjective well-being, economic self-sufficiency, physical and mental health, neighborhood poverty and minority concentration, neighborhood safety and housing conditions;
- demographic information like age, gender, race/ethnicity, employment status, and education level;
- other baseline indicators such as income, neighborhood safety and satisfaction, and reasons for wanting to move via MTO; and
- program information such as treatment group, randomization site, and treatment compliance.

Note that a few variables included on the PUFs have been modified to ensure data confidentiality (see variables with "rad" in their names). Before the data were aggregated, some demographic information was replaced with group averages and some continuous monetary measures were rounded and top-coded. Census tract characteristics have also been rounded.

The datasets allow one to estimate impact estimates for the combined voucher intervention groups and for each voucher group separately. However, due to the aggregation of the data, it is not possible to control for the full set of baseline covariates used for the estimates in the *Science* article. Using the aggregate data, only the site covariates can be included in the model. As Tables 3, 4, and 5 in this memo show, despite these limitations the estimates using the PUFs produce means, point estimates, and standard errors that are quite similar to those in the *Science* article. To more precisely estimate impacts and use a more complete set of covariates, the individual-level data are needed. These restricted access individual-level data will be archived shortly with ICPSR. To apply to use the restricted access data, search ICPSR's Moving to Opportunity holdings at

www.icpsr.umich.edu/icpsrweb/content/ICPSR/access/restricted/index.html.

## **2. Background on the MTO Experiment**

The MTO demonstration was authorized by the U.S. Congress in section 152 of the Housing and Community Development Act of 1992. HUD launched MTO to test whether offering housing vouchers to families living in public housing projects in high-poverty neighborhoods of large inner cities could improve their lives and the lives of their children by allowing them to move to lower-poverty neighborhoods.

From 1994 to 1998, the MTO demonstration enrolled 4,604 low-income households in Baltimore, Boston, Chicago, Los Angeles, and New York. Eligibility for MTO was limited to households with children in public or other government-subsidized, project-based housing in selected high-poverty areas. Enrolled families were assigned at random to one of three groups:

1. The **low-poverty voucher (LPV) group** (also called the experimental group) received Section 8 rental assistance certificates or vouchers that they could use only in census tracts with 1990 poverty rates below 10 percent. The families received mobility counseling and help in leasing a

new unit. One year after relocating, families could use their voucher to move again if they wished, without any special constraints on location.

- 2. The **traditional voucher (TRV) group** (also called the Section 8 group) received regular Section 8 certificates or vouchers that they could use anywhere; these families received no special mobility counseling.
- 3. The **control group** received no certificates or vouchers through MTO, but continued to be eligible for project-based housing assistance and whatever other social programs and services to which they would otherwise be entitled.

Forty-eight percent of families in the LPV group and 63% of families in the TRV group "complied" with the treatment by moving using a housing voucher obtained through MTO. For more details on the motivation for and structure of the MTO experiment, please see the Chapter 1 of the MTO Final Impacts Evaluation report (Sanbonmatsu et al., 2011).

Because it was implemented as an experiment, MTO overcomes some of the empirical challenges of identifying neighborhood effects on people's life outcomes that have limited previous research. An MTOtype experiment enables us to determine whether moving to a lower-poverty neighborhood itself, rather than some other characteristic of the individuals or families that might be related to both their propensity to move and their behavioral outcomes, directly *caused* improvements in health, economic security, or some other outcome of interest. Because of random assignment, the control group's experience shows, on average, what would have happened to the families in the treatment groups had they not been offered a voucher through MTO.

Researchers have collected survey data on MTO participants at different points in time:

- Baseline (1994-1998): At the time families applied for the program, the household head filled out a survey with information about the household and basic information about each household member.
- Short-Term Site by Site Findings Preliminary studies conducted a few years into the program by research teams at each site
- Canvasses (1997 and 2000): Families were canvassed and asked a limited set of questions.
- Interim evaluation (2002): Abt Associates, along with the National Bureau of Economic Research (NBER), conducted an evaluation of the program 4 to 7 years on average after random assignment (interviews were completed with 3,519 adults). The interim survey asked questions about: housing, neighborhood, employment and education, income and public assistance, outlook and social networks, physical and mental health, and household composition. (Links to the main findings from the interim evaluation are available at www.mtoresearch.org/interim.htm. Orr, et al. (2003) and Kling, Liebman, and Katz (2007) are the most comprehensive sources for the interim findings.)
- Final impacts evaluation (2008-2010): 10-15 year follow-up with families. This wave of data collection is the basis for the *Science* article.

In addition, researchers have also conducted qualitative interviews with families (see www.mtoresearch.org/qualitative.htm).

## <span id="page-6-0"></span>**3. Sample, Data Sources, and Index Measures**

### *3.1 Sample*

The PUF datasets consist of data on the 3,273 adults interviewed for the long-term MTO evaluation. Researchers at NBER conducted the evaluation and the Institute for Social Research (ISR) at the University of Michigan (through a subcontract) interviewed MTO adults and youth. ISR completed the interviews between June 2008 and April 2010. One adult was selected for interview from each LPV and control group household and, for budgetary reasons, one adult was selected from a random two-thirds of the TRV group households. The overall effective response rate (ERR) for the adult survey was 89.6%, and the ERRs by MTO treatment group were similar: 90.8% for the low-poverty voucher group, 86.6% for the traditional voucher group, and 90.0% for the control group. The long-term survey instrument is available at www.mtoresearch.org/instruments/final\_hhold.pdf.

### *3.2 Data Sources*

The data analyzed for the *Science* article and included in the PUFs come from survey data, physical measurements, and also census data linked to participants' residential address histories.

*Survey Data*: The adult survey asked respondents a variety of questions about their economic circumstances, physical and mental health, neighborhoods, housing, social networks, and other topics. Subjective well-being was assessed using the survey question: "Taken all together, how would you say things are these days—would you say that you are very happy, pretty happy, or not too happy?"1 The primary measure analyzed for the *Science* article is a scaled version of those responses (1 = not too happy,  $2 =$  pretty happy,  $3 =$  very happy) that is then transferred to a z-score by subtracting the control group mean and dividing by the control group standard deviation. Embedded within the survey was a structured diagnostic interview to assess mental health disorders such as depression and generalized anxiety, based on portions of the World Health Organization's Composite International Diagnostic Interview<sup>2</sup>.

*Biomeasures*: Height and weight were measured during the long-term survey to allow for the calculation of body mass index (BMI; equal to weight in kilograms divided by height in meters squared) and to determine obesity (BMI  $\geq$  30). Hypertension was assessed using up to two blood pressure readings taken by the interviewers. Hypertension was defined as systolic pressure of 140 mmHg or higher or diastolic pressure of 90 mmHg or higher.

*Census Data Linked to Address Histories*: To help us understand the neighborhood conditions in which MTO families were living during the course of the program, we reconstructed each family's residential history from random assignment onward. Our strategy was to assemble a best guess of the family's residential history from administrative records and previous canvasses and surveys of MTO families and then ask MTO adults to confirm or correct their full history. After constructing the residential histories, we geocoded all addresses to 1990 and 2000 Census tracts and linked the tracts to data from those two decennial censuses as well as to the 2005-09 American Community Surveys 5-year averages data. The tract characteristics were then linearly interpolated and extrapolated to capture neighborhood characteristics 1 year after random assignment, 5 years after random assignment, and 10-15 years after

 <sup>1</sup> This question was borrowed from the General Social Survey (Smith, Marsden, Hout and Kim, 2011).

 $2^2$  For more information, see Kessler and Üstün (2004).

<span id="page-7-0"></span>random assignment (May 2008), and to calculate the tract characteristics of all the addresses that families lived at from the time of random assignment through May 2008, weighting each tract by the duration of time the family lived in that tract. Table 2 and Figure 2 in the *Science* article include measures of tract share poor (the fraction of tract residents living below the poverty level) and tract share minority (the fraction of tract residents who are members of racial or ethnic minority groups).

#### *3.3 Index Measures*

The data include index measures of mental health, physical health, and economic self-sufficiency. The elements of these outcome indices were pre-specified to the current study, based on what was constructed for the interim follow-up. Our economic self-sufficiency index is composed of: an indicator for whether the respondent is currently employed and not on Temporary Assistance to Needy Families (TANF), an indicator for currently employed, total annual earning, an indicator for currently on TANF, and total annual income from government programs. Our physical health index consists of: self-reported health is fair or poor, the respondent had an asthma attack the past year, obesity, hypertension, and trouble carrying groceries or climbing stairs. Our mental health index consists of: a psychological distress index score for the past month, depression in the past year, Generalized Anxiety Disorder in the past year, calm and peaceful during the past month, and normal sleep last night.

Each variable within these outcome indices is first re-scaled so that higher values equal "better" outcomes, then converted to z-scores by subtracting the control group mean and dividing by the control group standard deviation, then averaged across all individual outcomes within the domain, and then rescaled again so that the index itself has a standard deviation of one. For people missing data on any element of the index, we impute the group average value of that variable, which yields estimates that are the equivalent of the average of the coefficients. See Appendix H for the Stata code used to generate the indices.

## **4. Construction of the Cell-Level PUF**

The cell-level PUF includes the data on the 3,273 adults interviewed as part of the MTO long-term evaluation. Individual-level data have been aggregated into 158 cells. Cells are homogenous by randomization site and treatment group and largely homogenous by the magnitude of the analysis weight. In addition, cells were further divided by treatment compliance status and race (non-Hispanic African-Americans) when cells were sufficiently large. Cells were further subdivided at random into cells ranging from 14 to 41 observations. Code used to collapse the data can be found in Appendix C. The table below lists some of the key variables on the file, and Appendix A contains a complete list of variables on the file.

| <b>Description</b>                                                                                                    | <b>Variables</b>                                                                                                    |  |  |  |  |
|----------------------------------------------------------------------------------------------------|----------------------------------------------------------------------------------------------------|--|--|--|--|
| <b>Treatment Group Categories</b>                                                                                                    | ra_group<br>$1 =$ Low-poverty voucher (LPV) group (also called the<br>"Experimental" group)<br>$2 =$ Traditional voucher (TRV) group (also called the "Section<br>8" group)<br>$3 =$ Control group                                                                                                    |  |  |  |  |
| <b>Treatment Group Dummy Variables</b>                                                                                                    | $ra\_grp\_exp$ – flag for the LPV (or experimental) group<br>$ra\_grp\_s8 - flag$ for the TRV (or Section 8) group<br>ra_grp_control – flag for the control group<br>ra_poolgrp_exps8 – combined flag for the LPV and TRV<br>groups                                                                                   |  |  |  |  |
| Compliance Status                                                                                                    | f_svy_cmove -flag indicating that the family moved using an<br>MTO housing voucher (LPV or TRV)<br>$1 =$ core mover (complier)<br>$0 = not a core move$                                                                                                    |  |  |  |  |
| <b>Site Categories</b>                                                                                                    | $ra\_site$ – the MTO site at which the family enrolled:<br>$1 =$ Baltimore<br>$2 = Boston$<br>$3$ = Chicago<br>$4 =$ Los Angeles<br>$5 =$ New York City                                                                                                    |  |  |  |  |
| Site Dummy Variables                                                                                                    | x_f_ad_site_balt – Baltimore site flag<br>$x_f$ <sub>ad_site_bos</sub> - Boston site flag<br>x_f_ad_site_chi – Chicago site flag<br>$x_f$ _ad_site_la – Los Angeles site flag<br>(New York is the omitted category in the regression models)                                                                          |  |  |  |  |
| Cell Information                                                                                                    | cell_id – cell identification number, ranging from 1 to $158$<br>cell_numobs – number of individual observations collapsed into<br>the cell<br><b>mn_f_wt_totsvy</b> – average analysis weight for the cell                                                                                                    |  |  |  |  |
| Outcome Mean†                                                                                                    | $\text{mn}\$ [ <i>original outcome name</i> ] – weighted mean of the outcome<br>for the observations comprising the cell                                                                                                    |  |  |  |  |
| Outcome Standard Deviation†                                                                                                    | $sd$ [ <i>original outcome name</i> ] – weighted standard deviation of<br>the outcome for the observations comprising the cell                                                                                                    |  |  |  |  |
| Outcome Sum of Weights†                                                                                                    | $wt$ [ <i>original outcome name</i> ] – sum of the weights for<br>observations in the cell with valid data for the specific outcome<br>(e.g., weights can vary slightly from outcome to outcome)                                                                                                    |  |  |  |  |
| <b>Census Tract Characteristics</b><br>Predicted Using Site-Group (for use<br>in Instrumental Variable estimation)<br>$+$ The newtian of the vertical promo following the | predsg_perpov_dw_z – tract share poor (duration weighted and<br>z-scored) predicted based on site X treatment group interactions<br>$predsg\_pminorty_dw_z -$ tract share minority (duration<br>weighted and z-scored) predicted based on site X treatment<br>group interactions<br>20 " " " an " or " restriction of |  |  |  |  |

<span id="page-8-0"></span>*Table 1. Key Variables on the Cell-Level PUF Dataset* 

†The portion of the variable name following the "mn\_", "sd\_", or "wt\_" prefix uses the convention of f\_c9010t\_ for census tract characteristics, f\_ph\_ for physical health, f\_mh\_ for mental health,  $f\_ec\_/f\_em\_/f\_in\_$  for economic outcomes,  $f\_nb\_$  for neighborhood outcomes,  $f\_hc\_$  for housing consumption, f\_sn\_ for social networks, happy\_ for subjective well-being, and x\_f\_/x\_rad\_/cov\_ for baseline covariates.

## <span id="page-9-0"></span>**5. Construction of the Expanded Pseudo-Individual PUF**

To make it easier to calculate standard errors for impact estimates, we expanded the aggregated cell-level data to mimic an individual-level file. We expanded each cell by the number of observations that had been aggregated into the cell (e.g., if the cell had originally had 20 records, we add an additional 19 duplicate records for the cell). This yields a total of 3,273 observations on the expanded file and mimics the N's, weight, and weighted means of the original file. However, to calculate the standard errors of the impacts correctly, each outcome needs to have the same standard deviation within a cell as it did in the original file. Within each cell, we artificially set one record to a value above the mean (mean  $+$  V2), one record to a value below the mean (mean  $-V2$ ), and set the rest of the observations to the outcome's mean (or to missing if there were missing data for some observations)<sup>3</sup>. These new values are assigned to variables starting with the prefix: ps \*. The "pseudo individual-level" file roughly mimics the original data for the purposes of running impact estimates by site and treatment group and running instrumental variable estimates using the predicted share poor and share minority variables. However, they CANNOT be used to examine cross-variable correlations, to run regressions other than basic impact estimates, or to run impact estimates that control for baseline characteristics other than site. This is because the values of the ps \* variables have been artificially set and while they capture the mean and the standard deviation for the variable, they DO NOT reflect the actual values in the original dataset. The ps\_\* variables can be used as the dependent variable in an impact estimate; however, they should not be used on the right-hand side as a covariate. As the first record within each cell has been set to a high value for that outcome, outcomes will appear artificially correlated with each other. Appendix C shows the code used to expand the cell-data to create the pseudo individual-level data.

Below is a description of some of the key variables on the expanded pseudo-individual file. For a complete list of variables see Appendix B.

<sup>&</sup>lt;sup>3</sup> V2 = square root of [(variance of population  $*$  number of observations in the cell)/2]

| <b>Description</b>                     | <b>Variables</b>                                                                                                    |  |  |  |  |
|----------------------------------------|----------------------------------------------------------------------------------------------------|--|--|--|--|
| <b>Treatment Group Categories</b>      | ra_group                                                                                                    |  |  |  |  |
|                                        | $1 =$ Low-poverty voucher (LPV) group (also called the                                                                            |  |  |  |  |
|                                        | "Experimental" group)                                                                                                    |  |  |  |  |
|                                        | $2$ = Traditional voucher (TRV) group (also called the "Section                                                                   |  |  |  |  |
|                                        | 8" group)<br>$3 =$ Control group                                                                                                  |  |  |  |  |
| <b>Treatment Group Dummy Variables</b> | $ra\_grp\_exp - flag$ for the LPV (or experimental) group                                                                         |  |  |  |  |
|                                        | $ra\_grp\_s8 - flag$ for the TRV (or Section 8) group                                                                             |  |  |  |  |
|                                        | $ra\_grp\_control - flag$ for the control group                                                                                   |  |  |  |  |
|                                        | ra_poolgrp_exps8 – combined flag for the LPV and TRV                                                                              |  |  |  |  |
|                                        | groups                                                                                                    |  |  |  |  |
| <b>Compliance Status</b>               | f_svy_cmove -flag indicating that the family moved using an                                                                       |  |  |  |  |
|                                        | MTO housing voucher (LPV or TRV)                                                                                                  |  |  |  |  |
|                                        | $1 = \text{core}$ mover (complier)                                                                                                |  |  |  |  |
|                                        | $0 = not a core move$                                                                                                    |  |  |  |  |
| Site Categories                        | $ra\_site$ – the MTO site at which the family enrolled:                                                                           |  |  |  |  |
|                                        | $1 =$ Baltimore                                                                                                    |  |  |  |  |
|                                        | $2 = Boston$                                                                                                    |  |  |  |  |
|                                        | $3$ = Chicago                                                                                                    |  |  |  |  |
|                                        | $4 =$ Los Angeles                                                                                                    |  |  |  |  |
|                                        | $5 =$ New York City                                                                                                    |  |  |  |  |
| Site Dummy Variables                   | x_f_ad_site_balt – Baltimore site flag                                                                                            |  |  |  |  |
|                                        | x_f_ad_site_bos - Boston site flag                                                                                                |  |  |  |  |
|                                        | $x_f$ _ad_site_chi – Chicago site flag                                                                                            |  |  |  |  |
|                                        | $x_f$ _ad_site_la – Los Angeles site flag                                                                                         |  |  |  |  |
|                                        | (New York is the omitted category in the regression models)                                                                       |  |  |  |  |
| Pseudo-Individual Observations for     | $\mathbf{ps}\_$ [ <i>original outcome name</i> ] – These are synthetic variables that                                             |  |  |  |  |
| Outcomes, Mediators, and Select        | for each cell mimic the original data in terms of the number of                                                                   |  |  |  |  |
| <b>Baseline Characteristics</b>        | observations, weighted mean of the data, and standard deviation                                                                   |  |  |  |  |
|                                        | of the data. HOWEVER, these variables were constructed using<br>the cell-level PUF data and are NOT actual individual-level data. |  |  |  |  |
|                                        |                                                                                                    |  |  |  |  |
|                                        | These variables include the z-scored happiness measure                                                                            |  |  |  |  |
|                                        | (ps happy scale123 z ad) and index measures<br>(ps f ec idx z ad, ps f ph idx fix z ad, and                                       |  |  |  |  |
|                                        | ps f mh idx z ad).                                                                                                    |  |  |  |  |
| <b>Census Tract Characteristics</b>    | predsg_perpov_dw_z - tract share poor (duration-weighted and                                                                      |  |  |  |  |
| Predicted Using Site-Group (for use    | z-scored) predicted based on site X treatment group interactions                                                                  |  |  |  |  |
| in IV estimation)                      | predsg_pminorty_dw_z - tract share minority (duration-                                                                            |  |  |  |  |
|                                        | weighted and z-scored) predicted based on site X treatment                                                                        |  |  |  |  |
|                                        | group interactions                                                                                                    |  |  |  |  |

<span id="page-10-0"></span>*Table 2. Key Variables on the Expanded Pseudo-Individual PUF Dataset*

# <span id="page-11-0"></span>**6. Replicating Results Using the PUFs**

### *6.1 Estimation of Control and Treatment Means (Science Table 1)*

Table 1 in the *Science* article presents mean baseline characteristics for the control group and the MTO treatment (voucher) groups. The table also indicates the p-value level of the differences between the groups (no differences are statistically significant at the .05 level). These group means and tests of the differences can be roughly replicated using the expanded pseudo-individual file (except for the age of respondents, which is not included on the PUF). See Table 3 of this document for a comparison of the results published in the *Science* article and the values generated using the expanded pseudo-individual level PUF.

In Stata, the weighted mean of a baseline characteristic such as "never married" can be calculated by using the average weight variable (*mn\_f\_wt\_totsvy*) and restricting to either the control group (*ra\_grp\_control* = 1) or the treatment group (*ra\_poolgrp\_exps8* = 1):

summarize ps\_x\_f\_ad\_nevmarr [aw=mn\_f\_wt\_totsvy] if ra\_grp\_control==1 summarize ps\_x\_f\_ad\_nevmarr [aw=mn\_f\_wt\_totsvy] if ra\_poolgrp\_exps8==1

To test the significance of the difference in means, we use a weighted regression of the treatment group dummy on the baseline characteristic. We use the t-statistic on the treatment group coefficient to calculate the p-value for a two-tailed t-test of two samples with equal variance. In Stata:

regress ps  $x$  f ad nevmarr ra poolgrp exps8 [pw=mn f wt totsvy] scalar sc\_diff\_pv = ttail(e(df\_r), abs(\_b[ra\_poolgrp\_exps8]) / \_se[ra\_poolgrp\_exps8])) \* 2

where  $e(N)$  is the regression sample size,  $e(df_m)$  is the regression degrees of freedom, *\_b[ra\_poolgrp\_exps8]* is the coefficient on the treatment dummy variable, and *\_se[ra\_poolgrp\_exps8]* is the standard error of the treatment variable.

See Appendix D for the Stata program that generates the means and significance tests using the expanded pseudo-individual PUF.

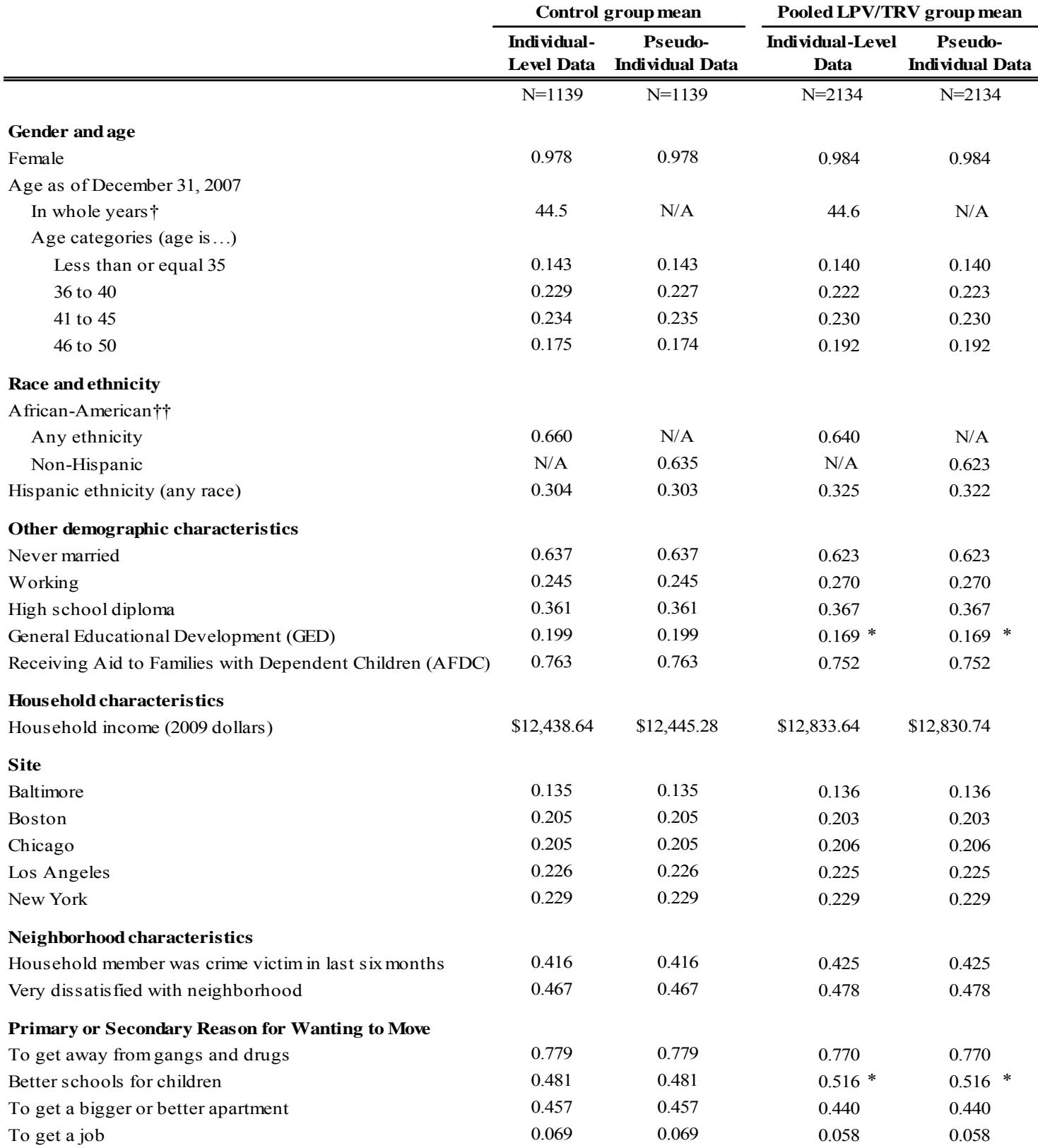

#### <span id="page-12-0"></span>*Table 3. Individual-Level Data and Expanded Pseudo-Individual Data Comparisons of Baseline Characteristic Means by Treatment Group*

Notes:  $* = p < .10, ** = p < .05, ** = p < .01.$ 

† Age in whole years is not available in the pseudo-individual data, but the individual-level data means, which appeared in the *Science* article are included here for reference.

†† The individual-level data measure includes African-Americans of any ethnicity, i.e. including Hispanics, whereas the pseudoindividual data measures includes only non-Hispanic African-Americans (and those with missing ethnicity).

### <span id="page-13-0"></span>*6.2 Estimation of Intention-to-Treat Effects (Science Figure 1 and Table 2)*

The impacts presented in Figure 1 and Table 2 of the *Science* article are intention-to-treat (ITT) effects or the impacts of being offered an MTO housing voucher. For both Figure 1 and Table 2, the two voucher groups (LPV and TRV groups) are pooled. Using the expanded pseudo-individual file, the ITT effects are estimated using a linear regression with the outcome or mediator as the dependent variable and the key independent variable being the dummy variable indicating assignment to one of the two voucher groups (*ra\_poolgrp\_exps8* = 1). The regression also controls for randomization site (using the four *x\_f\_site\_\** indicators, with New York City as the omitted category)<sup>4</sup>, applies a probability weight ( $mn_fwt\_totsvy$ ), and generates Huber-White standard errors.

In Stata, the command line to estimate the impact on subjective well-being of being offered an MTO housing voucher is as follows:

```
regress ps_happy_scale123_z_ad ra_poolgrp_exps8 x_f_site_balt x_f_site_bos x_f_site_chi x_f_site_la
[pw=mn_f_wt_totsvy]
```
where the ITT impact of the voucher will be the coefficient on the variable *ra\_poolgrp\_exps8* or *\_b[ra\_poolgrp\_exps8]*.

See Appendix E for the Stata program that generates the ITT estimates using the expanded pseudoindividual PUF data.

Table 4 below compares three sets of impact estimates:

- 1. using the *individual-level data* and controlling for *all covariates* (these results match those presented in the *Science* article);
- 2. using the *individual-level data* and controlling *only for randomization site*; and
- 3. using the *expanded pseudo-individual data* from the PUF and controlling *only for randomization site.* The PUF data have been collapsed into cells by site and group and then expanded and thus does not allow one to control for additional baseline characteristics in the regression model.

Note that in addition to the four outcomes presented in Figure 1, we have also included in this table and the data the component outcomes that feed into the three indices (economic self-sufficiency, physical health, and mental health). Also note that the table includes columns for the effects of treatment-on-thetreated (TOT), or the effect of the MTO treatment on those who actually move through MTO. Figure 1 and Table 2 in the *Science* article do not present TOT effects, but we include them here for completeness. The TOT estimate and standard error are calculated by dividing the ITT estimate and standard error, respectively, by the weighted compliance rate (the fraction of adults in the treatment groups who moved using their MTO vouchers).

The expanded pseudo-individual file can also be used to estimate MTO impacts for each site and for the two housing voucher groups separately. For example, to estimate impacts on happiness for only the Chicago site for LPV group, use Stata code such as the following, which restricts the data to the Chicago site (*x\_f\_site\_chi* = 1) and excludes the TRV group (*ra\_grp\_s8* = 0) to compare the LPV and group to the control group:

regress ps\_happy\_scale123\_z\_ad ra\_grp\_exp if x\_f\_site\_chi == 1 & ra\_grp\_s8 == 0 [pw=mn\_f\_wt\_totsvy]

<sup>&</sup>lt;sup>4</sup> As mentioned above, the results in the *Science* article cannot be replicated exactly because the additional independent variables used for the article could not be made available on the PUF.

MTO *Science* Article Public Use File Documentation, Page 14

<span id="page-14-0"></span>*Table 4. Individual-Level Data and Expanded Pseudo-Individual Data Comparisons of Pooled Low-Poverty and Traditional Voucher Group ITT/TOT Effects on the Science Article Outcomes (Plus Index Components and Additional Subjective Well-Being Outcomes)* 

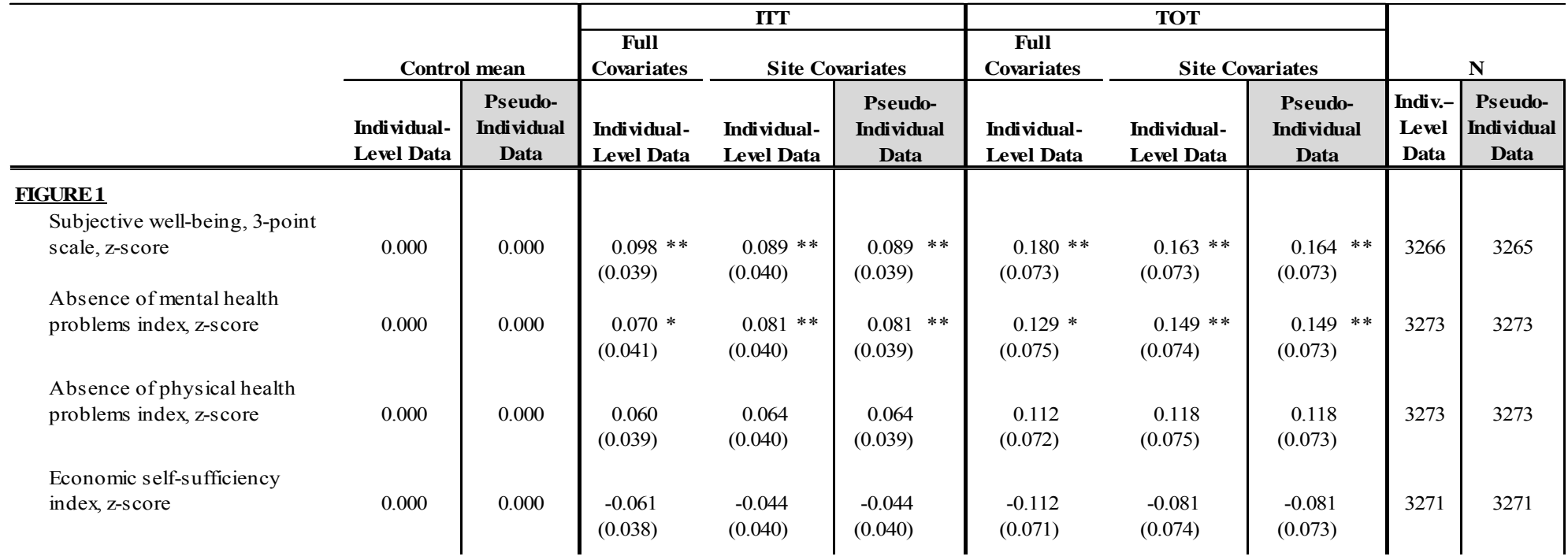

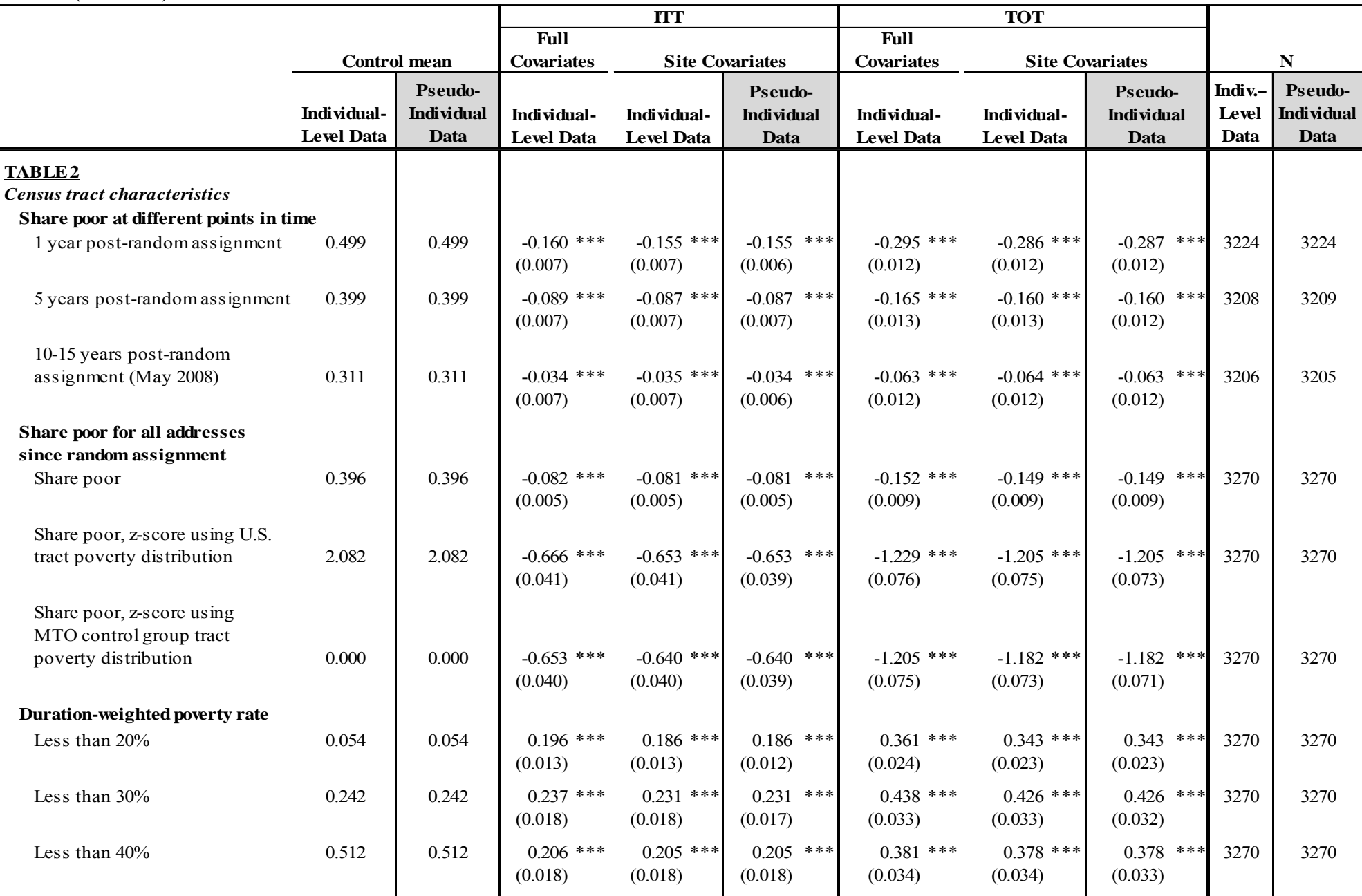

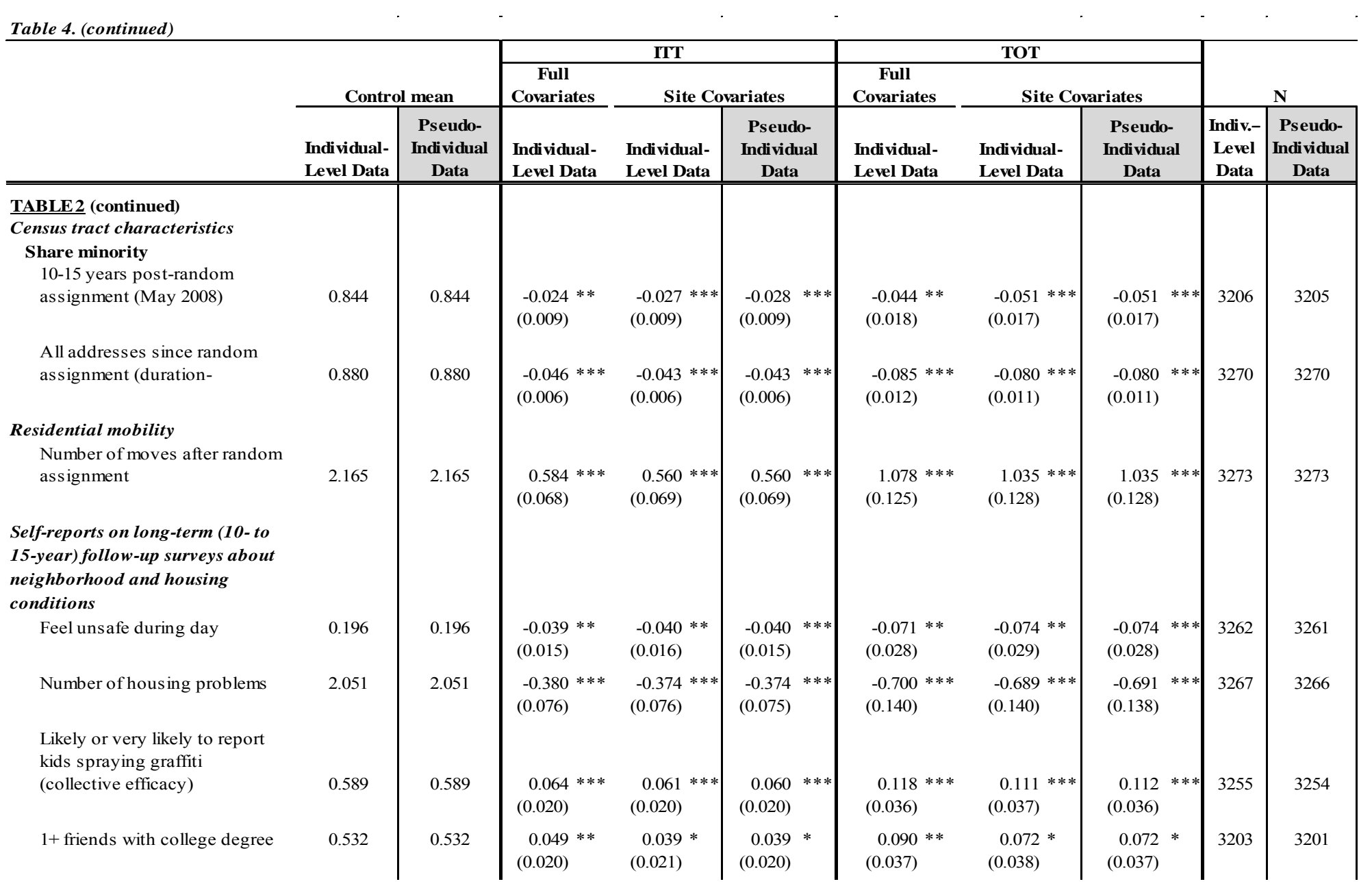

 $\mathcal{L}^{\text{max}}_{\text{max}}$  ,  $\mathcal{L}^{\text{max}}_{\text{max}}$ 

 $\mathcal{L}_{\mathcal{A}}$  and  $\mathcal{L}_{\mathcal{A}}$  are the set of the set of  $\mathcal{L}_{\mathcal{A}}$ 

 $\sim$ 

 $\mathcal{L}_{\mathcal{A}}$ 

 $\sim$ 

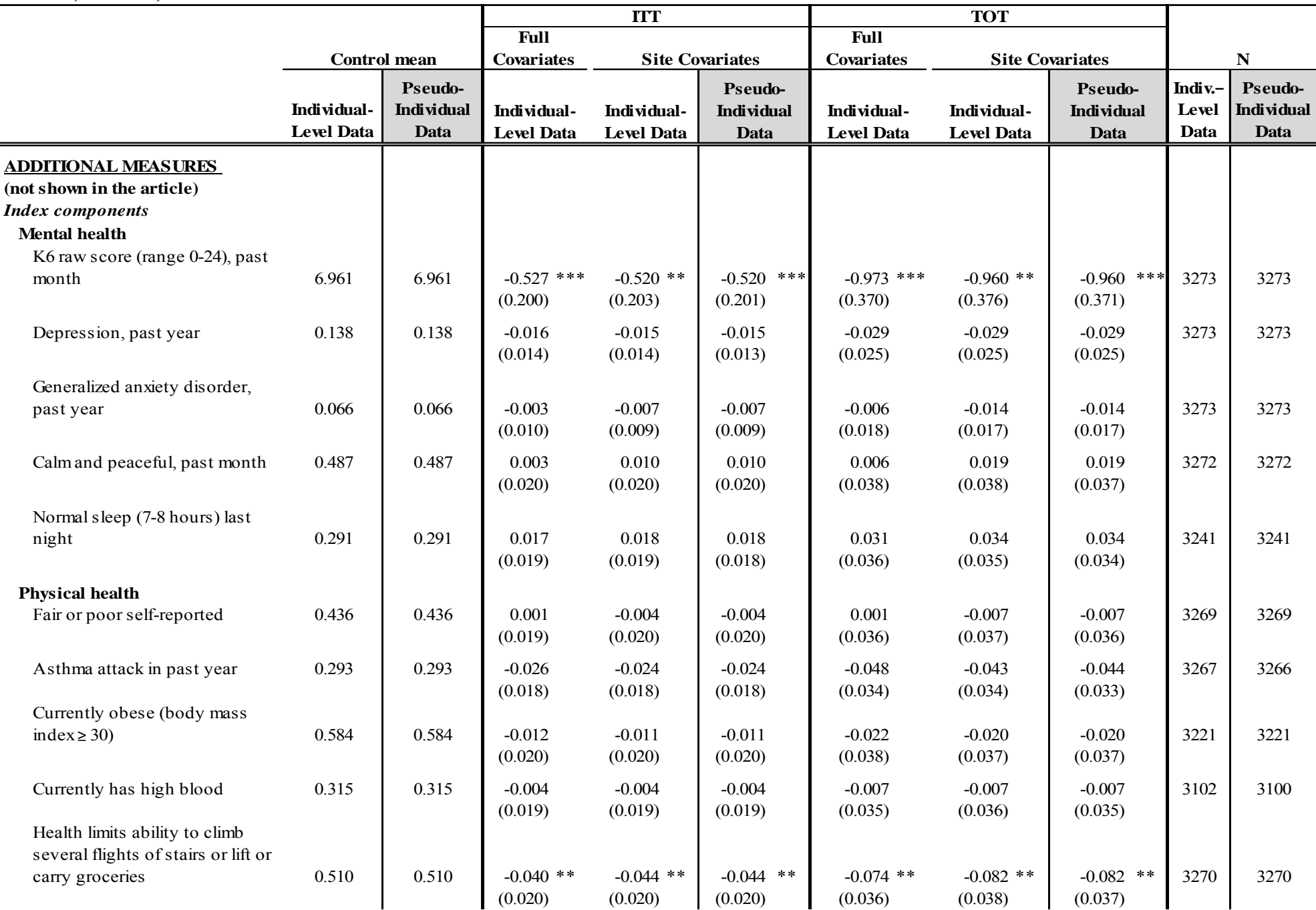

MTO *Science* Article Public Use File Documentation, Page 18

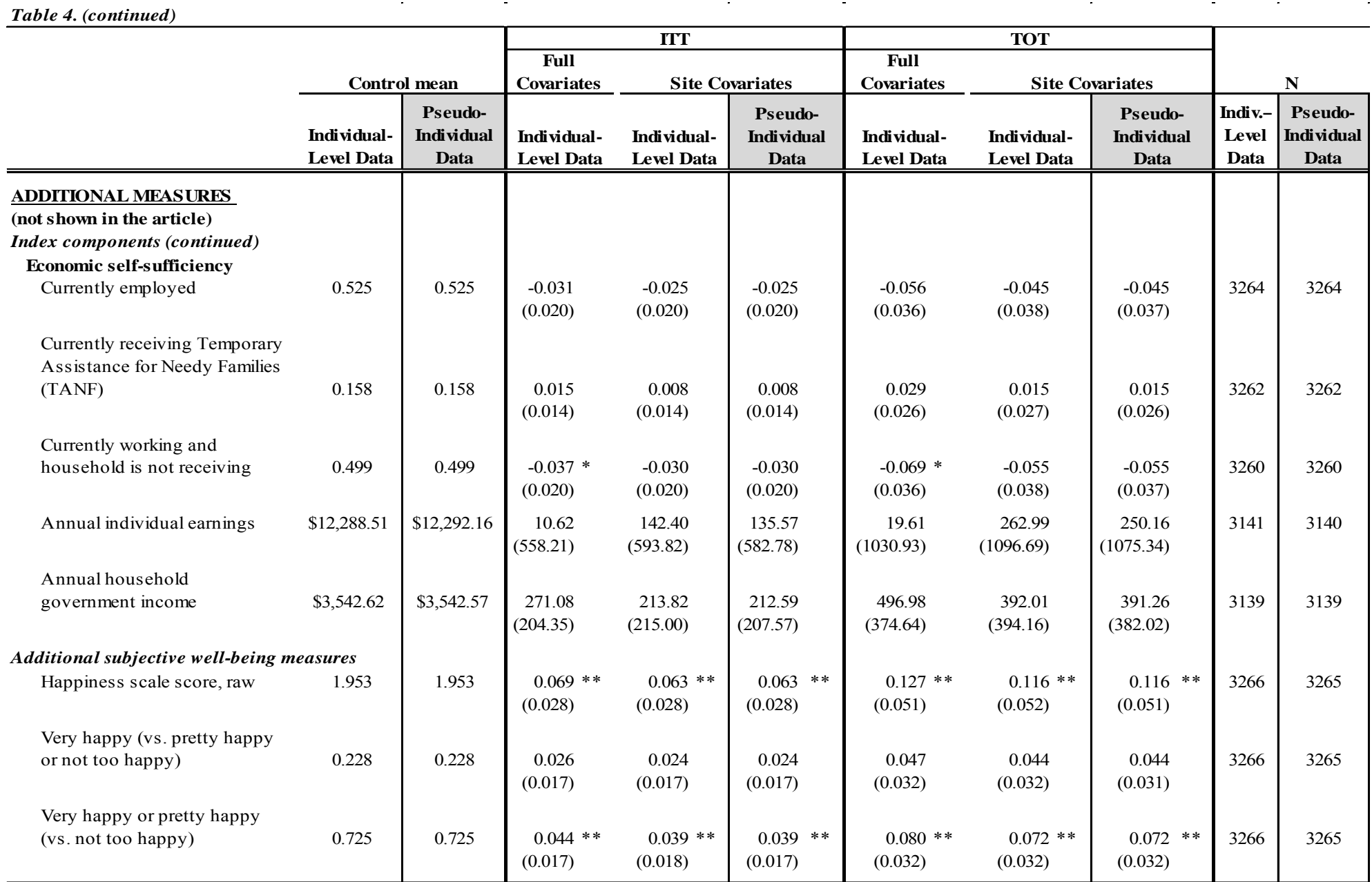

and the state of the state of the state of the state of the state of the state of the state of the state of th

Notes:  $* = p < .10, ** = p < .05, ** = p < .01.$ 

<span id="page-19-0"></span>Figure 1 below is a replication of Figure 1 in the *Science* article using the expanded pseudo-individual PUF. The figure presents the impacts of being offered a housing voucher (either low-poverty or traditional voucher) on economic selfsufficiency, physical health, mental health, and subjective well-being (outcomes shown on the x-axis). The squares represent the ITT point estimate, and the box whiskers represent the 95th percent confidence interval around the estimates.

The Stata code in Appendix E was used to generate Figure 1 below using the expanded pseudo-individual PUF.

### *Figure 1. Replication of Figure 1 from the Science Article Using the Expanded Pseudo-Individual Data*

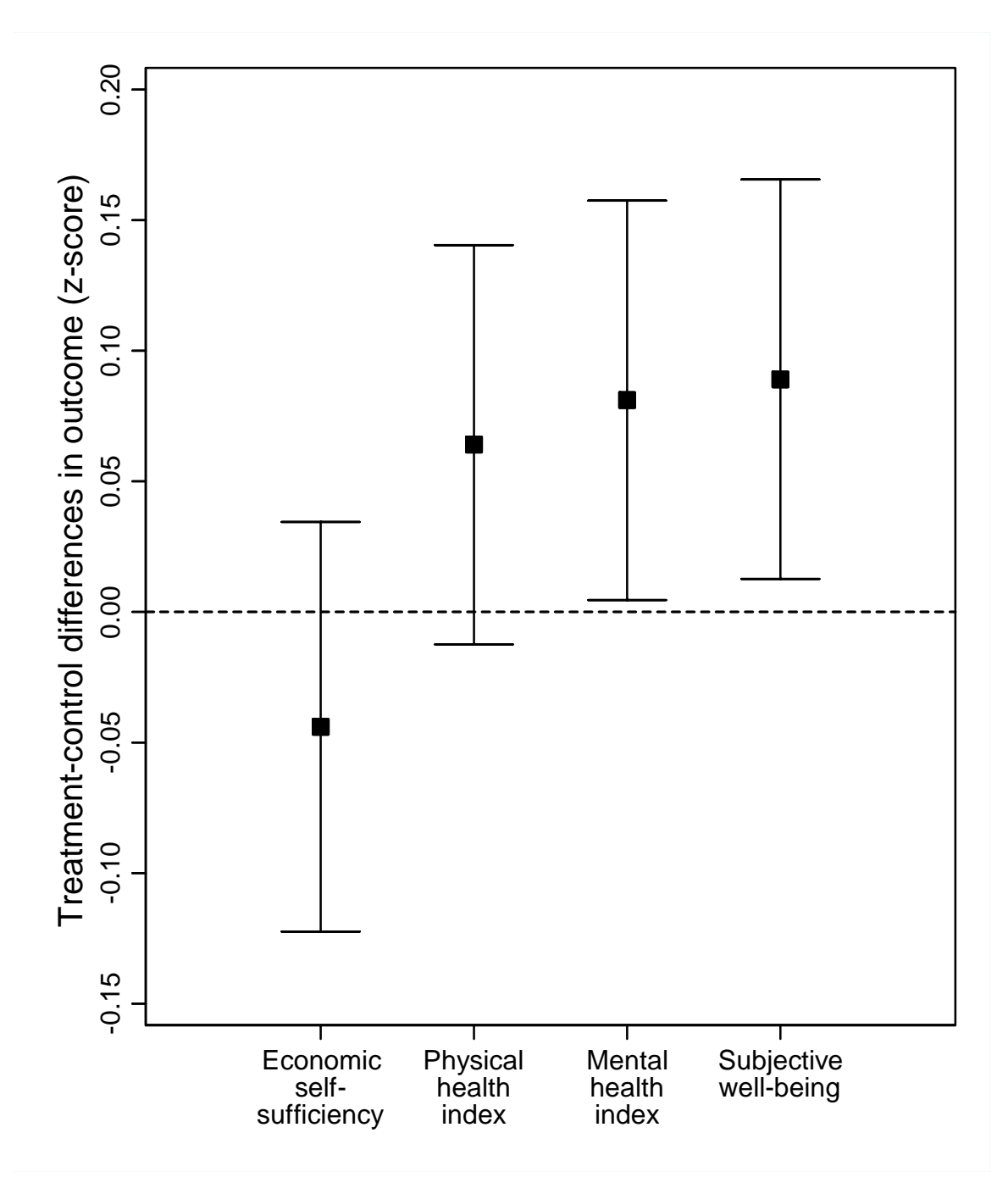

## <span id="page-20-0"></span>*6.3 Estimation of the Relationship Between Outcomes and Specific Neighborhood Conditions Using Site Interactions with Treatment Group as Instruments (Science Figure 2)*

The slopes of the graphs shown in Figure 2 of the *Science* article depict the relationship between subjective well-being and neighborhood conditions. In Figure 2 the relationship (represented by the slope) can also be generated via a two-stage least squares approach (2SLS), where in the first stage indicators for randomization site interacted with treatment assignment are used to predict census tract share poor and share minority<sup>5</sup> with additional controls for randomization site alone and applying probability weights. In the second stage, the instrumented neighborhood measure (share poor or share minority) is used to predict subjective well-being), with additional controls for randomization site as above. In addition to calculating the slope, the instrumental variable (IV) model also allows provides us with the standard error of the slope and allows us to test the difference between the slopes in panels C and D of Figure 2.

Using the expanded pseudo-individual PUF is the easiest way to roughly replicate the IV estimates reflected in Figure 2 and discussed in the text of the *Science* article. Also, because share poor and share minority cannot be properly predicted via the PUF, the PUF contains a predicted share poor and share minority value for all observations and therefore only the second stage of the 2SLS model needs to be estimated. A regression for the second stage of a 2SLS model estimating the relationship between duration-weighted share poor and subjective well-being would look like the following:

regress ps\_happy\_scale123\_z\_ad predsg\_perpov\_dw\_z x\_f\_site\_balt x\_f\_site\_bos x\_f\_site\_chi x\_f\_site\_la [pw=mn\_f\_wt\_totsvy]

See Appendix F for the Stata program that generates the rough equivalent of the IV estimates discussed in the *Science* article using the expanded pseudo-individual PUF.

As with the ITT estimates described above, the IV estimates produced using the PUF will not exactly replicate the estimates presented in the *Science* article, but as shown in Table 5 below, the estimates are generally very close. Table 5 compares four sets of IV estimates:

- 1. using the *individual-level data*, controlling for *all covariates*, and using a *standard* 2SLS approach (these results match those presented in the *Science* article);
- 2. using the *individual-level data*, controlling for *randomization site only*, and using a *standard* 2SLS approach;
- 3. using the *individual-level data*, controlling for *randomization site only*, and using a *manual* 2SLS approach; and
- 4. using the *expanded pseudo-individual data* from the PUF, controlling for *randomization site only*, and using a *manual* 2SLS approach.

<sup>&</sup>lt;sup>5</sup> In Figure 2 these measures are duration-weighted for all addresses at which the adult respondent lived during the 10- to 15-year follow-up period.

|                                                                   |                                                            | <b>IV Estimate (Two-Stage Least Squares)</b>           | N                       |                                          |                                                                   |                                                                    |
|-------------------------------------------------------------------|------------------------------------------------------------|--------------------------------------------------------|-------------------------|------------------------------------------|-------------------------------------------------------------------|--------------------------------------------------------------------|
|                                                                   | <b>Full Covariates</b><br>Individual-<br><b>Level Data</b> | <b>Site Covariates</b><br><b>Individual-Level Data</b> |                         | <b>Pseudo-</b><br><b>Individual Data</b> | <b>Full/Site</b><br><b>Covariates</b><br>Individual-Level<br>Data | <b>Site Covariates</b><br><b>Pseudo-</b><br><b>Individual Data</b> |
| Mediator(s) Included in Model                                     | Standard 2SLS                                              | Standard 2SLS                                          | <b>Manual 2SLS</b>      | <b>Manual 2SLS</b>                       | Standard/<br><b>Manual 2SLS</b>                                   | <b>Manual 2SLS</b>                                                 |
| Share poor (duration-weighted)                                    | $-0.141$ ***<br>(0.054)                                    | $-0.129$ **<br>(0.054)                                 | $-0.129$ **<br>(0.054)  | $-0.128$<br>**<br>(0.054)                | 3263                                                              | 3265                                                               |
| Share minority (duration-weighted)                                | $-0.069$<br>(0.098)                                        | $-0.054$<br>(0.098)                                    | $-0.054$<br>(0.098)     | $-0.048$<br>(0.098)                      | 3263                                                              | 3265                                                               |
| Share poor, controlling for share<br>minority (duration-weighted) | $-0.261$ ***<br>(0.093)                                    | $-0.255$ ***<br>(0.095)                                | $-0.255$ ***<br>(0.092) | ***<br>$-0.252$<br>(0.091)               | 3263                                                              | 3265                                                               |
| Share minority, controlling for share<br>poor (duration-weighted) | $0.279*$<br>(0.169)                                        | 0.289<br>(0.176)                                       | $0.289*$<br>(0.167)     | $0.287$ *<br>(0.163)                     | 3263                                                              | 3265                                                               |
| P-value of test that coefficients are<br>equal                    | 0.030                                                      | 0.036                                                  | 0.028                   | 0.026                                    |                                                                   |                                                                    |

<span id="page-21-0"></span>*Table 5. Site-Group IV Estimates of Effects of Share Poor and Minority on Subjective Well-Being, Comparison of Individual-Level and Expanded Pseudo-Individual Data* 

### <span id="page-22-0"></span>*6.4 Graphing the Relationship Between Outcomes and Neighborhood Characteristics Using Site-Group Means (Science Figure 2)*

Figure 2 of the *Science* article depicts the relationship between subjective well-being and average (duration-weighted) tract poverty rate [panel A], tract share minority [panel B], tract poverty controlling for minority share [panel c], and tract minority share controlling for tract poverty [panel D]. The y-axis is the three-point happiness scale described above (z-scored against the MTO control group). The data points represent the 15 site (Bal=Baltimore; Bos=Boston; Chi=Chicago; LA=Los Angeles; NY=New York City) and treatment group (LPV=low-poverty voucher; TRV=traditional voucher; C=control group) combinations. The slope of the line in each panel is equivalent to a 2SLS estimate of the relationship between subjective well-being and the mediator shown in each panel, using interactions of indicators for MTO treatment group assignment and controlling for site.. The model essentially estimates a "doseresponse" relationship to determine whether the groups that experience relatively larger changes in census tract share poor or share minority as a result of the MTO treatment also experience larger changes in subjective well-being.

Because the data points in the plots in Figure 2 of the *Science* article are the site/treatment group means relative to the overall means for the site, the first step in replicating the figure is to calculate the overall site means. The cell-level data are homogenous by site and treatment group, but there are multiple cells for each site/treatment group combination, so the cells need to be collapsed to site/group level to generate site means. To express the site/treatment group means relative to each site's mean, we subtract the site mean from each of the averages and then use these demeaned averages to plot SWB versus the tract characteristic. The slope of the line matches the relationship between SWB and the tract characteristic estimated using an IV regression. Using panel C (subjective well-being versus share poor controlling for share minority) as an example, first regress demeaned subjective well-being against demeaned share minority and then regress demeaned share poor against demeaned share minority. Finally, use the predicted values from those two regressions to regress subjective well-being (demeaned and controlling for share minority) against share poor (also demeaned and controlling for share minority). For further details, please see Appendix G.

Figure 2 of this document replicates the *Science* article figure using the PUF data. See Appendix G for the Stata code to generate these plots.

<span id="page-23-0"></span>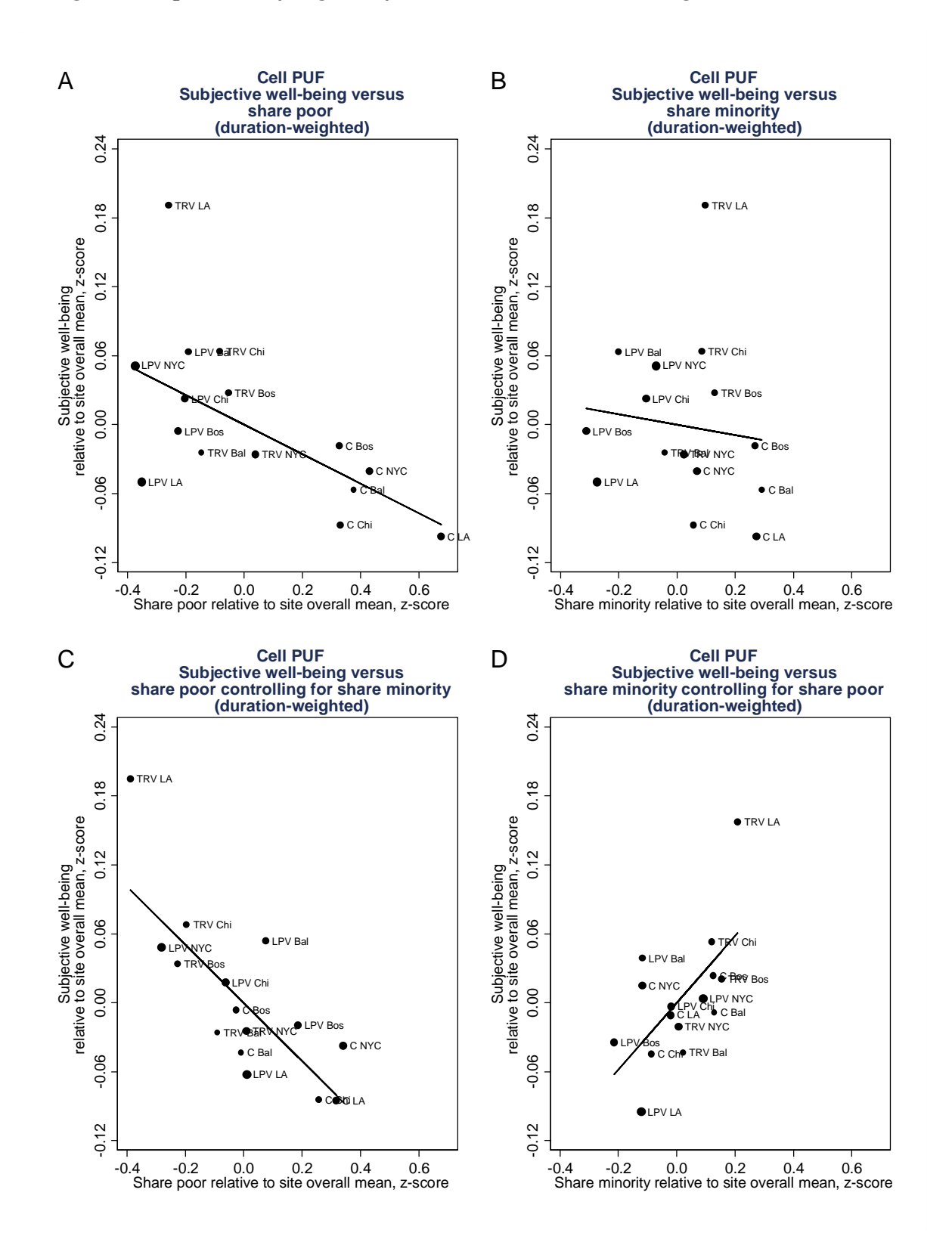

*Figure 2. Replication of Figure 2 from the Science Article Using the Cell-Level Data* 

## <span id="page-24-0"></span>**7. Summary**

The MTO Science PUFs are designed to allow the user to roughly replicate the results in the *Science* article "Neighborhood Effects on the Long-Term Well-Being of Low-Income Adults". The data have been aggregated and a few variables were modified (prior to aggregating) to protect the confidentiality of the data, and under no circumstances should the user attempt to identify any individual in the datasets. Users who wish to explore the individual-level data that allow for more types of analyses and controlling for a more complete set of baseline covariates in estimating impacts can apply for access to the restricted access dataset when it becomes available via ICPSR.

### <span id="page-25-0"></span>**References**

- Kessler, R. C., and Merikangas, K. R (2004). The National Comorbidity Survey Replication (NCS-R): Background and aims. *Int. J. Methods Psychiatr. Res.* **13**, 60.
- Kling, J. R., Liebman, J. B., and Katz, L. F. (2007) Experimental Analysis of Neighborhood Effects. *Econometrica* **75**, 83.
- Orr, L., Feins, J.D., Jacob, R., Beecroft, E. , Sanbonmatsu, L. , Katz, L.F., Liebman, J.B., and Kling, J.R. (2003) *Moving to Opportunity for Fair Housing Demonstration Program: Interim Impacts Evaluation*. (U.S. Department of Housing and Urban Development, Office of Policy Development and Research, Washington, DC); available at www.huduser.org/Publications/pdf/MTOFullReport.pdf.
- Sanbonmatsu, L., Ludwig, J., Katz, L.F., Gennetian, L.A., Duncan, G.J., Kessler, R.C., Adam, E. , McDade, T.W. , and Tessler Lindau, S. (2011) *Moving to Opportunity for Fair Housing Demonstration Program: Final Impacts Evaluation*. (U.S. Department of Housing and Urban Development, Office of Policy Development and Research, Washington, DC, 2011); available at www.huduser.org/portal/publications/pubasst/MTOFHD.html.
- Smith, T. W., Marsden, P. , Hout, M. , and Kim, J. (2011) General social surveys, 1972–2010 [machinereadable data file] Sponsored by National Science Foundation. NORC ed. Chicago: National Opinion Research Center [producer]; Storrs, CT: The Roper Center for Public Opinion Research, University of Connecticut.

# **Appendix A – Variable List for the Cell-Level PUF File (mto\_sci\_puf\_cells\_20130206.dta)**

<span id="page-26-0"></span>Note that this appendix is a variable list only. For further details on the variables, please see section 4 above (specifically Table 1), which explains the variable prefixes, as well as Appendix J, which includes detailed documentation of the outcome and mediator measures.

obs: 158 vars: 251 size: 208,560

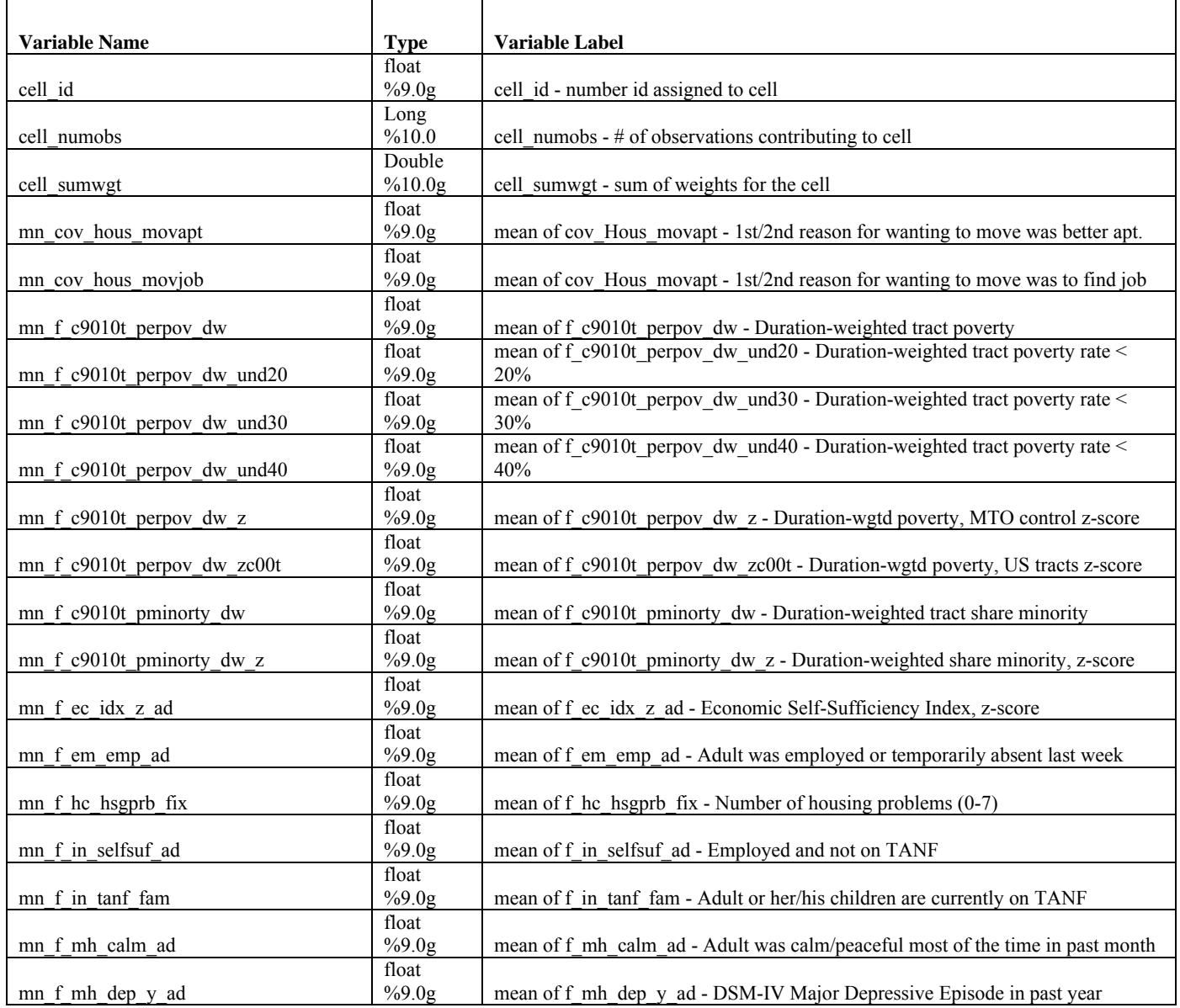

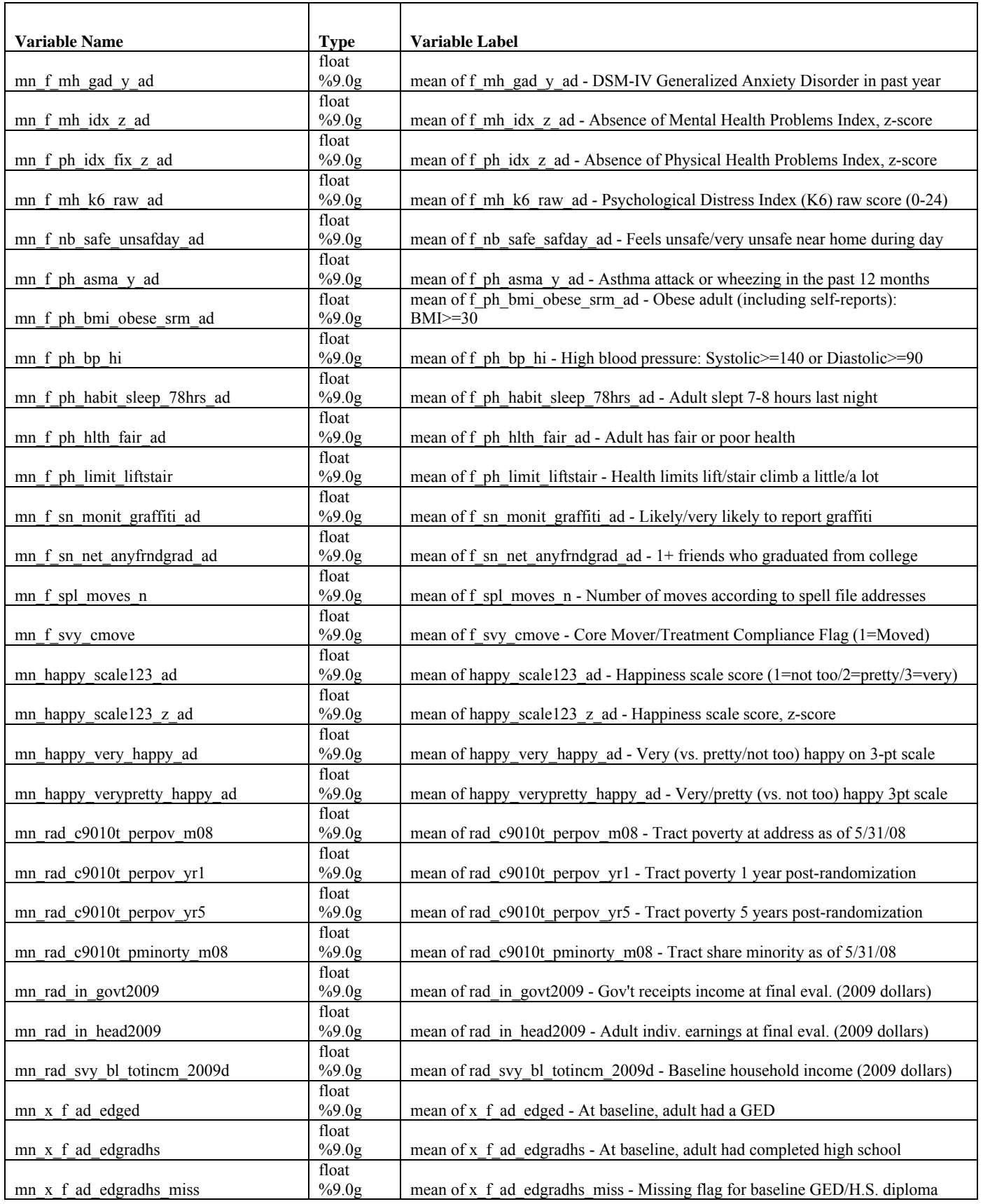

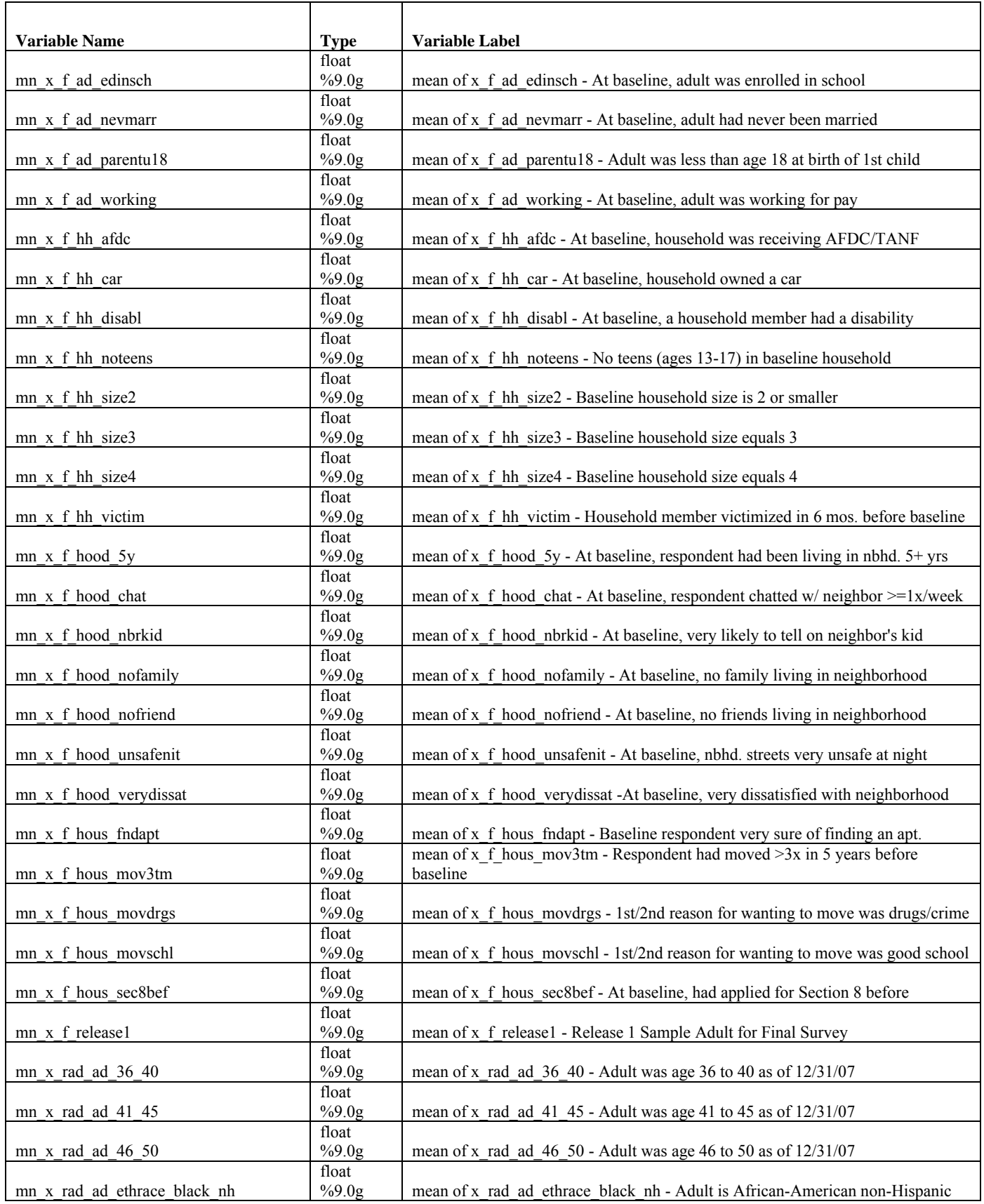

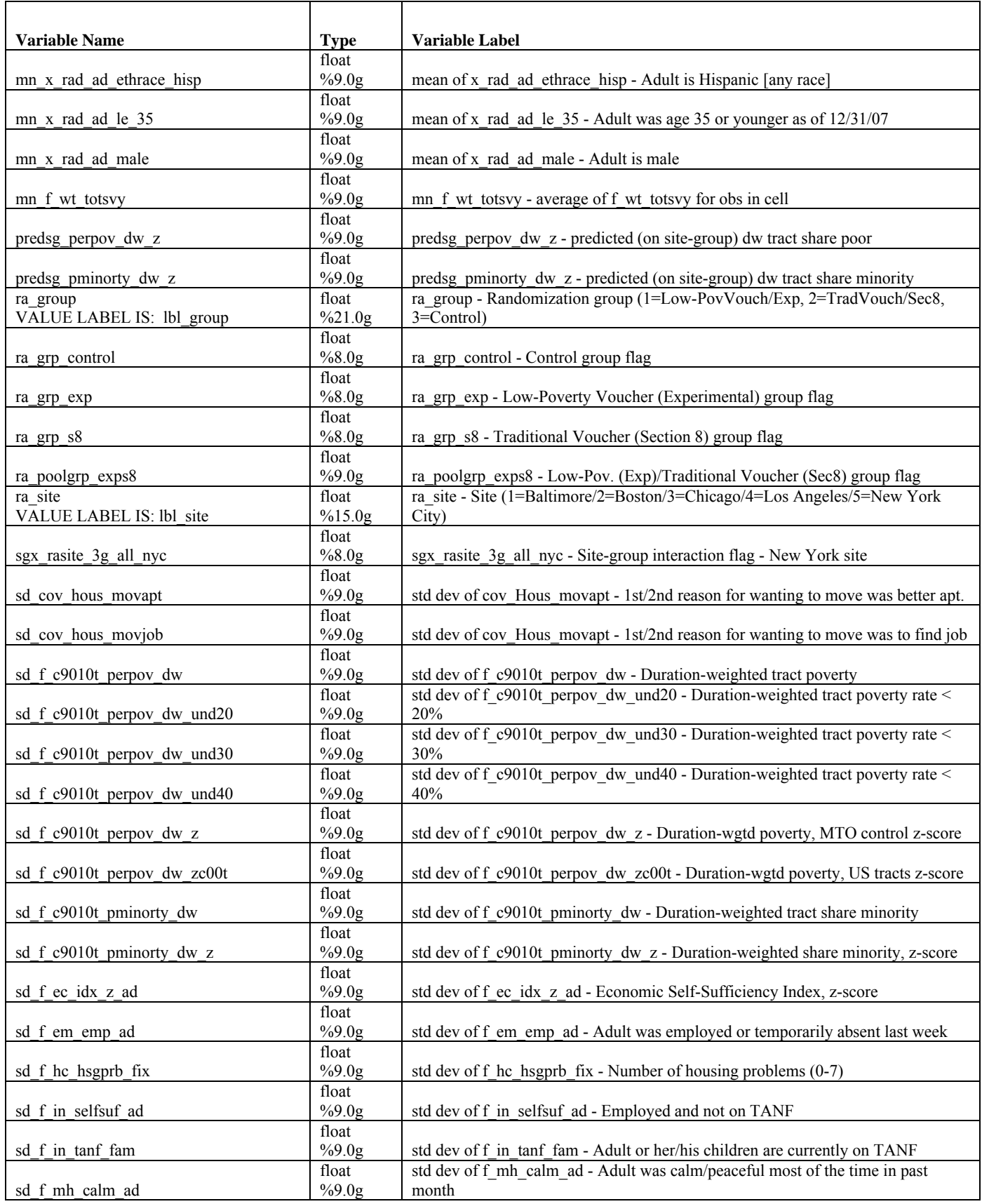

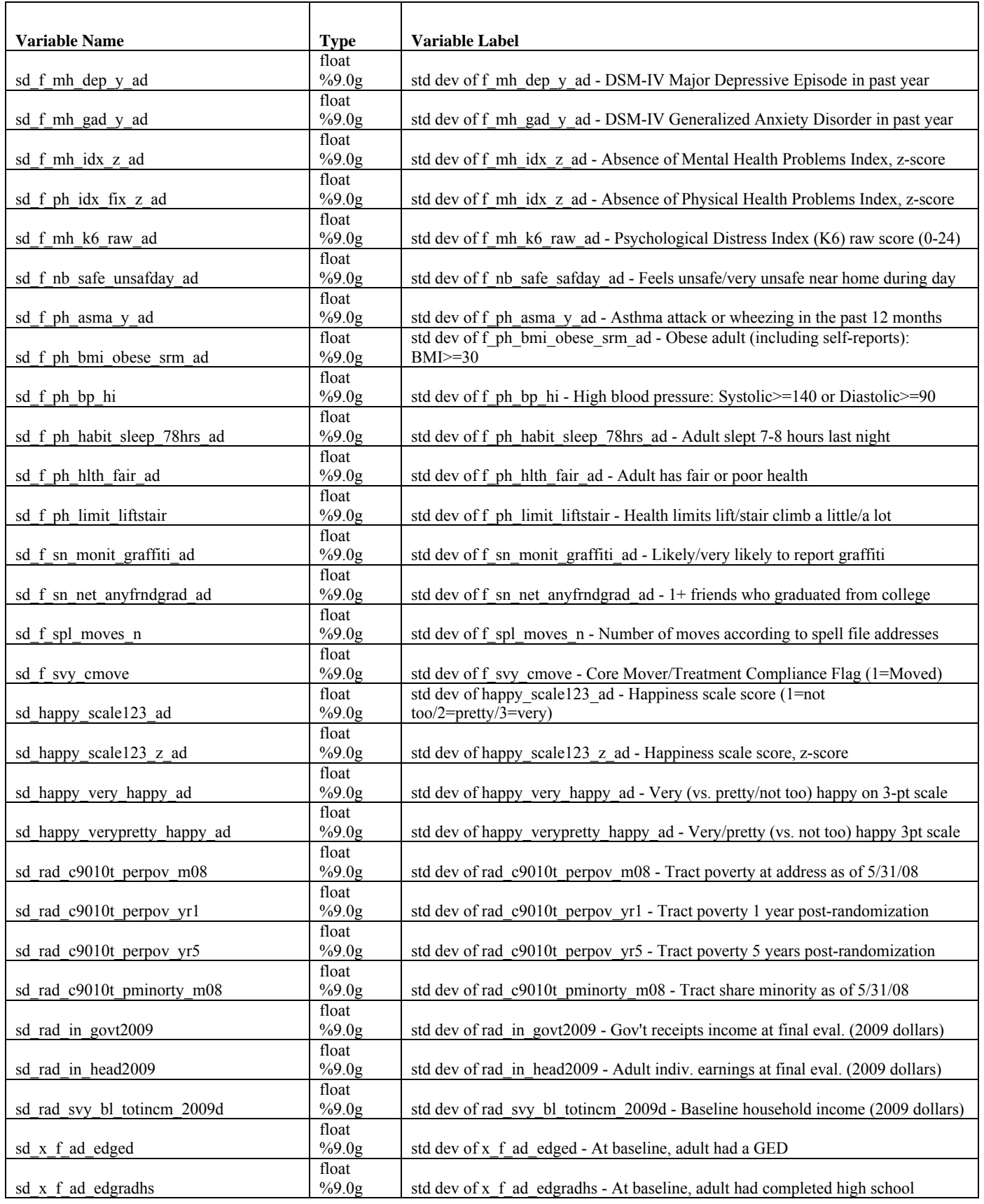

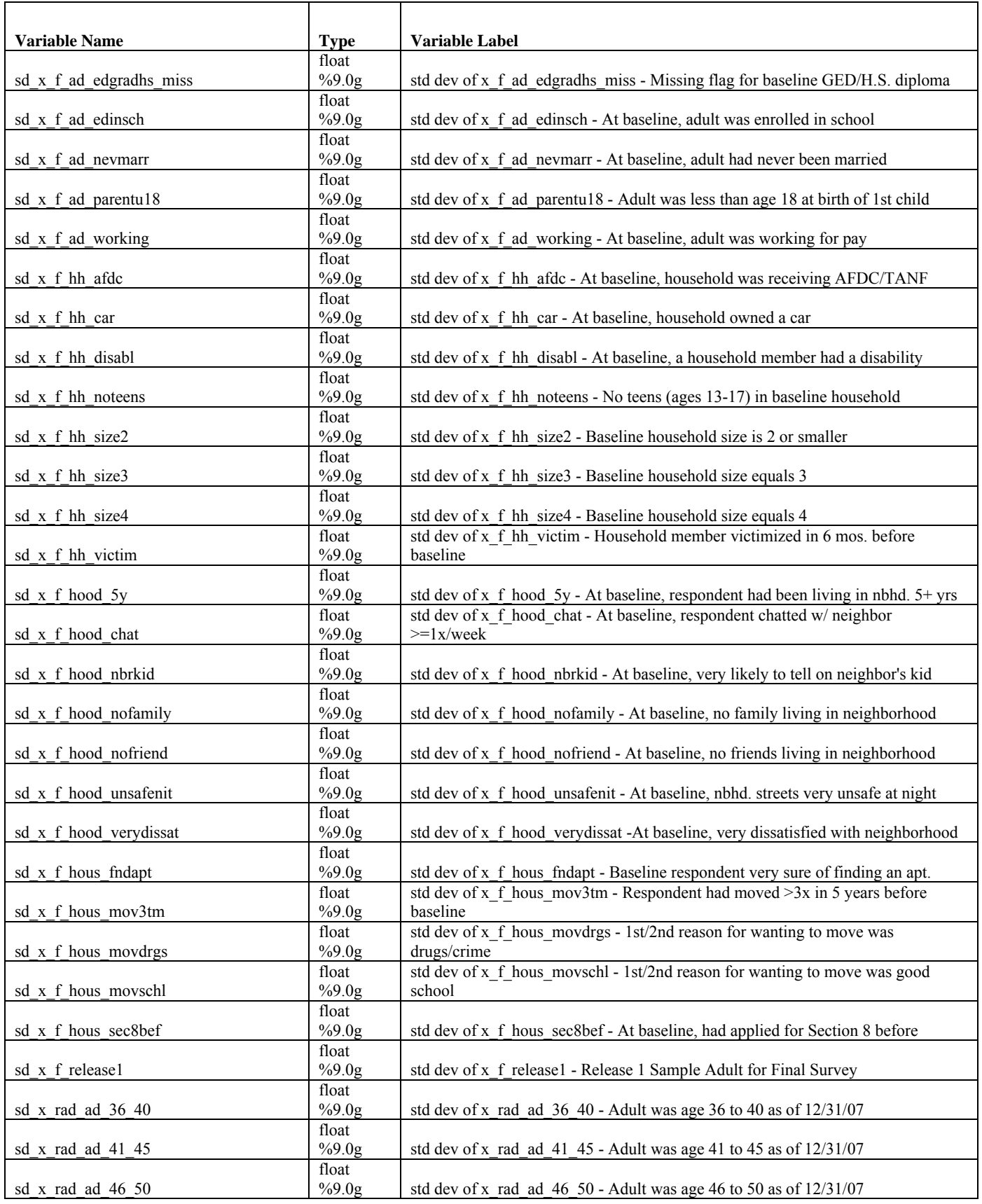

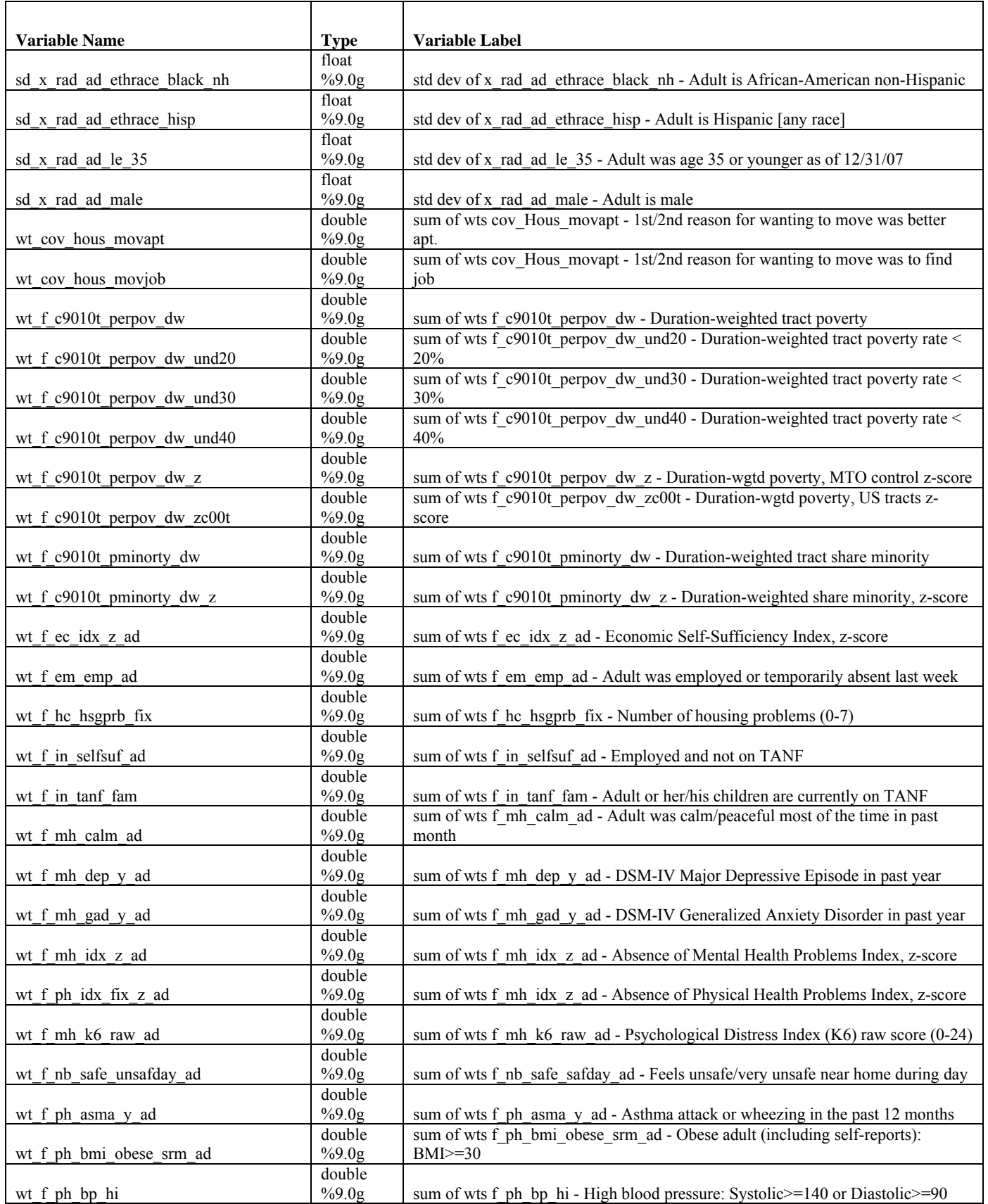

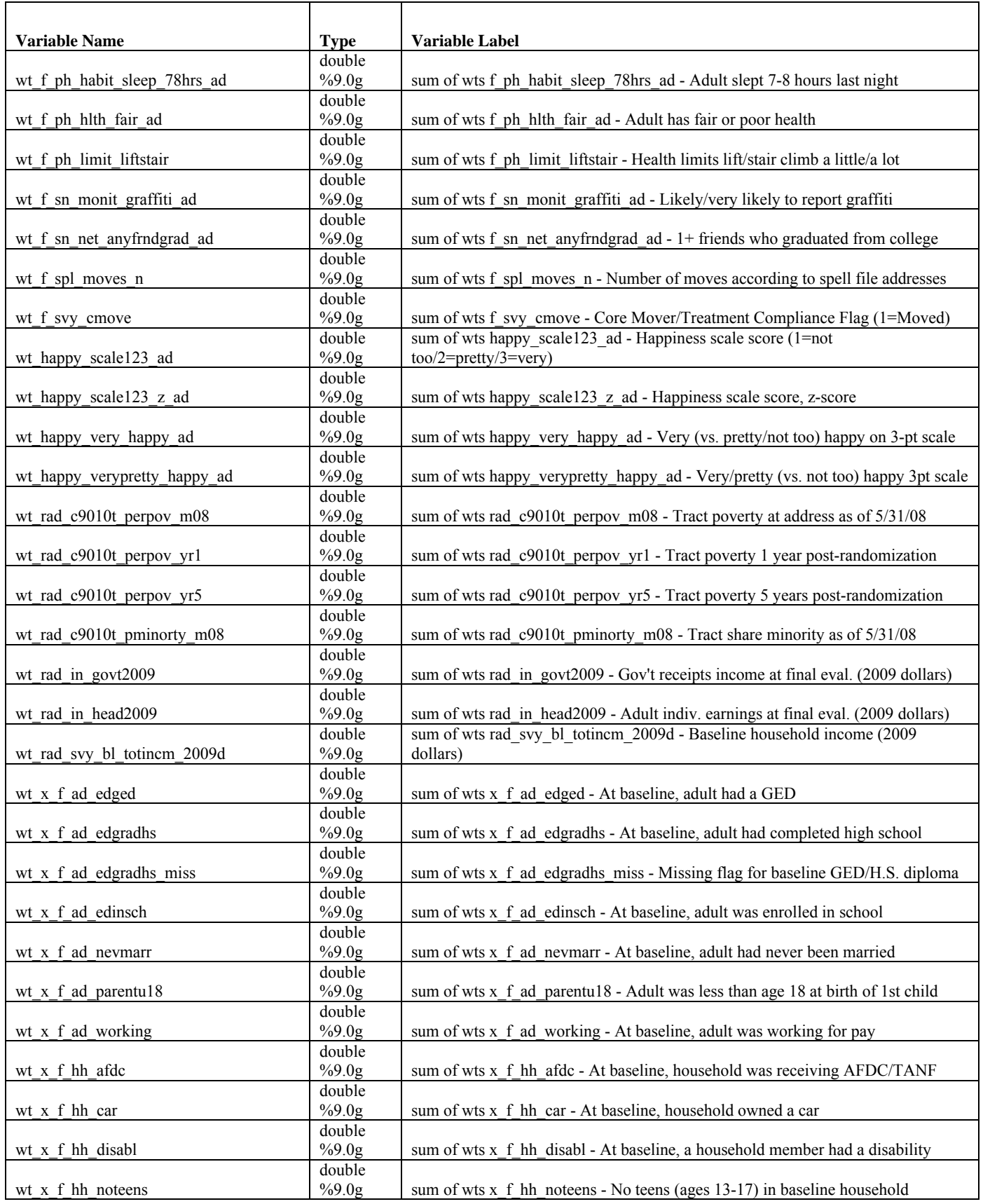

### **Appendix A, continued**

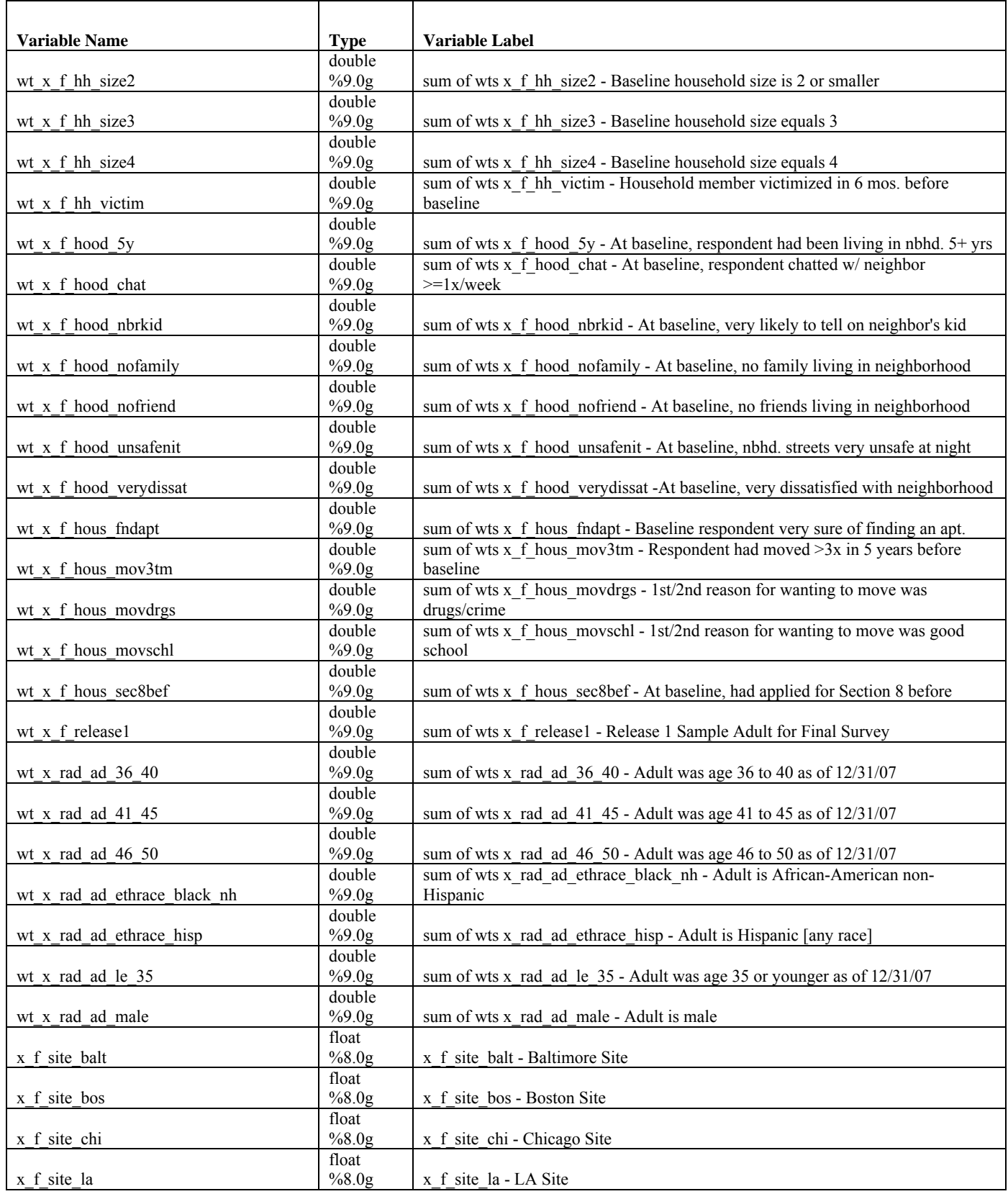

# **Appendix B – Variable List for the Pseudo-Individual PUF File (mto\_sci\_puf\_pseudo\_20130206.dta)**

<span id="page-35-0"></span>Note that this appendix is a variable list only. For further details on the variables, please see section 5 above (specifically Table 2), which explains the variable prefixes, as well as Appendix J, which includes detailed documentation of the outcome and mediator measures.

obs: 3,273 Vars: 94 size: 1,230,648

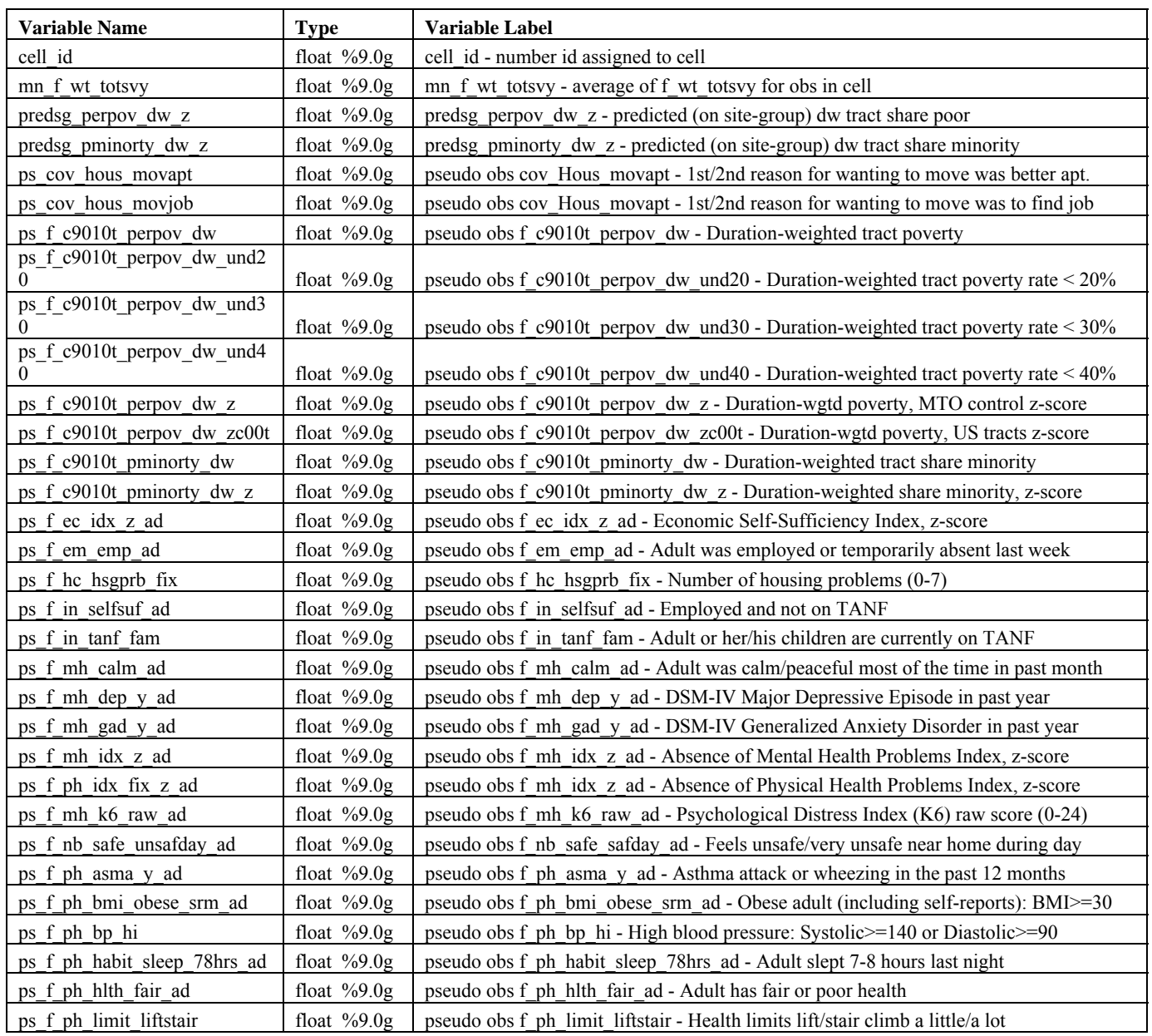
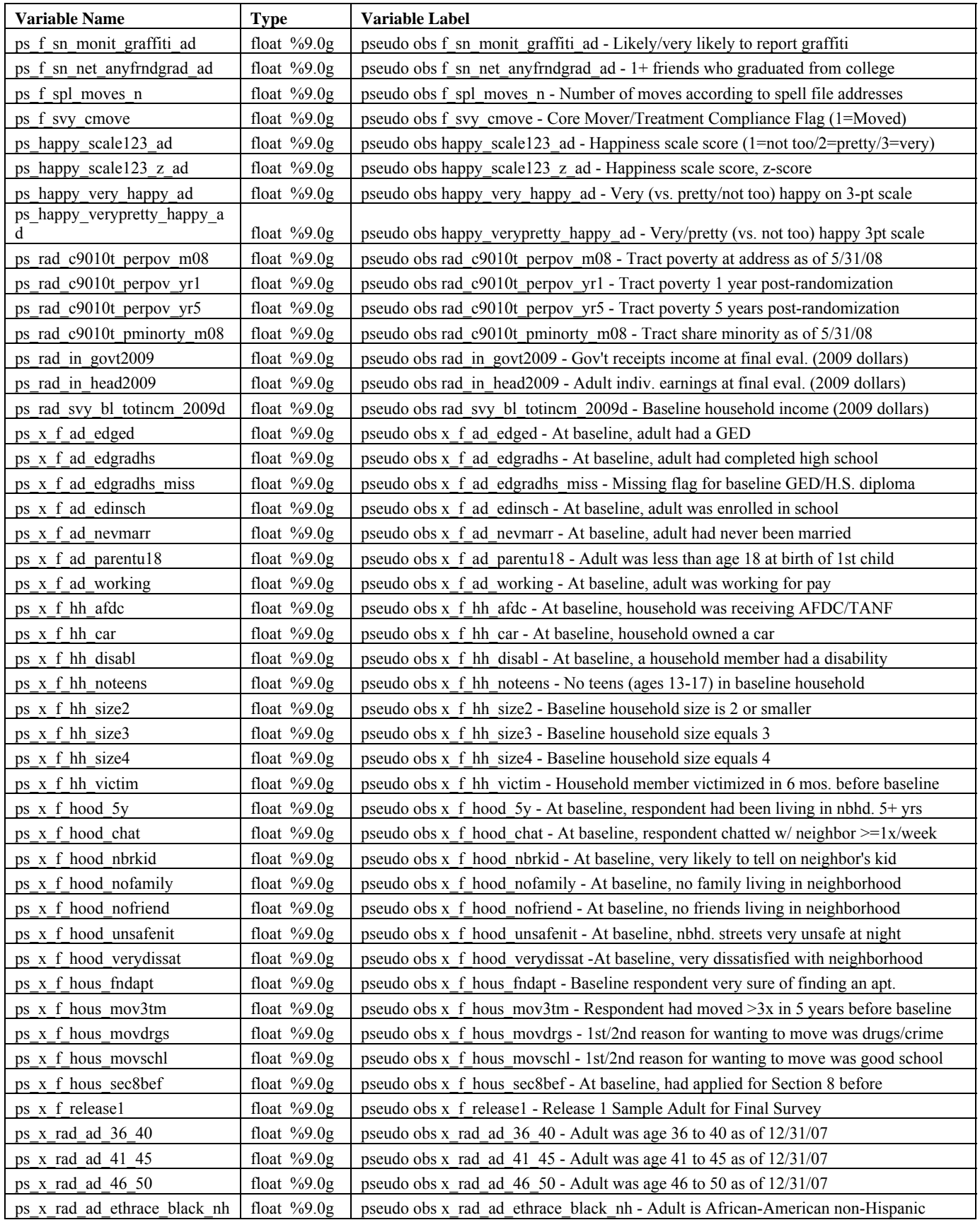

## **Appendix B, continued**

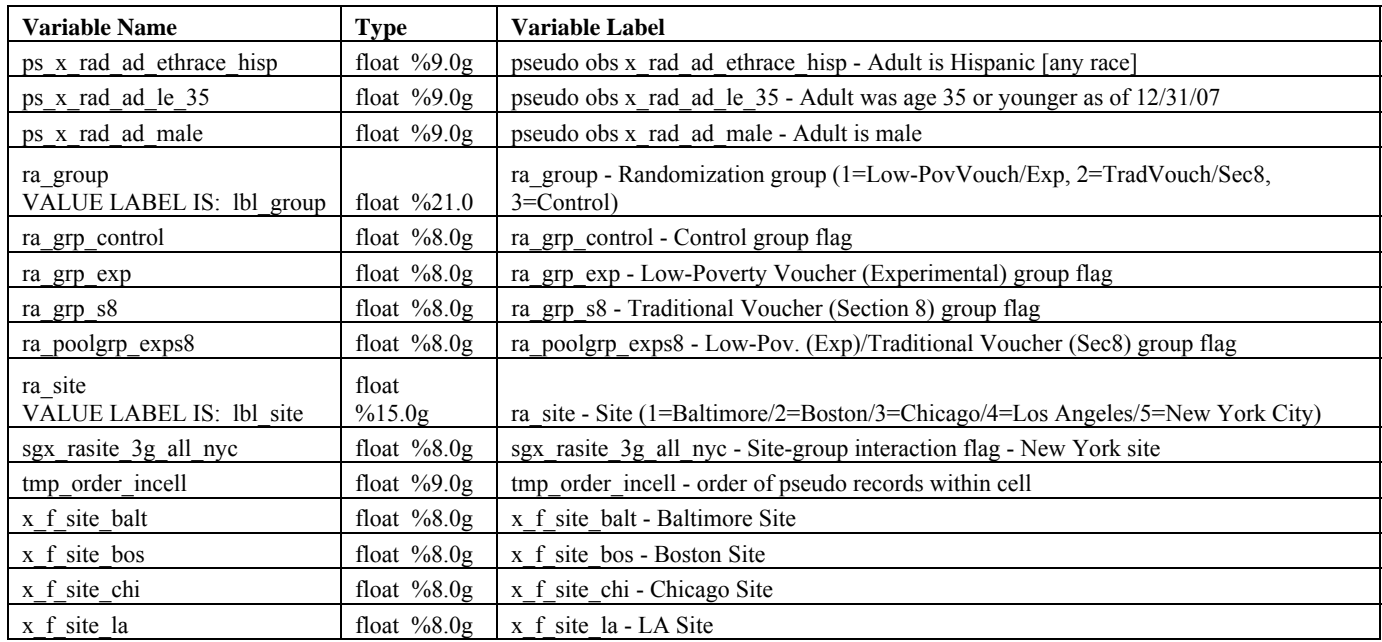

## Appendix C – Program Code Showing the Collapse and Expansion of the Data

Code Snippets (from 03 sci cellpuf colexp 20130206.do):

\*\*\*\* Step 2. Set variable lists \*\*\*\* 

\* set weight variable \* global wtvar f wt totsvy

\* set compliance var \* global movevar f svy cmove

\* site interacted with the two treatment groups \*

global sgx ex sgx rasite ex all bal sgx rasite ex all bos sgx rasite ex all chi sgx rasite ex all la sgx rasite ex all nyc global sgx s8 sgx rasite s8 all bal sgx rasite s8 all bos sgx rasite s8 all chi sgx rasite s8 all la sgx rasite s8 all nyc

\* site covariates \* global sitecovs x f site balt x f site bos x f site chi x f site la sgx rasite 3g all nyc

\* categorical site and treatment variables \* global categyar ra site ra group

\* treatment group flags \* global treatvar ra grp exp ra grp s8 ra grp control ra poolgrp exps8

\* OUTCOME/MEDIATOR measures \* \* subjective well-being measures global hpyvars happy scale123 z ad happy scale123 ad happy verypretty happy ad happy very happy ad

\* share poor in tract

global povvars rad c9010t perpov yr1 rad c9010t perpov yr5 rad c9010t perpov m08 f c9010t perpov dw f c9010t perpov dw zc00t f c9010t perpov dw z f c9010t perpov dw und20 f c9010t perpov dw und30 f  $c9010t$  perpov dw und40

\* share minority in tract

global minovars rad c9010t pminorty m08 f c9010t pminorty dw f c9010t pminorty dw z

\* miscellaneous mobility, neighborhood, housing, and social network measures

global miscvars f spl moves n f nb safe unsafday ad f hc hsgprb fix f sn monit graffiti ad f sn net anyfrndgrad ad \* index measures

global idxvars f ec idx z ad f ph idx fix z ad f mh idx z ad

\* economic index components

global ecvars f in selfsuf ad f em emp ad rad in head 2009 f in tanf fam rad in govt 2009

\* physical health index components

global phyars f ph hlth fair ad f ph asma y ad f ph bmi obese srm ad f ph bp hi f ph limit liftstair \* mental health index components

global mhvars f mh k6 raw ad f mh dep y ad f mh gad y ad f mh calm ad f ph habit sleep 78hrs ad \* create COMBINED list of outcome and mediator variables needed for Science

global outcvar \$hpyvars \$povvars \$minovars \$miscvars \$idxvars \$ecvars \$phyars \$mhyars

\* site-group predicted variables

global predsgvar predsg perpov dw z predsg pminorty dw z

\* additional baseline measures \*

global blvar cov hous movapt cov hous movjob rad svy bl totinem 2009d

\* covariates other than site \*

global xcov x rad ad male x rad ad le 35 x rad ad 36 40 x rad ad 41 45 x rad ad 46 50 x rad ad ethrace black nh x\_rad\_ad\_ethrace\_hisp ///

x f ad working x f ad edged x f ad edgradhs x f ad edgradhs miss x f ad edinsch x f ad nevmarr x\_f\_ad\_parentu18 ///

x f hood 5y x f hood chat x f hood norkid x f hood normally x f hood normal x f hood unsafenity x f hood verydissat ///

x f hh car x f hh disabl x f hh noteens x f hh afdc x f hh victim x f hh size 2 x f hh size 3  $x$  f hh size 4 ///

x f hous findapt x f hous mov3tm x f hous sec8bef x f hous movdrgs x f hous movschl x f release1

 $\cdots$ 

#### \*\*\*\*\*\*\*\*\*\*\*\*\*\*\*\*\*\*\*\*\*\*\*\*\*\*\*\*\*

\*\*\*\* Step 4. Prepare data for collapsing by creating additional variables \*\*\*\*\*\*\*\*\*\*\*\*\*\*\*\*\*\*\*\*\*\*\*\*\*\*\*\*

/\* This step uses cell id to aggregate the data. The resulting cell-level file will contain:

cell id, raw count of obs. sum of cell weights, mean and standard deviation and sum of weights for outcome and mediator variables, means for site-group predicted neighborhood characteristics (such as poverty and share minority), mean for African-American Non-Hispanic, and means for key analysis variables such as ra site, ra group, core move, and site dummies.

As cells should be homogenous by site and group, so the means of these key vars should only take the usual values (1-5 and  $1-3$ ).

We need the sum of weights for outcomes and mediators since these variables can have missing values.

We need the std dev for variables of interest such as the outcomes, mediators, and perhaps baseline characteristics because they will be used to estimate

the std errors.

 $*$ 

\*\*\*\* 4a. Create copies of variables with new prefixes to save mean, sd, and sum of weights for raech variable

\* FOR EACH OUTCOME, create 3 new variables to use in the collapse:

\* wt {outcomename} contains the weights for obs that have non-missing values for the outcome. wt \* will be rawsum'd in the collapse.

\* sd {outcomename} contains copy of outcome values. In the collapse these will be replaced with the weighted standard deviation of the outcome within the cell.

\* mn {outcomename} contains copy of outcome values. In the collapse these will be replaced with the weighted mean value of the outcome within the cell.

foreach X of varlist \$outcvar \$xcov \$blvar \$movevar { gen wt  $X' =$  \$wtvar if missing( $X'$ )  $\sim = 1$ gen sd  $'X' = 'X'$ 

```
gen mn 'X' = 'X'}
```
\*\*\*\* 4c. Predict share poor and shaer minority using site-group \*\*

```
** poverty prediction 
regress f_c9010t_perpov_dw_z $sgx_ex $sgx_s8 x_f_site_balt x_f_site_bos x_f_site_chi x_f_site_la [pw = $wtvar] 
predict predsg_perpov_dw_z if e(sample) 
label var predsg_perpov_dw_z "predsg_perpov_dw_z - predicted (on site-group) dw tract share poor"
** minority prediction 
regress f c9010t pminorty dw z s_{s}x ex s_{s}x s8 x f site balt x f site bos x f site chi x f site la [pw = sw_{s}]
predict predsg_pminorty_dw_z if e(sample) 
label var predsg_pminorty_dw_z "predsg_pminorty_dw_z - predicted (on site-group) dw tract share minority"
**** 4d. Save full variable labels 
foreach var of varlist $outcvar $xcov $blvar $sitecovs $categvar $treatvar $predsgvar f_svy_cmove { 
local lb`var': var label `var' 
} 
... 
****************************** 
**** Step 6. Collapse the data by cell id and save weighted means and standard deviations, sum of weights, and obseration
counts. 
****************************** 
* collapse data to create cell means, std devs, and sum of wgts for each variable and for each cell a count of obs and raw sum 
of weights 
* note that $predsgvar $sitecovs $categvar and $treatvar are homog by cell so these will be preserved with original name 
(even though created using "mean") 
#delimit; 
collapse 
(mean) mn_* $predsgvar $sitecovs $categvar $treatvar 
(sd) sd *\text{(count)} cell numobs = \text{Swtvar}(rawsum) cell_sumwgt = $wtvar wt * [aw=$wtvar], by(cellid);#delimit cr; 
******************************** 
**** Step 7. Relabel the new variables and values 
********************************
```
label var cell numobs "cell numobs - # of observations contributing to cell"

label var cell sumwgt "cell sumwgt - sum of weights for the cell" label var cell id "cell id - number id assigned to cell"

foreach var in \$outcvar \$xcov \$blvar f\_svy\_cmove { global vname = "lb`var'" label var mn `var' "mean of `\${vname}'" label var sd `var' "std dev of `\${vname}'"

## Appendix C, continued

label var wt 'var' "sum of wts '\${vname}" ₹ foreach var of varlist \$sitecovs \$categyar \$treatvar \$predsgyar { global vname  $=$  "lb'var" label var 'var' "`\${vname}" ₹

\* create value labels for Site label define lbl\_site 1 "1=Baltimore" 2 "2=Boston" 3 "3=Chicago" 4 "4=Los Angeles" 5 "5=New York City" label values ra site lbl site tab ra site

\* create value labels for Treatment Group label define lbl group 1 "1=Low Pov Voucher" 2 "2=Traditional Voucher" 3 "3=Control Group" label values ra\_group lbl\_group tab ra group

#### \*\*\*\*\*\*\*\*\*\*\*\*\*\*\*\*\*\*\*\*\*\*\*\*\*\*\*\*\*\*

\*\*\*\* Step 8. Create Average Weight Variable \*\*\*\*\*\*\*\*\*\*\*\*\*\*\*\*\*\*\*\*\*\*\*\*\*\*\*\*\*\*

\* generate average weight value for each cell = raw sum of weights for the cell divided by number of obs in the cell gen mn  $$wtvar = cell$  sumwgt / cell numobs label variable mn \$wtvar "mn \$wtvar - average of \$wtvar for obs in cell"

 $\ldots$ 

# \*\*\*\*\*\*\*\*\*\*\*\*\*\*\*\*\*\*\*\*\*\*\*\*\*\*\*\*\*

\*\*\*\* Step 10. Save final clean version of collapsed file \*\*\*\*\*\*\*\*\*\*\*\*\*\*\*\*\*\*\*\*\*\*\*\*\*\*\*\*\*\*

des, fullname sum save \$puf cell, replace

#### \*\*\*\*\*\*\*\*\*\*\*\*\*\*\*\*\*\*\*\*\*\*\*\*\*\*\*\*\*\*\*\*

\*\*\*\* Step 11. Create Variables Needed to Expand File: average weight, observation counts, and variance measures that will be needed for Expanding the File \*\*\*\*\*\*\*\*\*\*\*\*\*\*\*\*\*\*\*\*\*\*\*\*\*\*\*\*\*\*\*\*

\*\*\*\* create variables needed to expand data: avg weight, # of observ for a specific outcome, variance of population, and VAR<sub>2</sub>

\* for each outcome, calculate approx # of observations to use and convert stdev to population variable foreach X in \$outcoar \$xcov \$blvar \$movevar {

\* set number of observations for the outcome within the cell to yield sum of weights as close to actual total as possible gen ob  $X' = round(cell$  numobs \* (wt  $X'/(mn \text{ $\$wtvar*cell numbers}))$ ) label variable ob 'X' "ob 'X' - approx. # of obs for variable"

\* convert stdev of sample to variance of population for each outcome gen vr  $'X' = (sd'X')^2 * ((ob'X' - 1)/ob'X')$ label variable vr\_`X' "vr\_`X' - variance of popul for the outcome"

## **Appendix C, continued**

 \* set VAR2 gen v2\_`X' = ((vr\_`X' \* ob\_`X' )/2)^0.5 label variable v2  $[X' "v2 'X' - var2$  for the outcome" } \*\*\*\*\*\*\*\*\*\*\*\*\*\*\*\*\*\*\*\*\*\*\*\*\*\*\*\*\*\*\*\* \*\*\*\* Step 12. Expand Collapsed PUF file to Pseudo-Individual Data and Reset Values for Outcomes to Mimic Mean, SD, and N of Individual-Level Data \*\*\*\*\*\*\*\*\*\*\*\*\*\*\*\*\*\*\*\*\*\*\*\*\*\*\*\*\*\*\*\* \*\*\*\* 12a. Expand the cell-level data to pseudo-individual \* expand data by the number of observations in each cell (the number of observations in each cell) expand cell\_numobs sum mn\_\$wtvar \*\*\*\* 12b. create a variable that is the record number (order) of each expanded observation within that cell sort cell\_id by cell id: gen tmp\_order\_incell =  $\bar{n}$ label var tmp\_order\_incell "tmp\_order\_incell - order of pseudo records within cell" \*\*\*\* 12c. Loop through each outcome and create and label a new pseudo individual outcome (ps \*) that has same approx n, mean, and sd as actual data \*\*\*\* by replacing first obs of cell with higher value, 2nd obs with lower value, and blank out any cells beyond approx cell count. foreach X in \$outcvar \$xcov \$blvar \$movevar { rename mn\_`X' ps\_`X' \* relabel variables global vname  $=$  "lb`X"' label var ps\_`X' "pseudo obs `\${vname}'" \* set first observation within cell to a value that is VAR2 distance ABOVE the mean replace  $ps_Y' = ps_Y' + v2'Y'$  if tmp\_order\_incell == 1 \* set 2nd observation within cell to a value that is VAR2 distance BELOW the mean replace  $ps'X' = ps'X' - v2'X'$  if tmp\_order\_incell == 2 \* blank out values beyond the number of obs in the cell that represent valid data for that outcome (e.g., if only 14 records had DBS data and the cell has 16 records, set records 15 and 16 to blank on dbs) replace  $ps_Y' = .$  if tmp\_order incell > ob `X' } \*\*\*\*\*\*\*\*\*\*\*\*\*\*\*\*\*\*\*\*\*\*\*\*\*\*\*\*\*\*\*\* \*\*\*\* Step 13. Keep Only the Needed Variables (ps  $*$  and site, group, and predsg vars). \*\*\*\*\*\*\*\*\*\*\*\*\*\*\*\*\*\*\*\*\*\*\*\*\*\*\*\*\*\*\*\*\* keep cell id tmp\_order\_incell ps\_\* mn\_\$wtvar \$categvar \$treatvar \$predsgvar \$sitecovs \*\*\*\*\*\*\*\*\*\*\*\*\*\*\*\*\*\*\*\*\*\*\*\*\*\*\*\*\*\*\*\* \*\*\*\* Step 14. Save expanded file as STATA and SAS datasets \*\*\*\*\*\*\*\*\*\*\*\*\*\*\*\*\*\*\*\*\*\*\*\*\*\*\*\*\*\*\*\* des, fullname sum save \$puf\_pseudo, replace

## **Appendix D – Stata Code for Estimating Group Means Using the Science PUF**

/\*

PROGRAM: 10\_sci\_pseudopuf\_means\_20130206.do

AUTHOR: Nicholas Potter

Purpose: This program provides code for replicating the Moving to Opportunity final evaluation baseline treatment and control means that are presented in Table 1 of the Science Magazine article by J. Ludwig et al. titled "Neighborhood Effects on the Long-Term Well-Being of Low-Income Adults" (Sept 21, 2012), using a public use pseudodata file access file.

The sample consists of MTO adults interviewed for the 10-15 year evaluation of MTO ( $n = 3273$ ). Researchers can access the data at http://www.nber.org/mtopuf/ and eventually at: ICPSR (http://icpsr.umich.edu).

The program loops through a list of baseline variables covering: gender, age, race and ethnicity, marital status, education, aid status, income, project site, crime victimization, neighborhood satisfaction, reasons for wanting to move, and whether or not the participant moved.

\*\*\*\* Control Mean:

Control mean is calculated as a weighted mean using the weight f wt totsvy for particpants in the control group (ra\_group=3).

\*\*\*\* Treatment mean:

Treatment mean is calculated as the weighted mean using f wt totsvy as a weight for those participants in the treatment

groups (ra\_group=1 or ra\_group=2). Treatment group 1 (ra\_group=1) received the low poverty voucher, while treatment

group 2 (ra\_group=2) received the traditional Section 8 voucher.

\*\*\*\* Significance of the difference:

To estimate the significance of the difference, we ran a probability weighted regression of treatment status on the baseline characteristic.

#### STEPS:

STEP 1: Set options, program directories, and names of the input and output files

#### 1a. Set options

- 1b. Set directories for data files and output logs
- 1c. Set date and identify date of latest files
- 1d. Set dataset date and name
- 1e. Set log name
- 1f. Set line size for output
- STEP 2: Define globals for weight variable and list of baseline measures to calculate means for
	- 2a. Define weight global
	- 2b. Define baseline variable list
- STEP 3: Open Expanded Pseudo Individual Public Use File and recode female
	- 3a. Open data set
	- 3b. recode male covariate to tmp\_female
- STEP 4: Start results file by printing column header
- STEP 5: Start loop to calculate mean
- STEP 6: Calculate mean for each variable
	- 6a. Calculate control mean for interviewed adults
	- 6b. Calculate control group standard deviation
	- 6c. Calculate treatment mean for interviewed adults
	- 6d. Calculate treatment group standard deviation
	- 6e. Use mean and standard deviation to calculate difference and p-value
	- 6f. Set significance indicator (P<.10 => \*, P<.05 => \*\*, P<.01 => \*\*\*)
	- 6g. Print means and signifiance to results file
- STEP 7: Close loop
- STEP 8: Close results file
- STEP 9: Print date and time.
- \*/

## **Appendix D, continued**

\* STEP 1: Set options, program directories, and names of the input and output files

\* 1a. Set options

set more off

set maxvar 10000

 $\ast$ 1b. Set directories for data files and output logs

 $\ast$  UNIX

global dir ~/mtoproj/m10 data/papers/icpsr archive/science/puf/ global pgmdir ~/mtoproj/m10\_pgm/papers/ global slash /

 $/* PC$ 

global dir E:\m10\_data\papers\science global pgmdir E:\m10\_pgm\papers\ global slash \\*/

 $\ast$ 1c. Set date and last data date \*\* Today's Date (will be appended to results file) global todaydt 20130206

\* data date global datadt =  $20130206$ 

 $\ast$ 1d. Set dataset date and name

global data \${dir}mto sci puf pseudo \${datadt}

\* 1e. Set log name

global logname \${pgmdir}icpsr archive\${slash}science\${slash}outputs\${slash}10 sci pseudopuf means \${todaydt}.csv

 $\ast$ 1f. Set line size for output

set linesize 255

\* STEP 2: Define globals for weight variable and list of baseline measures to calculate means for

 $\ast$ 2a. Define weight global

global wt mn f wt totsvy

 $\ast$ 2b. Define baseline variable list

global grpmean tmp\_female ps\_x\_rad\_ad\_le\_35 ps\_x\_rad\_ad\_36\_40 ps\_x\_rad\_ad\_41\_45 ps\_x\_rad\_ad\_46\_50 ///

ps\_x\_rad\_ad\_ethrace\_black\_nh ps\_x\_rad\_ad\_ethrace\_hisp ///

ps\_x\_f\_ad\_nevmarr\_ps\_x\_f\_ad\_working\_ps\_x\_f\_ad\_edgradhs\_ps\_x\_f\_ad\_edged\_ps\_x\_f\_hh\_afdc ///

ps rad svy bl totinem 2009d ///

x f site balt x f site bos x f site chi x f site la sgx rasite 3g all nyc ///

ps x f hh victim ps x f hood very dissat ///

ps x f hous movdrgs ps x f hous movschl ps cov hous movapt ps cov hous movjob ///

ps f svy cmove

\* STEP 3: Open Expanded Pseudo Individual Public Use File and recode female

\* 3a. Open data set

use \${data}, clear

\* 3b. Recode female from male covariate

gen tmp female =  $1 - ps x$  rad ad male

\* STEP 4: Start results file by printing column header file open csylog using "\$logname", write replace file write csvlog "Variable, c mean, c n, exps8 mean, exps8 n, exps8 pv, exps8 sig" n \* STEP 5: Start loop to calculate mean foreach X in \$grpmean { \* STEP 6: Calculate mean for each variable 

- $\ast$ 6a. Calculate control mean for interviewed adults summarize 'X' [ $aw = $wt$ ] if ra group==3 scalar sc contr mean =  $r$ (mean) scalar sc contr  $n = r(N)$
- 6c. Calculate treatment mean for interviewed adults  $\ast$ summarize 'X' [ $aw = $wt$ ] if ra group!=3

scalar sc exps8 mean =  $r(mean)$ scalar sc\_exps8\_n = r(N)

\* 6e. Use mean and standard deviation to calculate difference and p-value regress `X' ra\_poolgrp\_exps8 [pw=\$wt] scalar sc\_diff\_pv = (ttail(e(N) - e(df\_m),abs(\_b[ra\_poolgrp\_exps8]/\_se[ra\_poolgrp\_exps8])))\*2

\* 6f. Set significance indicator (P<.10 => \*, P<.05 => \*\*, P<.01 => \*\*\*) local lc\_diff\_sig = (cond((sc\_diff\_pv < .10),"\*"," ")) local lc\_diff\_sig = (cond((sc\_diff\_pv < .05),"\*\*","`lc\_diff\_sig'")) local lc\_diff\_sig = (cond((sc\_diff\_pv < .01),"\*\*\*","'lc\_diff\_sig'"))

\* 6g. Print means and signifiance to results file

file write csvlog "`X'," %20.3f (sc\_contr\_mean) "," %20.3f (sc\_contr\_n) "," %20.3f (sc\_exps8\_mean) "," %20.3f (sc  $\exp s8$  n)","

file write csvlog %20.3f (sc\_diff\_pv) ", `lc\_diff\_sig',"  $\bar{m}$ 

\* \*\*\*\*\*\*\*\*\*\*\*\*\*\*\*\*\*\*\*\*\*\*\*\*\*\*\*\*\*\*\*\*\*\*\*\*\*\*\*\*\*\*\*\*\*\*\*\*\*\*\*\*\*\*\*\*\*\*\*\*\*\*\*\*\*\*\*\*\*\*\*\*\*\*\*\*\*\*\*

\* STEP 7: Close loop

\* \*\*\*\*\*\*\*\*\*\*\*\*\*\*\*\*\*\*\*\*\*\*\*\*\*\*\*\*\*\*\*\*\*\*\*\*\*\*\*\*\*\*\*\*\*\*\*\*\*\*\*\*\*\*\*\*\*\*\*\*\*\*\*\*\*\*\*\*\*\*\*\*\*\*\*\*\*\*\*

}

\* \*\*\*\*\*\*\*\*\*\*\*\*\*\*\*\*\*\*\*\*\*\*\*\*\*\*\*\*\*\*\*\*\*\*\*\*\*\*\*\*\*\*\*\*\*\*\*\*\*\*\*\*\*\*\*\*\*\*\*\*\*\*\*\*\*\*\*\*\*\*\*\*\*\*\*\*\*\*\*

\* STEP 8: Close log

\* \*\*\*\*\*\*\*\*\*\*\*\*\*\*\*\*\*\*\*\*\*\*\*\*\*\*\*\*\*\*\*\*\*\*\*\*\*\*\*\*\*\*\*\*\*\*\*\*\*\*\*\*\*\*\*\*\*\*\*\*\*\*\*\*\*\*\*\*\*\*\*\*\*\*\*\*\*\*\*

file close csvlog

\* \*\*\*\*\*\*\*\*\*\*\*\*\*\*\*\*\*\*\*\*\*\*\*\*\*\*\*\*\*\*\*\*\*\*\*\*\*\*\*\*\*\*\*\*\*\*\*\*\*\*\*\*\*\*\*\*\*\*\*\*\*\*\*\*\*\*\*\*\*\*\*\*\*\*\*\*\*\*\*

\* STEP 9: Print date and time.

\* \*\*\*\*\*\*\*\*\*\*\*\*\*\*\*\*\*\*\*\*\*\*\*\*\*\*\*\*\*\*\*\*\*\*\*\*\*\*\*\*\*\*\*\*\*\*\*\*\*\*\*\*\*\*\*\*\*\*\*\*\*\*\*\*\*\*\*\*\*\*\*\*\*\*\*\*\*\*\*

disp "Program End on " c(current date) " at " c(current time)

# **Appendix E – Stata Code for Estimating Intention-to-Treat Effects Using the Science PUF**

/\*

PROGRAM: 11\_sci\_pseudopuf\_itttot\_20130206.do

### AUTHOR: NICHOLAS POTTER

Purpose: This program provides code for roughly replicating the Moving to Opportunity final evaluation impact estimates that were presented in Table 2 and Figure 1 of the Science Magazine article by J. Ludwig et al. titled "Neighborhood Effects on the Long-Term Well-Being of Low-Income Adults" (Sept 21, 2012) using a public use file. As the public use file is derived from cell-level data, the results from Science cannot be reproduced precisely because the only baseline covariates that can be included in the model are the dummies for the MTO sites: Baltimore, Boston, Chicago, and Los Angeles (New York is omitted). In addition, the collapsing of the data means that in some cases the weight applied or the number of observations is slightly off. To reproduce the results more precisely, one can apply to use the MTO individual level restricted access data archived with ICPSR (http://www.icpsr.umich.edu/icpsrweb/ICPSR/index.jsp).

The sample consists of MTO adults interviewed for the  $10-15$  year evaluation of MTO ( $n = 3273$ ). The pseudo-individual public use dataset for running this program can be obtained at http://www.nber.org/mtopuf (and later at ICPSR).

The program loops through a list of outcome and mediator variables covering: census tract share poor and share minority at different time points, number of moves, and self-reports about neighborhood and housing conditions. In addition to the items reported in Table 2 of the Science article, the program also includes each component of the outcome indices and additional happiness cutpoints.

After calculating estimates for each outcome/mediator, the program creates a confidence interval graph using the estimates for four indices: happiness, physical health, mental health, and an economic index.

For each outcome/mediator the program estimates:

\*\*\*\* Control Mean:

mean of the independent variable, weighted by mn\_f\_wt\_totsvy for the MTO control group (ra\_group = 3)

\*\*\*\* Intent to Treat (ITT) effect:

The ITT effect or the impact of being offered an MTO housing voucher (either a low-poverty voucher or traditional voucher) is estimated using a linear regression with the outcome/mediator as the dependent variable and the key independent variable being the dummy variable indicating assignment to a housing voucher group (ra\_group = 1 or 2) and controlling for randomization site (x\_f\_site\*) and applying a probability weight (mn\_f\_wt\_totsvy).

### **Appendix E, continued**

The ITT standard error is a robust standard error (Huber-White).

\*\*\*\* Treatment on the treated (TOT) effects estimated using the Bloom method:

 $TOT = ITT / share of compilers$ 

TOT Standard Error = ITT SE / share of compliers

Share of compliers is weighted average of the compliance variable: ps\_f\_svy\_cmove.

Note that the TOT calculation is described in the Science paper's supplemental materials but TOT effects are not shown in the paper.

\*\*\*\* ITT p-value and significance:

P-values are calculated using a two-sided T-test of the ITT estimate using the standard error and the degrees of freedom of the regression.

Significance is denoted:  $* = p < .10$ ,  $** = p < .05$ ,  $*** = p < .01$ 

## \*\*\*\* Analytic N

Reported Ns are the count of the number of adults included in the ITT estimate for each dependent variable (calculated as the number of records with non-missing data for that outcome on the pseudo file).

#### STEPS:

- STEP 1: Set options, program directories, and names of input file and output file.
- STEP 2: Set globals with the weight variable and a list of outcome variables to analyze
- STEP 3: Open MTO Science paper pseudo-individual dataset
- STEP 4: Start file for results by writing column headers.
- STEP 5: Create ITT, TOT, and control mean and save results to file.
	- 5a. Start loop through list of outcome/mediator variables using "foreach"
	- 5b. Calculate ITT impact using linear regression model
	- 5c. Store ITT results as scalars or local variables, calculate p-value, and set significance symbols

## Appendix E, continued

- 5d. Calculate weighted control mean for the outcome and store value.
- 5e. Calculate the TOTs using the BLOOM method
- 5f. Write estimated results for the outcome/mediator to file
- 5g. drop sample and scalars (locals will clear with next loop)
- 5h. End variable loop with closing bracket

STEP 6: Close result output file.

- STEP 7: Import result output file as dataset and code variables
	- 7a. Import results file
	- 7b. Keep only ITT results to be graphed: happiness, mental health, physical health, and economic indices
	- 7c. Create counter for graphing each outcome
	- 7d. Create high and low confidence interval values
	- 7e. Print graphing values

STEP 8: Generate Confidence Inverval Graph (Figure 1)

- 8a. Set font Helvetica
- 8b. Set globals to define line widths
- 8c. Create graph
- 8d. Save graph
- STEP 9: Display program run date.

 $*$ 

\* STEP 1: Set options, program directories, and names of input file and output comma separated (CSV) file.

clear

set maxvar 10000

set linesize 255

set more off

## \* !!!! USER MUST UPDATE DIRECTORY OF DATA AND OUTPUT FILE AND DATE.

/\*

\* PC version global pgmroot D:\ global datadir G:\papers\science\ \*/

\* Unix version

\* Directory containing the Restricted Access individual data file: global datadir ~/mtoproj/m10\_data/papers/icpsr\_archive/science/puf/

\* Directory to write output file to:

global outdir ~/mtoproj/m10\_pgm/papers/icpsr\_archive/science/outputs/

\* set global for dataset

global science \${datadir}mto\_sci\_puf\_pseudo\_20130206

\* Set today's date for dating the log

global todaydt 20130206

\* log name

global logname \${outdir}/11\_sci\_pseudopuf\_itttot\_pool\_\${todaydt}.csv

\* graph name

global graphname 11\_sci\_pseudopuf\_fig1\_ci\_graph\_\${todaydt}

\* STEP 2: Set globals with the weight variable and a list of outcome

variables to analyze

\* set weight variable

global weight mn f wt totsvy

\* set global 'yvars' with outcome/mediator variables for which to calculate ITTs and TOTs

global yvars ps f c9010t perpov dw ps f c9010t perpov dw zc00t ps f c9010t perpov dw z///

ps f c9010t perpov dw und20 ps f c9010t perpov dw und30 ps f c9010t perpov dw und40 ///

ps rad c9010t perpov yr1 ps rad c9010t perpov yr5 ps rad c9010t perpov m08 ps f c9010t pminorty dw ps rad c9010t pminorty m08 ///

ps f spl moves n ps f hc hsgprb fix ps f sn monit graffiti ad ///

ps f sn net anyfrndgrad ad ps f nb safe unsafday ad ///

ps happy scale123 z ad ps happy very happy ad ps happy verypretty happy ad ps happy scale123 ad ///

ps f mh idx z ad ps f ph idx fix z ad ps f ec idx z ad ///

ps f mh dep y ad ps f mh gad y ad ps f mh calm ad ps f mh k6 raw ad ps f ph habit sleep 78hrs ad ///

ps\_f\_ph\_hlth\_fair\_ad ps\_f\_ph\_asma\_y\_ad ps\_f\_ph\_bmi\_obese\_srm\_ad ps\_f\_ph\_bp\_hi ps\_f\_ph\_limit\_liftstair ///

ps f em emp ad ps rad in govt2009 ps rad in head2009 ps f in selfsuf ad ps f in tanf fam

\* display the variables assigned to the global yvars

di "\$yvars"

\* STEP 3: Open MTO Science paper pseudo-individual dataset use \$science, clear \* check that number of observations is 3273 count \* describe the data desc \* STEP 4: Start file for results by writing column headers. \* open file for writing the results

file open csvlog using "\${logname}", write replace

\* write column headers to file

file write csvlog "lookup, variable, model, cmean, exps8 itt, exps8 ittsig, exps8 ittse, exps8 ittpv, exps8 tot, exps8 totsig, exps8 totse, exps8 totpv, N" n

\* replace mn f svy cmove =  $(\text{mn} \text{ f} \text{ s} \text{v} \text{ y} \text{ cm} \text{ o} \text{v} \text{ e} \text{)}$  = 0.5)

### Appendix E, continued

\* STEP 5: Create ITT, TOT, and control mean and save results to file.

\* 5a. Start loop through list of outcome/mediator variables using 'foreach'

foreach y in \$yvars {

\* where yvars is the list of outcome/mediator variables defined above

\* 5b. Calculate ITT impact using linear regression model

\* regress variable against the treatment group indicator and controlling for randomization site

regress 'y' ra\_poolgrp\_exps8 x\_f\_site\_balt x\_f\_site\_bos x\_f site chi x f site la [pw=\$weight]

\* 5c. Store ITT results as scalars or local variables, calculate p-value, and set significance symbols, save results as scalars

\* save ITT estimate

scalar sc exps8 itt =  $b$ [ra poolgrp exps8]

\* save robust standard error (for ITT)  $scalar sc_{exps8} \text{itse} = _se[ra\_poolgrp_{exps8}]$ 

\* analytic N

scalar sc\_n =  $e(N)$ 

\* degrees of freedom

scalar sc df  $r = e(df r)$ 

\* identify analytic sample

capture drop sample

gen sample =  $e$ (sample)

\*\*\* Calculate p value

```
scalar sc_exps8_ittpv = ttail(sc_d(f_r, abs(c_c)exps8_itt / sc_cexps8_ittse ))*2
```

```
 *** Set significance symbols 
if sc_exps8_ittpv < .01 {
  local lc_exps8_ittsig ***
 } 
else if sc_exps8_ittpv < .05 \{local lc_exps8_ittsig **
 } 
else if sc_exps8_ittpv < .1 {
      local lc_exps8_ittsig *
 } 
 else {
```

```
 local lc_exps8_ittsig
```
## }

\* 5d. Calculate weighted control mean for the outcome and store value.

```
 sum `y' [aw=$weight] if ra_group==3
```
\* set scalar to control mean

```
scalar sc_cmean = r(mean)
```
## \* 5e. Calculate the TOTs using the BLOOM method

```
 * first calculate the mean compliance value for respondents with valid values on the dependent variable
```

```
sum ps_f_svy_cmove [aw=$weight] if (ra_group==1 | ra_group==2) & sample==1
```
\* set scalar to compliance mean

scalar sc exps8 cmove =  $r$ (mean)

\* calculate TOT effect and standard error using Bloom method where TOT = impact/share compliers scalar sc exps8 tot = sc exps8 itt / sc exps8 cmove scalar sc exps8 totse = sc exps8 ittse / sc exps8 cmove

\* now get control mean sum `y' [aw=\$weight] if ra\_group==3 & sample==1

\* 5f. Write estimated results for the outcome/mediator to comma-separated file file write csvlog "'y'\_Adults\_pool, 'y', \_Adults\_pool, "%20.3f (sc\_cmean) "," /// %20.3f (sc exps8 itt) ", 'lc exps8 ittsig'," %20.3f (sc exps8 ittse) "," %20.3f (sc exps8 ittpv) "," /// %20.3f (sc exps8 tot)", 'lc exps8 ittsig'," %20.3f (sc exps8 totse)"," %20.3f (sc exps8 ittpv)"," ///  $\%20.0$ f (sc n) "," n

\* 5g. drop sample and scalars (locals will clear with next loop) drop sample scalar drop all

\* 5h. End variable loop with closing bracket

 $\}$ 

\* STEP 6: Close result output file.

file close csvlog

\* \*\*\*\*\*\*\*\*\*\*\*\*\*\*\*\*\*\*\*\*\*\*\*\*\*\*\*\*\*\*\*\*\*\*\*\*\*\*\*\*\*\*\*\*\*\*\*\*\*\*\*\*\*\*\*\*\*\*\*\*\*\*\*\*\*\*\*

\* STEP 7: Import result output file as dataset and code variables

\* \*\*\*\*\*\*\*\*\*\*\*\*\*\*\*\*\*\*\*\*\*\*\*\*\*\*\*\*\*\*\*\*\*\*\*\*\*\*\*\*\*\*\*\*\*\*\*\*\*\*\*\*\*\*\*\*\*\*\*\*\*\*\*\*\*\*\*

\* 7a. Import results file

clear

insheet using "\${logname}"

cd \${outdir}graphs/

\* 7b. Keep only ITT results to be graphed: happiness, mental health, physical health, and economic indices

keep if (lookup=="ps\_f\_ec\_idx\_z\_ad\_Adults\_pool" | lookup=="ps\_f\_mh\_idx\_z\_ad\_Adults\_pool" | lookup=="ps\_f\_ph\_idx\_fix\_z\_ad\_Adults\_pool" | lookup=="ps\_happy\_scale123\_z\_ad\_Adults\_pool")

\* list the data to check import

list

\* 7c. Create counter for graphing each outcome gen outcome=1 if lookup == "ps\_f\_ec\_idx\_z\_ad\_Adults\_pool" replace outcome=2 if lookup == "ps\_f\_ph\_idx\_fix\_z\_ad\_Adults\_pool" replace outcome=3 if lookup == "ps\_f\_mh\_idx\_z\_ad\_Adults\_pool"

replace outcome=4 if lookup == "ps\_happy\_scale123\_z\_ad\_Adults\_pool"

\* 7d. Create high and low confidence interval values

rename exps8\_itt itt

gen high = itt+1.96 $*$ exps8 ittse

gen  $low = itt-1.96*exps8$  ittse

\* 7e. Print graphing values

## Appendix E, continued

list lookup outcome itt exps8 ittse high low

\* STEP 8: Generate Confidence Inverval Graph (Figure 1)

\* 8a. Set font Helvetica

graph set eps fontface Helvetica

\* 8b. Set globals to define line widths and label outcomes

capture label drop outcome lab

label define outcome lab 1 "Economic self-sufficiency" 2 "Physical health index" 3 "Mental health index" 4 "Subjective well-being"

label values outcome outcome lab

global line thick "lcolor(black) color(black) lwidth(medthin)"

global line thin "lcolor(gray) color(gray) lwidth(medthin)"

global marker thick "msymbol(square) msize(huge) mcolor(black) color(black) mfcolor(black)" global marker thin "msymbol(circle) msize(huge) mcolor(gray) mfcolor(gray)"

global marker thick2 "msymbol(square) msize(medium) mcolor(black) color(black) mfcolor(black)" global marker\_thin2 "msymbol(circle) msize(medium) mcolor(gray) mfcolor(gray)"

\* 8c. Create graph

#delimit;

twoway

/\* draw markers for the ITT coefficient point estimate\*/

reapsym itt itt outcome, \${marker thick2}

/\* draw confidence intervals \*/ || rspike low high outcome,  $$$ {line thick} /\* draw top caps on confid interval\*/ || rcap high high outcome,  $\{\{linelinethinspace}\}$  msize(8) /\* draw bottom caps on confid interval\*/  $\parallel$  rcap low low outcome,  $\{\{linelinethick\}}$  msize(8) , /\* set graph options \*/ name(figure1, replace) /\* set size of graph in inches \*/  $xsize(6)$  ysize $(7)$ /\* tick marks for specific range of itt coefficients\*/ ytick(-.15(.05).20, format(%3.2f) nogrid) ytitle("Treatment-control differences in outcome (z-score)", height(4)) yline(0, lcolor(black) lpattern(shortdash)) ylabel(-.15(.05).20, format(%3.2f) labsize(small) nogrid) xlabel(1 `" `"Economic"' `"self-"' `"sufficiency"' "' 2 `" `"Physical"' `"health"' `"index"' "' 3 `" `"Mental"' `"health"' `"index"' "' 4 `" `"Subjective"' `"well-being"' "' , labsize(small)) xscale(range(0(1)5)) xtitle("") legend(off)

graphregion(fcolor(white) lcolor(white)) plotregion(lcolor(black));

#delimit cr;

\* 8d. Save graph graph save \${graphname}.gph, replace

\* save eps version

graph export \${graphname}.eps, replace

\* convert to pdf

!epstopdf \$ {graphname} .eps

\* STEP 9: Display program run date.

disp "Program End on " c(current\_date) " at " c(current\_time)

# **Appendix F – Stata Code for Estimating the Relationship Between Outcomes and Neighborhood Conditions Using Site-Group Instruments Using the Science PUF**

/\*

PROGRAM: 12\_sci\_pseudopuf\_ivs\_20130206.do

### AUTHOR: NICHOLAS POTTER

Purpose: This program provides code for roughly replicating the Moving to Opportunity final evaluation impact estimates that were presented in the Science Magazine article by J. Ludwig et al. titled "Neighborhood Effects on the Long-Term Well-Being of Low-Income Adults" (Sept 21, 2012) using a public use file. As the public use file is derived from cell-level data, the results from Science cannot be reproduced precisely because the only baseline covariates that can be included in the model are the dummies for the MTO sites: Baltimore, Boston, Chicago, and Los Angeles (New York is omitted). In addition, the collapsing of the data means that in some cases the weight applied or the number of observations is slightly off. To reproduce the results more precisely, one can apply to use the MTO individual level restricted access data archived with ICPSR (http://www.icpsr.umich.edu/icpsrweb/ICPSR/index.jsp).

The sample consists of MTO adults interviewed for the 10-15 year evaluation of MTO ( $n = 3273$ ). The dataset for running this program can be obtained at http://www.nber.org/mtopuf and eventually through ICPSR.

The program uses the predicted values of share poor and share minority that are the result of a regression of the mediator against site covariates interacted with treatment group. Using the predicted values, this program runs the 2nd stage of a Two-Stage Least Squares Model to roughly replicate the individual level instrumental variable regressions shown in the Science paper. We model share the relationship between subjective well-being and the two tract characteristics separately and then estimate the relationship to share poor controlling for share minority and then share minority controlling for share poor. We then estimate the significance level of the coefficients. The program also creates a csv table with the following results: mediator, coefficient, robust standard error, p-value, and significance indicator.

STEPS:

 $\mathcal{L}_\text{max}$  , and the set of the set of the set of the set of the set of the set of the set of the set of the set of the set of the set of the set of the set of the set of the set of the set of the set of the set of the

- STEP 1: Set options, program directories, and names of input file and output file.
- STEP 2: Set globals with the weight variable, covariates, and instruments
- STEP 3: Open MTO Science paper pseudo-individual dataset
- STEP 4: Start file for results by writing column headers.
	- STEP 5: Run Manual 2nd Stage of 2SLS Model with Site-Group as the Instruments of Relationship Between Nghd Poverty/Minority Share and Subjective Well-Being Characteristics and Subjective Well-Being
		- 5a. 2nd Stage of 2SLS regression of share poor against subjective well-being
	- 5b. Calculate poverty p-value and significance

## Appendix F, continued

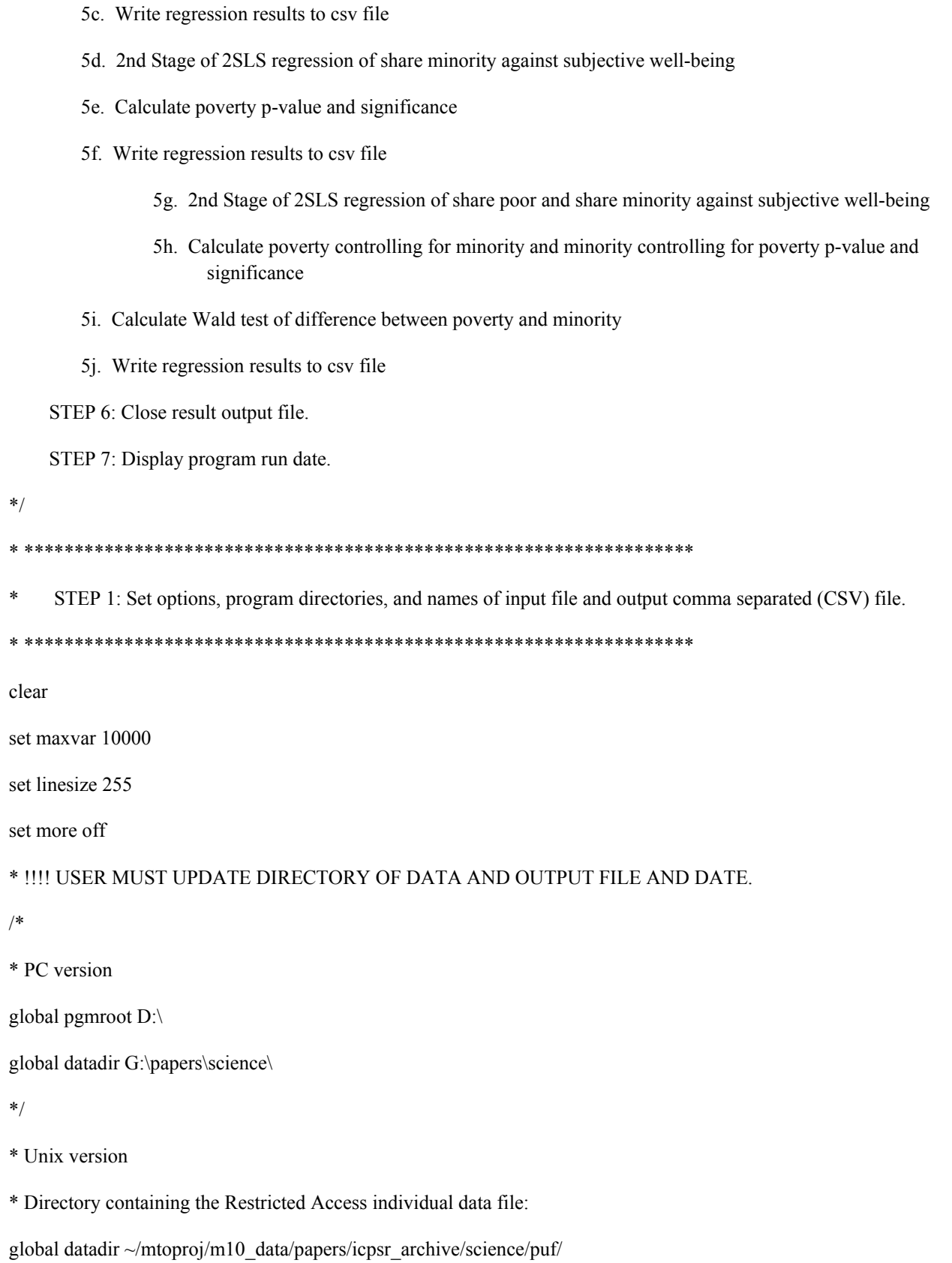

## **Appendix F, continued**

\* Directory to write output file to:

global outdir ~/mtoproj/m10 pgm/papers/icpsr archive/science/outputs/

\* set global for dataset

global sci pseudodata \${datadir}mto sci puf pseudo 20130206

\* Set today's date for dating the log

global todaydt 20130206

\* log name

global logname \${outdir}/12 sci pseudopuf ivs \${todaydt}.csv

STEP 2: Set globals with the weight variable

\* weight variable

global wt mn\_f\_wt\_totsvy

STEP 3: Open MTO Science paper pseudo-individual dataset

use \$sci pseudodata, clear

STEP 4: Start file for results by writing column headers.

\* open file for writing the results

file open csvlog using "\${logname}", write replace

\* write column headers to file

file write csvlog "lookup, yvar, xvar, control\_var, model, coef, se, pv, sig, test diff pv, n" n

STEP 5: Run Manual 2nd Stage of 2SLS Model with Site-Group as the Instruments of Relationship Between Nghd Poverty/Minority Share and Subjective Well-Being

5a. 2nd Stage of 2SLS regression of share poor against subjective well-being  $\ast$ 

regress ps happy scale123 z ad predsg perpov dw z x f site bal x f site bos x f site chi x f site la [pw=\$wt]

5b. Calculate poverty p-value and significance

\* p value

scalar sc pov pv = ttail(e(df r), abs( b[predsg perpov dw z]/ se[predsg perpov dw z]))\*2

\* set significance

local lc pov sig =  $(cond((sc pov pv < .10), """ " ))$ 

local lc pov sig =  $(cond((sc pov pv < .05))$ , "\*\*", "lc pov sig""))

local lc pov sig =  $(cond((sc pov pv < .01), ""**", "lc pov sig"))$ 

 $\ast$ 5c. Write regression results to csy file

file write csvlog "2sls ps happy scale123 z ad predsg perpov dw z sitecov, ps happy scale123 z ad, predsg perpov dw z none, sitecov," ///

%20.3f (b[predsg perpov dw z])","%20.3f (se[predsg perpov dw z])","%20.3f (sc pov pv)", 'lc pov sig'," "n/a,"  $\%20.0f(e(N))$  n

 $\ast$ 5d. 2nd Stage of 2SLS regression of share minority against subjective well-being

regress ps\_happy\_scale123\_z\_ad predsg\_pminorty\_dw\_z x\_f\_site\_bal x\_f\_site\_bos x\_f\_site\_chi x\_f\_site\_la [pw=\$wt]

 $\ast$ 5e. Calculate minority p-value and significance \* p value

scalar sc\_min\_pv = ttail( e(df\_r), abs( \_b[predsg\_pminorty\_dw\_z] / \_se[predsg\_pminorty\_dw\_z] ))\*2

\* set significance

local lc\_min\_sig = (cond((sc\_min\_pv < .10),"\*"," "))

local lc\_min\_sig = (cond((sc\_min\_pv < .05),"\*\*","`lc\_min\_sig'"))

local lc\_min\_sig =  $(cond((sc\text{ min }pv < .01), ""**", "lc\text{ min }sig''')$ )

\* 5f. Write regression results to csv file

file write csvlog "2sls\_ps\_happy\_scale123\_z\_ad\_predsg\_pminorty\_dw\_z\_\_sitecov, ps\_happy\_scale123\_z\_ad, predsg\_pminorty\_dw\_z, none, sitecov ," ///

%20.3f (b[predsg\_pminorty\_dw\_z]) "," %20.3f (\_se[predsg\_pminorty\_dw\_z]) "," %20.3f (sc\_min\_pv) ", `lc\_min\_sig'," " $n/a$ ," %20.0f ( $e(N)$ ) n

\* 5g. 2nd Stage of 2SLS regression of share poor and share minority against subjective well-being

regress ps\_happy\_scale123\_z\_ad predsg\_perpov\_dw\_z predsg\_pminorty\_dw\_z x\_f\_site\_bal x\_f\_site\_bos x\_f\_site\_chi x\_f\_site\_la [pw=\$wt]

\* 5h. Calculate poverty controlling for minority and minority controlling for poverty p-value and significance

```
** poverty p value
```
scalar sc\_pov\_co\_min\_pv = ttail(  $e(df_r)$ , abs( \_b[predsg\_perpov\_dw\_z] / \_se[predsg\_perpov\_dw\_z]  $)\times 2$ 

\* set significance

local lc\_pov\_co\_min\_sig = (cond((sc\_pov\_co\_min\_pv < .10),"\*"," "))

local lc\_pov\_co\_min\_sig = (cond((sc\_pov\_co\_min\_pv < .05),"\*\*","'lc\_pov\_co\_min\_sig'"))

local lc pov co min sig = (cond((sc pov co min pv < .01),"\*\*\*","'lc pov co min sig'"))

\*\* minorty p value

scalar sc\_min\_co\_pov\_pv = ttail( e(df\_r), abs( \_b[predsg\_pminorty\_dw\_z] / \_se[predsg\_pminorty\_dw\_z] ))\*2

\* set significance

local lc\_min\_co\_pov\_sig = (cond((sc\_min\_co\_pov\_pv < .10),"\*"," "))

## **Appendix F, continued**

local lc min co pov  $sig = (cond((sc\_min_co_pov_pv < .05), ""$ ,"'lc\_min\_co\_pov\_sig'"))

local lc min\_co\_pov\_sig = (cond((sc\_min\_co\_pov\_pv < .01),"\*\*\*"," lc\_min\_co\_pov\_sig'"))

\* 5i. Wald test if coefficients are different and assign p-value

```
test predsg perpov dw z = predsg pminorty dw z
```
\* 5j. Write regression results to csv file

\* poverty controlling for minority

file write csvlog "2sls\_ps\_happy\_scale123\_z\_ad\_\_predsg\_perpov\_dw\_z\_\_predsg\_pminorty\_dw\_z\_\_sitecov, ps\_happy\_scale123\_z\_ad, predsg\_perpov\_dw\_z, predsg\_pminorty\_dw\_z, sitecov ," ///

%20.3f (\_b[predsg\_perpov\_dw\_z]) "," %20.3f (\_se[predsg\_perpov\_dw\_z]) "," %20.3f (sc\_pov\_co\_min\_pv) ", `lc\_pov\_co\_min\_sig' ," %20.4f (r(p)) "," %20.0f (e(N)) \_n

\* minority controlling for poverty

file write csvlog "2sls\_ps\_happy\_scale123\_z\_ad\_\_predsg\_pminorty\_dw\_z\_\_predsg\_perpov\_dw\_z\_\_sitecov, ps\_happy\_scale123\_z\_ad, predsg\_pminorty\_dw\_z, predsg\_perpov\_dw\_z, sitecov ," ///

%20.3f (\_b[predsg\_pminorty\_dw\_z]) "," %20.3f (\_se[predsg\_pminorty\_dw\_z]) "," %20.3f (sc\_min\_co\_pov\_pv) ", 'lc\_min\_co\_pov\_sig' ," %20.4f (r(p)) "," %20.0f (e(N)) \_n

\* \*\*\*\*\*\*\*\*\*\*\*\*\*\*\*\*\*\*\*\*\*\*\*\*\*\*\*\*\*\*\*\*\*\*\*\*\*\*\*\*\*\*\*\*\*\*\*\*\*\*\*\*\*\*\*\*\*\*\*\*\*\*\*\*\*\*\*

STEP 6: Close result output file.

\* \*\*\*\*\*\*\*\*\*\*\*\*\*\*\*\*\*\*\*\*\*\*\*\*\*\*\*\*\*\*\*\*\*\*\*\*\*\*\*\*\*\*\*\*\*\*\*\*\*\*\*\*\*\*\*\*\*\*\*\*\*\*\*\*\*\*\*

file close csvlog

\* \*\*\*\*\*\*\*\*\*\*\*\*\*\*\*\*\*\*\*\*\*\*\*\*\*\*\*\*\*\*\*\*\*\*\*\*\*\*\*\*\*\*\*\*\*\*\*\*\*\*\*\*\*\*\*\*\*\*\*\*\*\*\*\*\*\*\*

STEP 7: Display program run date.

\* \*\*\*\*\*\*\*\*\*\*\*\*\*\*\*\*\*\*\*\*\*\*\*\*\*\*\*\*\*\*\*\*\*\*\*\*\*\*\*\*\*\*\*\*\*\*\*\*\*\*\*\*\*\*\*\*\*\*\*\*\*\*\*\*\*\*\*

disp "Program End on " c(current date) " at " c(current time)

# **Appendix G – Stata Code for Graphing the Relationship Between Outcomes and Neighborhood Conditions Using the Science PUF**

/\*

PROGRAM: 13\_sci\_cellpuf\_ivplots\_20130206.do AUTHOR: NICHOLAS POTTER

Purpose: This program provides code for roughly replicating the Moving to Opportunity final evaluation Figure 2 plots that were presented in the Science Magazine article by J. Ludwig et al. titled "Neighborhood Effects on the Long-Term Well-Being of Low-Income Adults" (Sept 21, 2012) using a collapsed cell-level public use file. In the plots, the points represent a site-treatment group and the slope of the line represents the estimated relationship (using site-group as instruments) between subjective well-being and a census tract characteristic (either share poor or share minority).

The figure is a 4 panel plot showing the relationship of:

- (A) share poor vs. subjective well-being,
- (B) share minority vs. subjective well-being,
- (C) share poor vs. subjective well-being controlling for share minority, and
- (D) share minority vs. subjective well-being controlling for share poor.

The cell-level dataset used consists of 158 cells. The cells are aggregated or collapsed data from the sample of MTO adults interviewed for the  $10-15$  year evaluation of MTO (n = 3273). The cells are constructed to be homogenous by site and treatment group. The cell-level file contains the means (mn\_\*), standard deviations (sd\_\*), and weights for each outcome (wt\_\*). The key variables used in constructing the plots are:

mn\_happy\_scale123\_z\_ad - the cell-average of the z-scored measure of subjective well being

### **Appendix G, continued**

mn f c9010t perpov dw z - the cell-average of the z-scored measure of duration-weighted tract share poor, mn f c9010t pminorty dw z - the cell-average of the z-scored measure of duration-weighted tract share minority, treatment group categories (ra\_group:  $1 = LPV$ ,  $2 = TRV$ ,  $3 = control$ ), site categories (ra\_site:  $1 = \text{Balt}, 2 = \text{Bos}, 3 = \text{Chi}, 4 = \text{LA}, 5 = \text{NYC}$ ), and wt cell sumwgt (sum of weights).

The dataset for running this program can be obtained at http://www.nber.org/mtopuf and will

be available later via ICPSR (http://www.icpsr.umich.edu/icpsrweb/ICPSR/index.jsp).

The program generates the plots by:

- i. collapsing the data to site X group (15 categories)
- ii. demeaning the data by site (e.g., so the mean value for a site-group is expressed relative to each sites mean)
- iii. plotting each panel
- iv. combining the panels

More specifically, the STEPS are:

STEP 1: Set options, program directories, and names of the input and output files

- 1a. Set options
- 1b. Set directories for data files and output logs
- 1c. Set date and last data date
- 1d. Set dataset date and name
- 1e. Set log name
- 1f. Set line size for output
- 1g. Set graph names

STEP 2: Set globals with the weight variable, covariates

STEP 3: Open MTO Science paper cell-level public use file dataset

- STEP 4: Collapse data by site-group dummy variables
- STEP 5: Calculate values for plotting
	- 5a. Create overal site means for the outcomes and mediators using a regression
	- 5b. Demean the outcomes and mediators by subtracting off the overall site mean
	- 5c. Predict the slope for poverty (std errors will not be correct)
	- 5d. Predict the slope for minority (std errors will not be correct)

5e. Predict the slope of 2-variable effects (poverty controlling for minority) - std errors are not correct

5f. Predict the slope of 2-variable effects (minority controlling for poverty) - std errors are not correct

- 5g. Create variables with 0 value for graphing at origin
- STEP 6: Create scatter plot for poverty vs. subjective well-being
	- 6a. Create label positions
		- 6b. Change the end of line delimiter to allow a longer code for the scatter plot
	- 6c. Create scatter with weighted symbols and titles/
	- 6d. Add another scatter with labels for the points /
	- 6e. Add scatter with a regression line/
	- 6f. Plot the origin and add panel letter (NOTE)
	- 6g. End the scatter command/
	- 6h. Change the delimiter back to a newline/
	- 6i. Save the graph /
- STEP 7: Create scatter plot for minority vs. subjective well-being
	- 7a. Create label positions
		- 7b. Change the end of line delimiter to allow a longer code for the scatter plot
	- 7c. Create scatter with weighted symbols and titles/
	- 7d. Add another scatter with labels for the points /
	- 7e. Add scatter with a regression line/
	- 7f. Plot the origin and add panel letter (NOTE)/
	- 7g. End the scatter command/
- 7h. Change the delimiter back to a newline/
- 7i. Save the graph /
- STEP 8: Create scatter plot of poverty vs. subjective well-being controlling for minority
	- 8a. Create label positions
		- 8b. Change the end of line delimiter to allow a longer code for the scatter plot
	- 8c. Create scatter with weighted symbols and titles/
	- 8d. Add another scatter with labels for the points /
	- 8e. Add scatter with a regression line/
	- 8e1. Use black lines of medium width for regression line/
	- 8f. Plot the origin and add panel letter (NOTE)/
	- 8g. End the scatter command/
	- 8h. Change the delimiter back to a newline/
	- 8i. Save the graph
- STEP 9: Create scatter plot of minority vs. subjective well-being, controlling for poverty
	- 9a. Create label positions
		- 9b. Change the end of line delimiter to allow a longer code for the scatter plot
	- 9c. Create scatter with weighted symbols and titles/
	- 9d. Add another scatter with labels for the points /
	- 9e. Add scatter with a regression line/
	- 9f. Plot the origin and add panel letter (NOTE)/
	- 9g. End the scatter command/
	- 9h. Change the delimiter back to a newline/
	- 9i. Save the graph /
- STEP 10: Join the 4 panels to create a 4-panel figure
	- 10a. Combine 4 panels
	- 10b. Export as eps
	- 10c. Export as pdf
- STEP 11: Open results file to write IV coefficients.
STEP 12: Write Slopes (IV coefficients) to output file.

- 12a. Print column names to log
- 12b. Write poverty coefficient
- 12c. Write minority coefficient
- 12d. Write poverty controlling for minority coefficient
- 12e. Write minority controlling for poverty coefficient
- STEP 13: Close result output file.
- STEP 14: Display program run date.

 $*$ 

\* STEP 1: Set options, program directories, and names of the input and output files 

\* 1a. Set options

set more off

set maxvar 10000

1b. Set directories for data files and output logs  $\ast$ 

\* UNIX

global dir ~/mtoproj/m10\_data/papers/icpsr\_archive/science/puf/

global pgmdir ~/mtoproj/m10\_pgm/papers/

global slash /

 $/* PC$ 

global dir E:\m10 data\papers\science

global pgmdir E:\m10\_pgm\papers\

global slash \

 $*$ 

\* 1c. Set date and last data date

\*\* Today's Date (will be appended to results file)

global todaydt 20130206

\* data date

global datad $t = 20130206$ 

\* 1d. Set name of cell-level PUF dataset to use

global data \${dir}mto\_sci\_puf\_cells\_20130206

\* 1e. Set log name

global logname  $\{pgmdir\}$ icpsr\_archive\${slash}science\${slash}outputs\${slash}13\_sci\_cellpuf\_ivplotvalues\_\${todaydt}.csv

\* 1f. Set line size for output

set linesize 255

\* 1g. Set graph names

global pov\_graph \${pgmdir}icpsr\_archive\${slash}science\${slash}outputs\${slash}graphs\${slash}13\_cellpuf\_fig2\_swbz\_vs\_povz\_dw\_panel1\_ \${todaydt}

global min\_graph

\${pgmdir}icpsr\_archive\${slash}science\${slash}outputs\${slash}graphs\${slash}13\_cellpuf\_fig2\_swbz\_vs\_minz\_dw\_panel2\_ \${todaydt}

global pov\_ctrl\_min\_graph

\${pgmdir}icpsr\_archive\${slash}science\${slash}outputs\${slash}graphs\${slash}13\_cellpuf\_fig2\_swbz\_vs\_povz\_dw\_panel3\_ \${todaydt}

global min\_ctrl\_pov\_graph  $$$ {pgmdir}icpsr\_archive\${slash}science\${slash}outputs\${slash}graphs\${slash}13\_cellpuf\_fig2\_swbz\_vs\_minz\_dw\_panel4\_ \${todaydt}

global final graph

\${pgmdir}icpsr archive\${slash}science\${slash}outputs\${slash}graphs\${slash}13 cellpuf fig2 4panel swbz vs povz dw \${todaydt}

STEP 2: Set globals with the weight variable, covariates

\* weight variable

global wt cell sumwgt

\* lhs variable

global yvar happy scale123 z ad

\* site covariates

global xcovs x f site bal x f site bos x f site chi x f site la

STEP 3: Open MTO Science paper cell-level public use file dataset

 $\ast$ 3a. Open cell-level PUF data file

use \$data, clear

3b. Create point labels

gen pt  $label="$ 

\*\* replace for low poverty voucher group and site

replace pt\_label = "LPV Bal" if ra\_group==1 & ra\_site==1

replace pt\_label = "LPV Bos" if ra\_group==1  $\&$  ra\_site==2

replace pt\_label = "LPV Chi" if ra\_group==1 & ra\_site==3

replace pt\_label = "LPV LA" if ra\_group==1 & ra\_site==4

replace pt label = "LPV NYC" if ra group==1 & ra site==5

\*\* replace for traditional poverty voucher group and site replace pt label = "TRV Bal" if ra group== $2 \&$  ra site==1 replace pt label = "TRV Bos" if ra group== $2 \&$  ra site== $2$ replace pt label = "TRV Chi" if ra group== $2 \&$  ra site== $3$ replace pt label = "TRV LA" if ra group== $2 \&$  ra site==4 replace pt label = "TRV NYC" if ra group== $2 \&$  ra site== $5$ 

\*\* replace for Control group and site

replace pt label = "C Bal" if ra group== $3 \&$  ra site==replace pt label = "C Bos" if ra group== $3 &$ ra site==replace pt\_label = "C Chi" if ra\_group== $3 & x$  ra\_site==replace pt\_label = "C LA" if ra\_group== $3 &$  ra\_site==4 replace pt label = "C NYC" if ra group== $3 \&$  ra site==

\* check that labels are correct for site and group tab pt\_label ra\_site, mi tab pt\_label ra\_group, mi

\* Generate a sample counter

gen tmp\_iv\_sample =  $1$ 

STEP 4: Collapse data by site-group dummy variables

collapse ///

(mean) mn happy scale123 z ad predsg perpov dw z predsg pminorty dw z mn f c9010t perpov dw z mn f c9010t pminorty dw  $z$  ///

 $(max)$  \$xcovs ///

(sum) tmp sumwgt = tmp iv sample  $\frac{1}{\sqrt{2}}$ 

(rawsum) tmp sumcount = tmp iv sample [pw= $\text{\$wt}$ ], by(ra site ra group pt label)

\* check total sum weight

sum tmp\_sumwgt

total tmp\_sumwgt

STEP 5: Calculate values for plotting

 $\ast$ 5a. Create overal site means for the outcomes and mediators using a regression

\*\* predict happiness based on site only.

regress mn happy scale123 z ad \$xcovs [pw=tmp sumwgt]

predict tmp iv sitemean y

\*\* predict poverty based on site only.

regress mn f c9010t perpov dw z \$xcovs [pw=tmp sumwgt]

predict tmp iv sitemean pov

\*\* predict minority based on site only.

regress mn f c9010t pminorty dw z \$xcovs [pw=tmp sumwgt]

predict tmp iv sitemean min

5b. Demean the outcomes and mediators by subtracting off the overall site mean

\*\*\* subtract the site mean from the average outcome for that site-group

\*\* Happiness

gen double tmp\_iv\_demean\_y = mn\_happy\_scale123\_z\_ad - tmp\_iv\_sitemean\_y

\*\* Poverty

gen double tmp\_iv\_demean\_pov = mn\_f\_c9010t\_perpov\_dw\_z - tmp\_iv\_sitemean\_pov

\*\* Minority

gen double tmp\_iv\_demean\_min = mn\_f\_c9010t\_pminorty\_dw\_z - tmp\_iv\_sitemean\_min

\* 5c. Predict the slope for a poverty (std errors will not be correct)

\*\*\* Poverty

regress tmp\_iv\_demean\_y tmp\_iv\_demean\_pov [pw=tmp\_sumwgt]

\*\* Create a scalar with the slope of the poverty graph scalar mto slope  $pov = b[tmpiv]$  demean  $pov]$ 

\*\* Predict outcome usng hte model to plot regression line predict predict\_ypov

\*\* Predict the residuals

predict out\_residpov, resid

\* 5d. Predict the slope for minority (std errors will not be correct)

\*\* Minority

regress tmp\_iv\_demean\_y tmp\_iv\_demean\_min [pw=tmp\_sumwgt]

\*\* Create a scalar with the slope of the poverty graph scalar mto slope  $min = b[tmp$  iv demean min]

\*\* Predict outcome usng hte model to plot regression line

predict predict\_ymin

\*\* Predict the residuals

predict out\_residmin, resid

\* 5e. Predict the slope of 2-variable effects (poverty controlling for minority) - std errors are not correct \*\*\* Poverty controlling for minority reg tmp\_iv\_demean\_y tmp\_iv\_demean\_min [pw=tmp\_sumwgt] predict resid\_y\_ctrl\_min, resid

reg tmp\_iv\_demean\_pov tmp\_iv\_demean\_min [pw=tmp\_sumwgt] predict resid\_pov\_ctrl\_min, resid

\* Regress Outcome (less minority) on poverty (less minority) \* to generate slope of Poverty controlling for Minority reg resid\_y\_ctrl\_min resid\_pov\_ctrl\_min [pw=tmp\_sumwgt] scalar mto\_slope\_pov\_ctrl\_min = \_b[resid\_pov\_ctrl\_min] predict predict\_y\_ctrl\_min

\* 5f. Predict the slope of 2-variable effects (minority controlling for poverty) - std errors are not correct \*\*\* Minority controlling for Poverty reg tmp\_iv\_demean\_y tmp\_iv\_demean\_pov [pw=tmp\_sumwgt] predict resid\_y\_ctrl\_pov, resid

reg tmp\_iv\_demean\_min tmp\_iv\_demean\_pov [pw=tmp\_sumwgt] predict resid\_min\_ctrl\_pov, resid

\* Regress Outcome (less poverty) on minority (less poverty) \* to generate slope of minority controlling for poverty reg resid y ctrl pov resid min ctrl pov [pw=tmp sumwgt] scalar mto slope min ctrl  $pov = b$ [resid min ctrl  $pov$ ] predict predict y ctrl pov

 $\ast$ 5g. Create variables with 0 value for graphing at origin gen tmp  $zero1 = 0$ gen tmp  $zero2 = 0$ 

STEP 6: Create scatter plot for poverty vs. subjective well-being

6a. Create label positions

gen tmp\_mpos\_pov = 3

 $\ast$ 6b. Change the end of line delimiter to allow a longer code for the scatter plot

#delimit;

 $/*$ 6c. Create scatter with weighted symbols and titles\*/

scatter tmp\_iv\_demean\_y tmp\_iv\_demean\_pov [aw=tmp\_sumwgt],

6c1. Set main title\*/  $/*$ 

title("{bf: Cell PUF}""{bf: Subjective well-being versus}""{bf: share poor}""{bf: (duration-weighted)}""", size(medium)  $pos(12) ring(1))$ 

 $/*$  6c2. Set x and y axis titles\*/ ytitle("Subjective well-being" "relative to site overall mean, z-score", height(8)) xtitle("Share poor relative to site overall mean, z-score")

 $/*$  6c3. Turn off legend\*/

### legend(off)

 $/*$  6c4. Set axis tick marks<sup>\*</sup>/

```
xlabel(-0.4(.20)0.7, format(%2.1f))
```
ylabel(-0.12(.06)0.24, format(%3.2f) nogrid)

/\* 6c5. Set markers for site-groups\*/

```
mcolor(black)
```

```
msymbol(O) msize(*.5)
```
/\* 6c6. White background with black border\*/

graphregion(fcolor(white) lcolor(white)) plotregion(lcolor(black))

/\* 6c7. Set graph height and width in inches\*/

 $ysize(8.25) xsize(6.25)$ 

/\* 6d. Add another scatter with labels for the points \*/

|| scatter tmp\_iv\_demean\_y tmp\_iv\_demean\_pov [aw=tmp\_sumwgt],

/\* 6d1. Set axis tick marks\*/

```
xlabel(-0.4(.20)0.7, format(%2.1f))
```
ylabel(-0.12(.06)0.24, format(%3.2f) nogrid)

 $/*$  6d2. Set symbol to empty\*/

msymbol(i)

/\* 6d3. Label points with group-site\*/

mlabel(pt\_label)

/\* 6d4. Set marker labels\*/

mlabvposition(tmp\_mpos\_pov)

mlabcolor(black)

mlabsize(\*0.85 \*0.85)

/\* 6e. Add scatter with a regression line\*/

|| scatter predict\_ypov tmp\_iv\_demean\_pov [aw=tmp\_sumwgt],

/\* 6e1. Use black lines of medium width for regression line\*/

msymbol(i) c(l)

`mto\_clp'

clwidth(medium) clcolor(black) mcolor(black)

/\* 6f. Plot the origin and add panel letter (NOTE)

The purpose of this scatter is to add the note. the scatter of zero vs zero is not displayed \*/

|| scatter tmp\_zero1 tmp\_zero2, msymbol(i)

note("A", size(vlarge) pos(11) ring(1) span)

/\* 6g. End the scatter command\*/

;

 $/*$  6h. Change the delimiter back to a newline\*/ #delimit cr;

 $/*$  6i. Save the graph  $*/$ 

graph save "\$pov\_graph", replace

graph export "\${pov\_graph}.eps", replace

!epstopdf \${pov\_graph}.eps

\* \*\*\*\*\*\*\*\*\*\*\*\*\*\*\*\*\*\*\*\*\*\*\*\*\*\*\*\*\*\*\*\*\*\*\*\*\*\*\*\*\*\*\*\*\*\*\*\*\*\*\*\*\*\*\*\*\*\*\*\*\*\*\*\*\*\*\*\*\*\*\*\*\*\*\*\*\*\*\*

- STEP 7: Create scatter plot for minority vs. subjective well-being
- \* \*\*\*\*\*\*\*\*\*\*\*\*\*\*\*\*\*\*\*\*\*\*\*\*\*\*\*\*\*\*\*\*\*\*\*\*\*\*\*\*\*\*\*\*\*\*\*\*\*\*\*\*\*\*\*\*\*\*\*\*\*\*\*\*\*\*\*\*\*\*\*\*\*\*\*\*\*\*\*

7a. Create label positions

gen tmp\_mpos\_min =  $3$ 

\* 7b. Change the end of line delimiter to allow a longer code for the scatter plot #delimit ;

/\* 7c. Create scatter with weighted symbols and titles\*/

scatter tmp\_iv\_demean\_y tmp\_iv\_demean\_min [aw=tmp\_sumwgt],

 $/*$  7c1. Set main title\*/

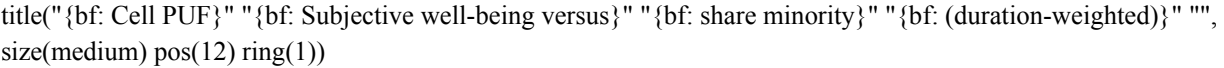

 $/*$  7c2. Set x and y axis titles\*/

ytitle("Subjective well-being" "relative to site overall mean, z-score", height(8))

xtitle("Share minority relative to site overall mean, z-score")

 $/*$  7c3. Turn off legend\*/

legend(off)

/\* 7c4. Set axis tick marks\*/

xlabel(-0.4(.20)0.7, format(%2.1f))

ylabel(-0.12(.06)0.24, format(%3.2f) nogrid)

/\* 7c5. Set markers for site-groups\*/

mcolor(black) msymbol(O) msize $(*.5)$ /\* 7c7. White background with black border\*/ graphregion(fcolor(white) lcolor(white)) plotregion(lcolor(black)) /\* 7c7. Set graph height and width in inches\*/  $ysize(8.25) xsize(6.25)$ /\* 7d. Add another scatter with labels for the points \*/ || scatter tmp\_iv\_demean\_y tmp\_iv\_demean\_min [aw=tmp\_sumwgt], /\* 7d1. Set axis tick marks\*/ xlabel(-0.4(.20)0.7, format(%2.1f)) ylabel(-0.12(.06)0.24, format(%3.2f) nogrid) /\* 7d2. Set symbol to empty\*/ msymbol(i) /\* 7d3. Label points with group-site\*/ mlabel(pt\_label) /\* 7d4. Set marker labels\*/ mlabvposition(tmp\_mpos\_min) mlabcolor(black)

/\* 7e. Add scatter with a regression line\*/

|| scatter predict\_ymin tmp\_iv\_demean\_min [aw=tmp\_sumwgt],

/\* 7e1. Use black lines of medium width for regression line\*/

msymbol(i) c(l)

mlabsize(\*0.85 \*0.85)

`mto\_clp'

clwidth(medium) clcolor(black) mcolor(black)

 $\overline{ }$ 7f. Plot the origin and add panel letter (NOTE)\*/

/\* The purpose of this scatter is to add the note. the scatter of zero vs zero is not displayed \*/

 $\parallel$  scatter tmp\_zero1 tmp\_zero2, msymbol(i)

/\*e.g., something like: note("Z", size(vhuge) pos(11) ring(1) span)\*/

 $note("B", size(vlarge) pos(11) ring(1) span)$ 

 $/*$ 7g. End the scatter command\*/

 $\vdots$ 

 $\overline{ }$ 7h. Change the delimiter back to a newline\*/ #delimit cr;

 $\overline{ }$ 7i. Save the graph  $*/$ 

graph save "\$min graph", replace

graph export "\$ {min\_graph} .eps", replace !epstopdf \${min\_graph}.eps

STEP 8: Create scatter plot of poverty vs. subjective well-being controlling for minority 8a. Create label positions  $\ast$ gen tmp mpos povmin =  $3$ 

 $\ast$ 8b. Change the end of line delimiter to allow a longer code for the scatter plot #delimit;

/\* 8c. Create scatter with weighted symbols and titles\*/

scatter resid y ctrl\_min resid\_pov\_ctrl\_min [aw=tmp\_sumwgt],

 $/*$  8c1. Set main title\*/

title("{bf: Cell PUF}" "{bf: Subjective well-being versus}" "{bf: share poor controlling for share minority}" "{bf: (durationweighted)}" "", size(medium)  $pos(12) ring(1))$ 

 $/*$  8c2. Set x and y axis titles\*/

ytitle("Subjective well-being" "relative to site overall mean, z-score", height(8))

xtitle("Share poor relative to site overall mean, z-score")

 $/*$  8c3. Turn off legend\*/

legend(off)

 $/*$  8c4. Set axis tick marks\*/

xlabel(-0.4(.20)0.7, format(%2.1f))

ylabel(-0.12(.06)0.24, format(%3.2f) nogrid)

/\* 8c5. Set markers for site-groups\*/

mcolor(black)

msymbol(O) msize $(*.5)$ 

/\* 8c6. White background with black border\*/

graphregion(fcolor(white) lcolor(white)) plotregion(lcolor(black))

/\* 8c7. Set graph height and width in inches\*/

 $ysize(8.25) xsize(6.25)$ 

/\* 8d. Add another scatter with labels for the points \*/

|| scatter resid\_y\_ctrl\_min resid\_pov\_ctrl\_min [aw=tmp\_sumwgt],

/\* 8d1. Set axis tick marks\*/

xlabel(-0.4(.20)0.7, format(%2.1f))

ylabel(-0.12(.06)0.24, format(%3.2f) nogrid)

 $/*$  8d2. Set symbol to empty\*/

msymbol(i)

/\* 8d3. Label points with group-site\*/

mlabel(pt\_label)

/\* 8d4. Set marker labels\*/

mlabvposition(tmp\_mpos\_povmin)

mlabcolor(black)

mlabsize(\*0.85 \*0.85)

/\* 8e. Add scatter with a regression line\*/

|| scatter predict\_y\_ctrl\_min resid\_pov\_ctrl\_min [aw=tmp\_sumwgt],

/\* 8e1. Use black lines of medium width for regression line\*/

msymbol(i) c(l)

`mto\_clp'

;

clwidth(medium) clcolor(black) mcolor(black)

/\* 8f. Plot the origin and add panel letter (NOTE)\*/

/\* The purpose of this scatter is to add the note. the scatter of zero vs zero is not displayed \*/

|| scatter tmp\_zero1 tmp\_zero2, msymbol(i)

note("C", size(vlarge) pos(11) ring(1) span)

/\* 8g. End the scatter command\*/

/\* 8h. Change the delimiter back to a newline\*/ #delimit cr;

 $\ast$ 8i. Save the graph

graph save "\$pov\_ctrl\_min\_graph", replace

graph export "\$ {pov ctrl min graph} eps", replace lepstopdf \${pov ctrl min graph}.eps

STEP 9: Create scatter plot of minority vs. subjective well-being, controlling for poverty

9a. Create label positions

gen tmp mpos minpov =  $3$ 

 $\ast$ 9b. Change the end of line delimiter to allow a longer code for the scatter plot #delimit;

 $\overline{ }$ 9c. Create scatter with weighted symbols and titles\*/

scatter resid\_y\_ctrl\_pov resid\_min\_ctrl\_pov [aw=tmp\_sumwgt],

 $\overline{ }$ 9c1. Set main title\*/

title("{bf: Cell PUF}""{bf: Subjective well-being versus}""{bf: share minority controlling for share poor}""{bf: (durationweighted)}" "", size(medium)  $pos(12) ring(1))$ 

 $/*$ 9c2. Set x and y axis titles\*/

ytitle("Subjective well-being" "relative to site overall mean, z-score", height(8))

xtitle("Share minority relative to site overall mean, z-score")

 $\overline{ }$ 9c3. Turn off legend\*/

legend(off) /\* 9c4. Set axis tick marks\*/ xlabel(-0.4(.20)0.7, format(%2.1f)) ylabel(-0.12(.06)0.24, format(%3.2f) nogrid) /\* 9c5. Set markers for site-groups\*/ mcolor(black) msymbol(O) msize $(*.5)$ /\* 9c6. White background with black border\*/ graphregion(fcolor(white) lcolor(white)) plotregion(lcolor(black)) /\* 9c7. Set graph height and width in inches\*/  $ysize(8.25) xsize(6.25)$ /\* 9d. Add another scatter with labels for the points \*/ || scatter resid\_y\_ctrl\_pov resid\_min\_ctrl\_pov [aw=tmp\_sumwgt], /\* 9d1. Set axis tick marks\*/ xlabel(-0.4(.20)0.7, format(%2.1f)) ylabel(-0.12(.06)0.24, format(%3.2f) nogrid) /\* 9d2. Set symbol to empty\*/ msymbol(i) /\* 9d3. Label points with group-site\*/ mlabel(pt\_label) /\* 9d4. Set marker labels\*/

mlabvposition(tmp\_mpos\_minpov)

mlabcolor(black)

mlabsize(\*0.85 \*0.85)

/\* 9e. Add scatter with a regression line\*/

|| scatter predict y ctrl\_pov resid\_min\_ctrl\_pov [aw=tmp\_sumwgt],

/\* 9e1. Use black lines of medium width for regression line\*/

msymbol(i) c(l)

`mto\_clp'

clwidth(medium) clcolor(black) mcolor(black)

/\* 9f. Plot the origin and add panel letter (NOTE)\*/

/\* The purpose of this scatter is to add the note. the scatter of zero vs zero is not displayed \*/

|| scatter tmp\_zero1 tmp\_zero2, msymbol(i)

/\*e.g., something like: note("Z", size(vhuge) pos(11) ring(1) span)\*/

note("D", size(vlarge) pos(11) ring(1) span)

/\* 9g. End the scatter command\*/

;

/\* 9h. Change the delimiter back to a newline\*/ #delimit cr;

 $/*$  9i. Save the graph  $*/$ 

graph save "\$min\_ctrl\_pov\_graph", replace

graph export "\${min\_ctrl\_pov\_graph}.eps", replace !epstopdf \${min\_ctrl\_pov\_graph}.eps

STEP 10: Join the 4 panels to create a 4-panel figure

10a. Combine 4 panels

graph combine "\${pov graph}.gph" "\${min graph}.gph" "\${pov ctrl min graph}.gph" "\${min ctrl pov graph}.gph", /// altshrink row(3) saving("\${final\_graph}.gph", replace) xsize(6.25) ysize(8.25) graphregion(color(white))

 $\ast$ 10b. Export as eps

graph export "\${final graph}.eps", replace

10c. Export as pdf

lepstopdf \${final graph}.eps

STEP 11: Open results file to write IV coefficients.

file open csvlog using "\${logname}", write replace

STEP 12: Write Slopes (IV coefficients) to output file.

12a. Print column names to log

file write csvlog "lookup, yvar, endo1, endo2, slope" n

 $\ast$ 12b. Write poverty coefficient

file write csvlog "happy scale123 z ad mn f c9010t perpov dw z happy scale123 z ad mn f c9010t perpov dw z none," ///

 $\%20.3f$  (mto slope pov) n

\* 12c. Write minority coefficient

file write csvlog "happy\_scale123\_z\_ad\_\_mn\_f\_c9010t\_pminorty\_dw\_z, happy\_scale123\_z\_ad, mn f c9010t pminorty dw z, none," ///

 $\frac{6}{20.3}$ f (mto slope min) n

\* 12d. Write poverty controlling for minority coefficient

file write csvlog "happy\_scale123\_z\_ad\_\_mn\_f\_c9010t\_perpov\_dw\_z\_\_mn\_f\_c9010t\_pminorty\_dw\_z, happy scale123 z ad, mn f c9010t perpov dw z, mn f c9010t pminorty dw z," ///

 $\%$ 20.3f (mto slope pov ctrl min) n

\* 12e. Write minority controlling for poverty coefficient

file write csvlog "happy\_scale123\_z\_ad\_mn\_f\_c9010t\_pminorty\_dw\_z\_\_mn\_f\_c9010t\_perpov\_dw\_z, happy scale123 z ad, mn f c9010t pminorty dw z, f c9010t perpov dw z," ///

%20.3f (mto slope min ctrl pov) n

\* \*\*\*\*\*\*\*\*\*\*\*\*\*\*\*\*\*\*\*\*\*\*\*\*\*\*\*\*\*\*\*\*\*\*\*\*\*\*\*\*\*\*\*\*\*\*\*\*\*\*\*\*\*\*\*\*\*\*\*\*\*\*\*\*\*\*\*\*\*\*\*\*\*\*\*\*\*\*\*

STEP 13: Close result output file.

\* \*\*\*\*\*\*\*\*\*\*\*\*\*\*\*\*\*\*\*\*\*\*\*\*\*\*\*\*\*\*\*\*\*\*\*\*\*\*\*\*\*\*\*\*\*\*\*\*\*\*\*\*\*\*\*\*\*\*\*\*\*\*\*\*\*\*\*\*\*\*\*\*\*\*\*\*\*\*\*

file close csvlog

\* \*\*\*\*\*\*\*\*\*\*\*\*\*\*\*\*\*\*\*\*\*\*\*\*\*\*\*\*\*\*\*\*\*\*\*\*\*\*\*\*\*\*\*\*\*\*\*\*\*\*\*\*\*\*\*\*\*\*\*\*\*\*\*\*\*\*\*\*\*\*\*\*\*\*\*\*\*\*\*

STEP 14: Display program run date.

\* \*\*\*\*\*\*\*\*\*\*\*\*\*\*\*\*\*\*\*\*\*\*\*\*\*\*\*\*\*\*\*\*\*\*\*\*\*\*\*\*\*\*\*\*\*\*\*\*\*\*\*\*\*\*\*\*\*\*\*\*\*\*\*\*\*\*\*\*\*\*\*\*\*\*\*\*\*\*\*

di "Program End on " c(current\_date) " at " c(current\_time)

# Appendix H - Stata Code Used to Create the Outcome Indices Used in the Science **Article**

The code below creates the "mkindex" program that is referenced in the code shown in the detailed coding for key variables in Appendix J.

capture program drop mkindex

program define mkindex

syntax varlist(max=30) [pw] [if], [iname(name)]

\* varlist is the variables to include in index

\* accepts pweights

\* accepts new name for index

\* accepts "if" statement to identify the sample

\* ra group MUST BE DEFINED.

di "index to create: 'iname'"

di "vars to put in index: 'varlist'"

di "type of weight: 'weight'"

di "actual weight: `exp'"

\*di "sample restriction: " sub'if'

\* mark records to use in creating the index \*

tempvar touse

mark 'touse' 'if'

count if 'touse'

\* creating temporary variables for the index (y) and counter of  $#$  of non-missing outcomes (n)

tempvar y n

gen  $y' = 0$ 

gen 'n' =  $0$ 

#### \* START LOOP THROUGH EACH OUTCOME TO INCLUDE IN INDEX

foreach v of varlist `varlist' {

di "`v'"

\* standardize the outcome using the control groups mean and std deviation

\* set temporary variable for mean value for that sample and treatment group

tempvar mv

gen `mv'=0

\* start RA group index

forvalues  $i = 1/3$  {

\* set mean to that ra group's mean if it matches the person's ra group assignment

```
sum `v' \lceil aw \rangle `exp'] if ra_group==`i' & `touse'
replace `mv' = r(mean) if ra_group==`i' \& `touse'
}
```
\* end RA group index

sum `v' [aw `exp'] if ra\_group==3  $&$  `touse'

\* if outcome is not missing, standardize the outcome, if missing then use mean for that treatment group

```
 capture drop chk_`v'
```
gen chk  $\forall v' = \text{cond}$  (inlist( $\forall v', \dots, d, r$ ) == 0), ( $\forall v'$ -r(mean))/r(sd)), ( $\forall v'$ -r(mean))/r(sd)) ) if  $\forall$ touse' qui replace `y' = `y' + cond( (inlist(`v', ., .d, .r) == 0) ,( (`v'-r(mean))/r(sd) ), ( (`mv'-r(mean))/r(sd) ) ) if `touse'

\* update counter of outcomes in the index for an individual qui replace `n' = `n' + (inlist(`v', ., .d, .r) = 0) if `touse'

}

qui sum `n'

\* set final index value to sum of the standardized values divided by # of non-missing items

capture drop `iname'

```
gen 'iname' = 'y'/r(max) if 'n'>0 & 'touse'
```
end

\* The format for calling the "mkindex" program is:

\* mkindex my\_outcome\_vars\_to\_include\_in\_index [pw= my\_weight\_var ] if my\_sample\_spec , iname ( my\_name\_for\_index)

# **Appendix I – Detailed Documentation for the Mental Health Disorder Outcomes Included in the** *Science* **Article**

This appendix describes the construction of the major depression in the past year (*f\_mh\_dep\_y\_ad*) and Generalized Anxiety Disorder (GAD) in the past year (*f\_mh\_gad\_y\_ad*) variables that were components of the mental health index (*f\_mh\_idx\_z\_ad*) that was presented in the *Science* article. Also included below is information about the construction of bipolar and related disorder variables, which were used in the construction of the depression and GAD measures. General information about these two variables can be found in Appendix J.

# **DSM-IV Major Depressive Episode**

A. Five(or more) of the following symptoms have been present during the same 2-week period and represent a change from previous functioning; at least one of the symptoms is either (1) depressed mood or (2) loss of interest or pleasure. Note: DSM-IV states that children and adolescents may be "irritable rather than sad". This is not operationalized when examining adults who report symptoms from childhood.

Part 1 AND Part 2.

Part 1. Symptoms have been present during the same 2 week period and at least one of the symptoms is either(1) depressed mood or (2) loss of interest or pleasure.

(HDE6b D22b  $>= 2$  weeks OR HDE6e D22d  $>= 2$  weeks) AND (HDE7a\_D24a is Yes(1) OR HDE7b\_D24c is Yes(1) OR HDE7c\_D24e is Yes(1) OR HDE7d D24f is  $Yes(1)$ )

Note: D24b, D24d, D39 are deleted from NCSR.

Part 2. least five of the following symptoms must be present and represent a change from previous functioning:

Note: "change from previous functioning" is implicit in the item corresponding to each symptom (e.g. "more than usual", "less than usual").

1. depressed mood most of the day, nearly every day, as indicated by either subjective report(e.g., feels sad or empty) or observation made by others.

HDE7a D24a is Yes(1) OR HDE7b D24c is Yes(1).

Note D24b, D24d are deleted from NCSR.

2. markedly diminished interest or pleasure in all, or almost all, activities most of the day, nearly every day(as indicated by either subjective account or observation made by others)

HDE7c\_D24e is Yes(1) OR HDE7d\_D24f is Yes(1).

3. significant weight loss when not dieting or weight gain (e.g., a change of more than 5% of body weight in a month), or decrease or increase in appetite nearly every day.

HDE9a\_D26a is Yes(1) OR HDE9b\_D26b is Yes(1) OR HDE9c\_D26c is Yes(1) OR HDE9d D26e is Yes(1).

Note D26d, D26f(weight gain, loss) deleted from NCSR.

4. insomnia or hypersomnia nearly every day.

HDE9e D26g is Yes(1) OR HDE9f D26h is Yes(1).

5. psychomotor agitation or retardation nearly every day(observable by others, not merely subjective feelings of restlessness or being slowed down).

HDE9i D26m is Yes(1) OR HDE9k D26o is Yes(1).

6. fatigue or loss of energy nearly every day.

HDE9g D26j is  $Yes(1)$ .

7. feelings of worthlessness or excessive or inappropriate guilt(which may be delusional) nearly every day(not merely self-reproach or guilt about being sick)

HDE9 $o$  D26u is Yes $(1)$ .

8. diminished ability to think or concentrate, or indecisiveness, nearly every day(either by subjective account or as observed by others)

HDE9l D26p is Yes(1) OR HDE9m D26r is Yes(1) OR HDE9n D26s is Yes(1).

9. recurrent thoughts of death (not just fear of dying), recurrent suicidal ideation without a specific plan, or a suicide attempt or a specific plan for committing suicide.

HDE9p D26aa is Yes(1) OR HDE9q D26bb is Yes(1) OR HDE9r D26cc is Yes(1).

Note: Respondents leave D24, D26 series after 5 of the following symptoms endorsed:

- (1) IF HDE7a\_D24a OR HDE7b\_D24c IS CODED '1' (YES) INCREMENT COUNT BY ONE.
- (2) IF HDE7c\_D24e OR HDE7d\_D24f IS CODED '1' (YES) INCREMENT COUNT BY ONE.
- (3) IF HDE9a\_D26a OR HDE9b\_D26b IS CODED '1' (YES) INCREMENT COUNT BY ONE.
- (4) If HDE9c\_D26c OR HDE9d\_D26d IS CODED '1' (YES) INCREMENT COUNT BY ONE
- (5) IF HDE9e\_D26g OR HDE9f\_D26h IS CODED '1' (YES) INCREMENT COUNT BY ONE.
- (6) IF HDE9g\_D26j IS CODED '1' (YES) INCREMENT COUNT BY ONE.
- (7) IF HDE9i\_D26m OR HDE9k\_D26o IS CODED '1' (YES) INCREMENT COUNT BY ONE.
- (8) IF HDE9l\_D26p OR HDE9m\_D26r OR HDE9n\_D26s IS CODED '1' (YES) INCREMENT COUNT BY ONE.
- (9) IF HDE9o\_D26u IS CODED '1' (YES) INCREMENT COUNT BY ONE.
- (10) IF HDE9p\_D26aa OR HDE9q\_D26bb OR HDE9r\_D26cc IS CODED '1' (YES) INCREMENT COUNT BY ONE.

If respondent has 4 of 9 DSM-IV Criteria A part 2 symptoms and sum(HDE9a D26a = 1 or HDE9b D26b = 1,HDE9c D26c = 1 or HDE9d D26e = 1) = 2 and HDE9p D26aa is missing then respondent meets Criteria A Part 2.

B. The symptoms do not meet criteria for a Mixed Episode

Not operationalized.

C. Part 1 OR Part 2.

Part 1. The symptoms cause clinically significant distress.

HDE12 D17 is (2,3,4).

Note: D18, D19, D24b deleted from NCSR.

Part 2. The symptoms cause clinically significant impairment in social, occupational, or other important areas of functioning.

HDE11 D28 is (3,4,5)

Note D28a, D66a-d deleted from NCSR.

D. The symptoms are not due to the direct physiological effects of a substance (e.g., a drug of abuse, a medication), or are not due to a general medical condition. NOTE: D29b is used as an initial screener only. All open ended items are reviewed by a clinician to determine organic exclusion.

Note: D29a, D29b deleted from NCSR, criteria not operationalized.

- E. Part 1 OR Part 2 OR Part 3
	- Part 1. The symptoms are not better accounted for by Bereavement. Not operationalized.
	- Part 2. If the symptoms are associated with bereavement, they persist for longer than two months Not operationalized

Part 3. If the symptoms are associated with bereavement, they are characterized by (a) marked functional impairment, (b) morbid preoccupation with worthlessness, (c) suicidal ideation, (d) psychotic symptoms, or (e) psychomotor retardation. At least one of a-e must be present. Not operationalized

NOTE: D23 was deleted from the instrument therefore the bereavement criteria could not be operationalized.

# **GAD - DSM-IV Criteria**

- A. Part 1 AND Part 2 AND Part 3
	- Part 1. Excessive anxiety and worry(apprehensive expectation)

HSC12 SC26 is Yes(1) OR HSC13 SC26a is Yes(1) OR HSC14 SC26b is Yes(1).

Part 2. Anxiety occurring more days than not for at least 6 months

HGA5 G5 is at least 6 months.

Note G30, G31 from the NCSR are deleted.

Part 3. Anxiety about a number of events or activities(such as work or school performance).

At least 2 worries from HGA1 G1 S series.

B. The person finds it difficult to control the worry.

HGA3  $G4$  is  $(1,2)$ .

C. The anxiety and worry are associated with three (or more) of the following six symptoms(with at least some symptoms present for more days than not for the past 6 months) (1. restlessness or feeling keyed up or edge, 2. being easily fatigued, 3. difficulty concentrating or mind going blank, 4. irritability, 5. muscle tension, 6. sleep disturbance.)

Note: "at least some symptoms present for more days than not" is not operationalized

At least 3 of (HGA7a\_G9a, HGA7b\_G9b, HGA7c\_G9c, HGA7d\_G9d, HGA7e\_G9e, HGA7f\_G9f) are  $Yes(1)$ .

D. The focus of the anxiety and worry is not confined to features of an Axis 1 disorder.

At least 1 value of 1-10, 13, 20-32 in HGA1 G1 S series.

Note: DSM IV states "the anxiety and worry should not occur exclusively during PTSD". This part of criteria D is not operationalized.

E. Part 1 OR Part 2

Part 1. The anxiety, worry, or physical symptoms cause clinically significant distress.

HGA4  $G4a$  is(1,2) OR HGA9  $G15$  is (3,4,5).

Part 2. The anxiety, worry, or physical symptoms cause clinically significant impairment in social, occupational, or other important areas of functioning.

HGA10\_G17 is (3,4,5).

## F. Part 1 AND Part 2

Part 1. The disturbance is not due to the direct physiological effects of a substance(e.g. a drug of abuse, a medication) or due to a general medical condition(e.g., hyperthyroidism).

Note: G18a, G18b from NCSR are deleted, criteria not operationalized.

Part 2. The disturbance does not occur exclusively during a Mood Disorder, a Psychotic Disorder, or a Pervasive Developmental Disorder.

Note: Psychotic Disorder and Pervasive Developmental Disorder hierarchies are not operationalized.

(Major Depression =  $No(5)$  AND Minor Depression =  $No(5)$  AND Mania =  $No(5)$ )

OR

((Major Depression = Yes(1) OR Minor Depression = Yes(1) OR Mania = Yes(1)) AND (GAD onset < Mood onset) OR (GAD recency > Mood recency) ))

# **Manic Episode (Old Version) – DSM-IV Criteria (MH\_MAN\_OLD)**

A. Part 1 AND Part 2

Part 1. A distinct period of abnormally and persistently elevated, expansive, or irritable mood.

HSC9  $SC24 = Yes(1) OR HSC11 SC25a = Yes(1).$ 

Part 2. A distinct period of abnormally and persistently elevated, expansive, or irritable mood lasting at least 1 week(or any duration if hospitalization is necessary).

(HMA2b M3b  $>= 1$  week) OR (HMA2e M3d  $>= 1$  week) OR (HMA6b M6b  $>= 1$  week) OR  $(HMA6e<sub>166</sub>) = 1$ week).

Note: M20, M22, M48 from NCSR are deleted.

B. During the mood disturbance, three(or more) of the following symptoms have persisted (four if the mood is only irritable) and have been present to a significant degree:

Mood is only irritable: HSC11\_SC25a is Yes(1) AND (HSC9\_SC24 is NOT Yes(1))

1. inflated self-esteem or grandiosity

HMA7n M7n is Yes(1) OR HMA7o M7o is Yes(1).

2. decreased need for sleep(e.g., feels rested after only 3 hours of sleep)

HMA7j M7j is  $Yes(1)$ .

3. more talkative than usual or pressure to keep talking

HMA7f M7f is Yes(1).

4. flight of ideas or subjective experience that thoughts are racing

HMA7i M7i is  $Yes(1)$ .

5. distractibility (i.e., attention too easily drawn to unimportant or irrelevant external stimuli)

HMA7g M7g is Yes(1) OR HMA7h M7h is Yes(1).

6. increase in goal-oriented activity(either socially, at work or school, or sexually) or psychomotor agitation.

HMA7a M7a is Yes(1) OR HMA7b M7b is Yes(1) OR HMA7c M7c is Yes(1) OR HMA7e M7e is Yes(1).

7. excessive involvement in pleasurable activities that have a high potential for painful consequences(e.g., engaging in unrestrained buying sprees, sexual indiscretions, or foolish business investments)

HMA7k M7k is Yes(1) OR HMA7l M7l is Yes(1) OR HMA7m M7m is Yes(1).

C. The symptoms do not meet criteria for a Mixed Episode

Not Operationalized

D. Part 1 OR Part 2 OR Part 3

Part 1. The mood disturbance is sufficiently severe to cause marked impairment in occupational functioning or in usual social activities or relationships with others.

HMA9 M9 is  $(4,5)$ .

Note: M9a, M27a-d, M29, M33 from NCSR are deleted.

Part 2. The mood disturbance is sufficiently severe to necessitate hospitalization to prevent harm to self.

Note M48 from NCSR is deleted, criteria not operationalized.

Part 3. There are psychotic features

HMA7 $o$  M7 $o$  is Yes(1).

E. The symptoms are not due to the direct physiological effects of a substance(e.g., a drug of abuse, a medication, or other treatment) or a general medical condition (e.g. hyperthyroidism)

Note M10a, M10b from NCSR are deleted, criteria not operationalized.

# **MTO Bipolar I Old (F\_MH\_BIPOLARI\_OLD)**

MH MAN OLD is  $Yes(1)$ .

# **Hypomanic Episode (Old version) – DSM-IV Criteria (MH\_HYP\_OLD)**

A. Part 1 AND Part 2

Part 1. A distinct period of abnormally and persistently elevated, expansive, or irritable mood.

HSC9 SC24 is Yes(1) OR HSC11 SC25a is Yes(1).

Part 2. A distinct period of abnormally and persistently elevated, expansive, or irritable mood lasting at least 4 days, that is clearly different from the usual nondepressed mood.

HSC9 SC24 is Yes(1) OR (HMA2b M3b  $>=$  4 days) OR (HMA2e M3d  $>=$  4 days) OR  $(HMA6b$  M6b  $>= 4$  days) OR HMA6e $(M6d \geq 4$  days).

Note: M20, M22 from NCSR are deleted.

B. During the mood disturbance, three(or more) of the following symptoms have persisted(four if the mood is only irritable) and have been present to a significant degree:

Mood is only irritable: HSC11\_SC25a is Yes(1) and (HSC9\_SC24 is NOT Yes(1))

1. inflated self-esteem or grandiosity

HMA7n M7n is Yes(1) OR HMA7o M7o is Yes(1).

2. decreased need for sleep(e.g., feels rested after only 3 hours of sleep)

HMA7j M7j is  $Yes(1)$ .

3. more talkative than usual or pressure to keep talking

HMA7f\_M7f is Yes(1).

4. flight of ideas or subjective experience that thoughts are racing

HMA7i M7i is  $Yes(1)$ .

5. distractibility (i.e., attention too easily drawn to unimportant or irrelevant external stimuli)

HMA7g M7g is Yes(1) OR HMA7h M7h is Yes(1).

6. increase in goal-oriented activity(either socially, at work or school, or sexually) or psychomotor agitation.

HMA7a M7a is Yes(1) OR HMA7b M7b is Yes(1) OR HMA7c M7c is Yes(1) OR HMA7e M7e is Yes(1).

7. excessive involvement in pleasurable activities that have a high potential for painful consequences(e.g., engaging in unrestrained buying sprees, sexual indiscretions, or foolish business investments)

HMA7k M7k is Yes(1) OR HMA7l M7l is Yes(1) OR HMA7m M7m is Yes(1).

C. The episode is associated with an unequivocal change in functioning that is uncharacteristic of the person when not symptomatic.

HMA9 M9 is  $(3,4,5)$ .

Note: M9a, M27a-d, M29, M33 from NCSR are deleted.

D. The disturbance in mood and the change in functioning are observable by others.

Not Operationalized

E. Part 1 AND Part 2 AND Part 3.

Note: By strict DSM criteria, those people who meet all criteria for mania but have a duration of 4 to 6 days without hospitalization are excluded from a diagnosis of hypomania. (See mania criterion A,D and hypomania criterion E). We have defined these people as meeting hypomania. This is implemented by suppressing Criterion E for those with a duration of 4 to 6 days and without hospitalization.

Part 1. The mood disturbance is not severe enough to cause marked impairment in occupational functioning or in usual social activities or relationships with others.

NOT(HMA9 M9 is  $(4,5)$ ).

Note: M9a, M27a-d, M29, M33 from NCSR are deleted.

Part 2. The mood disturbance is not severe enough to necessitate hospitalization to prevent harm to self.

Note M48 from NCSR is deleted, criteria not operationalized.

Part 3. There are no psychotic features

HMA7 $o$  M7 $o$  is N $o(5)$ .

F. The symptoms are not due to the direct physiological effects of a substance(e.g., a drug of abuse, a medication, or other treatment) or a general medical condition (e.g. hyperthyroidism)

Note M10a, M10b from NCSR are deleted, criteria not operationalized.

# **MTO Adult Bipolar II Old(F\_MH\_BIPOLARII\_OLD)**

A. Presence (or history) of one or more Major Depressive Episodes

f mh mde evr ad is  $Yes(1)$ 

B. Presence (or history) of at least one Hypomanic Episode

mh hyp old is  $Yes(1)$ 

C. There has never been a Manic Episode or Mixed Episode

mh\_man\_old is NOT Yes(1)

- D. Not operationalized.
- E. The symptoms cause clinically significant distress or impairment in social, occupational, or other important areas of functioning.

HMA9 M9 is  $(3,4,5)$ .

Note: M9a, M27a-d, M29, M33 from NCSR are deleted.

# **MTO Adult (Bipolar I/II/Sub), Mania, Hypomania**

*Bipolar I* 

mh man old is Yes  $(1)$  AND at least 6 symptoms in the HMA7\_M7 series(MH\_MAN\_OLD Criteria B1-B7) AND at least two of the following symptoms: HMA7b\_M7b, HMA7c\_M7c, HMA7k\_M7k, HMA7l\_M7l, HMA7o M7o is 1(yes).

*Bipolar II* 

NOT Bipolar I AND

(f\_mh\_bipolar I old is Yes (1) AND f\_mh\_dep\_evr\_ad = 1 AND HMA1\_M1 = 1 AND HMA7i\_M7i = 1) \*\*\* these are the people who meet criteria for our old bipolar I definition (mania) but no longer meet criteria with the new definition, and have a major depressive episode and euphoria and racing thoughts \*\*\*

# OR

```
(f_mh_bipolarII_old is Yes(1) AND
      (HMA3b M3b \ge 14 days OR HMA3d M3d \ge 14 days OR HMA6b M6b \ge 14 days OR
      HMA6e M6d \geq 14 days) AND
at least 2 of the following symptoms (HMA7b_M7b, HMA7c_M7c, HMA7k_M7k, HMA7l_M7l, 
HMA7o_M7o) 
 )
```
Note: M20, M22 from NCSR are deleted.

\*\*\*This is our old definition of bipolar II tightened up to include a duration of at least 14 days and at least 2 of the "super" symptoms in terms of concordance.

## *Bipolar Sub*

\*\*\* anyone left with old mania/hypomania who did not meet criteria for bipolar I and bipolar II above\*\*\*

Not Bipolar I or Bipolar II as defined above AND (mh\_man\_old is Yes(1) OR mh\_hyp\_old is Yes(1)).

## *Mania (dsm\_man)*

Bipolar I is Yes(1).

## *Hypomania (dsm\_hyp)*

Bipolar II is  $Yes(1) OR (Bipolar Sub is Yes(1) AND mh-hyp-old is Yes(1)).$ 

## *Sub-Hypomania (dsm\_hypsub)*

Bipolar Sub is Yes(1) AND (f\_mh\_bipolarIII Old is Yes(1) OR mh\_hyp\_old is Yes(1)).

# **Appendix J – Detailed Coding of Selected Variables Used for the** *Science* **Article (separate document)**

This appendix is available at www.nber.org/mtopuf/mto\_sci\_puf\_docu\_memo\_apndxJ\_20131008.pdf.